# МИНИСТЕРСТВО ОБРАЗОВАНИЯ И НАУКИ РОССИЙСКОЙ ФЕДЕРАЦИИ ФЕДЕРАЛЬНОЕ АГЕНТСТВО ПО ОБРАЗОВАНИЮ

Государственное образовательное учреждение высшего профессионального образования «Оренбургский государственный университет»

Кафедра статистики и эконометрики

Т.В. ЛЕБЕДЕВА

# СТАТИСТИЧЕСКИЕ МЕТОДЫ ПРОГНОЗИРОВАНИЯ В ЭКОНОМИКЕ

МЕТОДИЧЕСКИЕ УКАЗАНИЯ ДЛЯ ВЫПОЛЕНИНИЯ РАСЧЕТНО-ГРАФИЧЕСКОЙ (КОНТРОЛЬНОЙ) И ЛАБОРАТОРНЫХ РАБОТ

Рекомендовано к изданию Редакционно-издательским советом государственного образовательного учреждения высшего профессионального образования – «Оренбургский государственный университет»

Оренбург 2009

#### УДК 338.27(075.8) ББК 65.051.01я73 Л 33

Рецензент

зав. кафедрой управления и информатики технических систем ГОУ ОГУ, доктор экономических наук, профессор В.Н. Шепель

 **Лебедева,Т.В.**

Л 33 **Статистические методы прогнозирования в экономике: методические указания для выполнения расчетно– графической (контрольной) и лабораторных работ/ Т.В. Лебедева. – Оренбург: ГОУ ОГУ, 2009.- 101с.** 

В методических указаниях представлены рекомендации по выполнению и оформлению лабораторных и расчетно- графических работ, темы расчетно – графической работы.

Методические указания предназначены для студентов, обучающихся по программам высшего профессионального образования по специальности: 080105 – «Финансы и кредит», при изучении дисциплины «Статистические методы прогнозирования в экономике»

Л 0702000000

> УДК 338.27(075.8) ББК 65.051.01я73

 © Лебедева Т.В. 2009 © ГОУ ОГУ, 2009

# **Содержание**

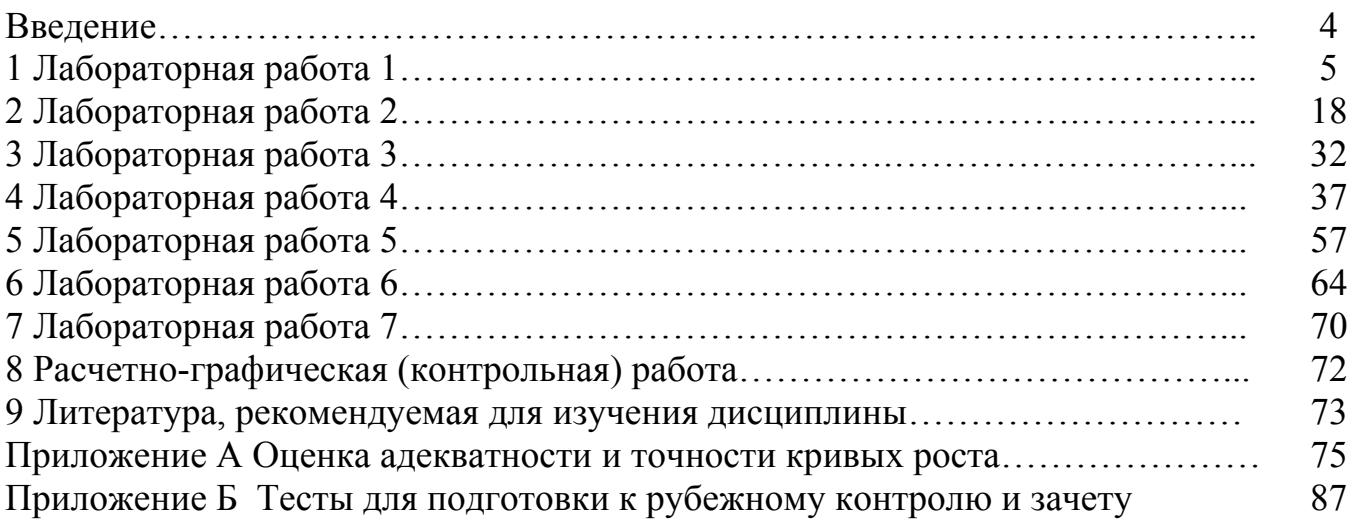

# Введение

Необходимость предвидения (прогнозирования) вероятностного исхода событий приобретает особую значимость в условиях высокой неопределенности, вызванных как объективными, так и субъективными причинами, что важно для разработки управленческих решений по регулированию ситуации. Поскольку прогнозирование носит вероятностный характер, то приоритетными при его реализации являются статистические методы прогнозирования.

В системе экономического образования статистические методы прогнозирования занимают важное место, способствуя профессиональному формированию современных экономистов.

Цель методических указаний - дать студентам представление о методах социально - экономического прогнозирования в экономике и об их практическом применении.

# 1 Лабораторная работа 1 Временные ряды и их предварительный анализ

Цель изучения темы: научиться определять наличие тенденции во временных рядах.

Задание Проверти утверждение об отсутствии тенденции во временном ряду какого-либо финансового или социально-экономического показателя, используя известные приемы и методы (ряд должен содержать не менее 35 наблюдений).

## Реализация типовых задач

# Проверка гипотезы об отсутствии тенденции

# Критерий серий, основанный на медиане выборки

1 Из исходного временного ряда доходов бюджета Оренбургской области (у,), образуем ранжированный ряд (у') (таблица 1.1).

## Таблица 1.1 – Формирование серий

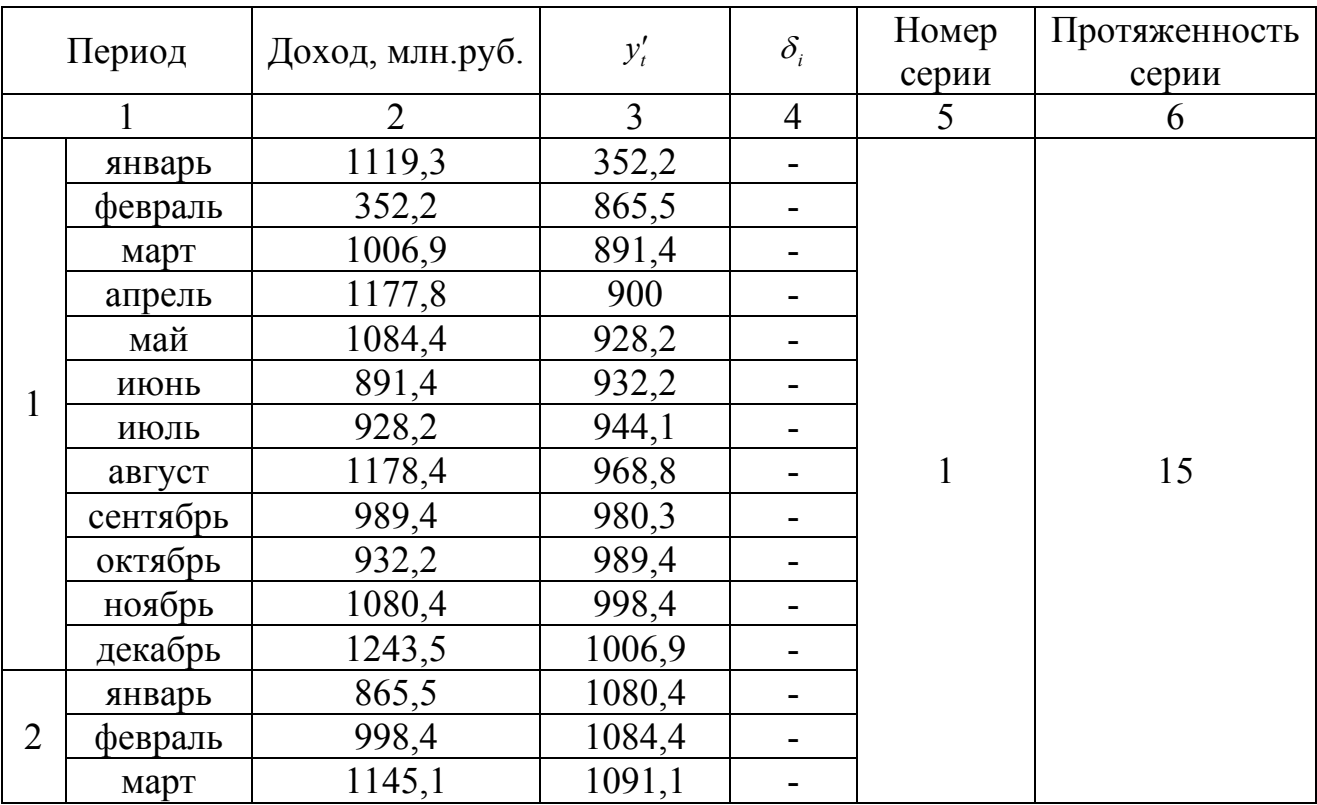

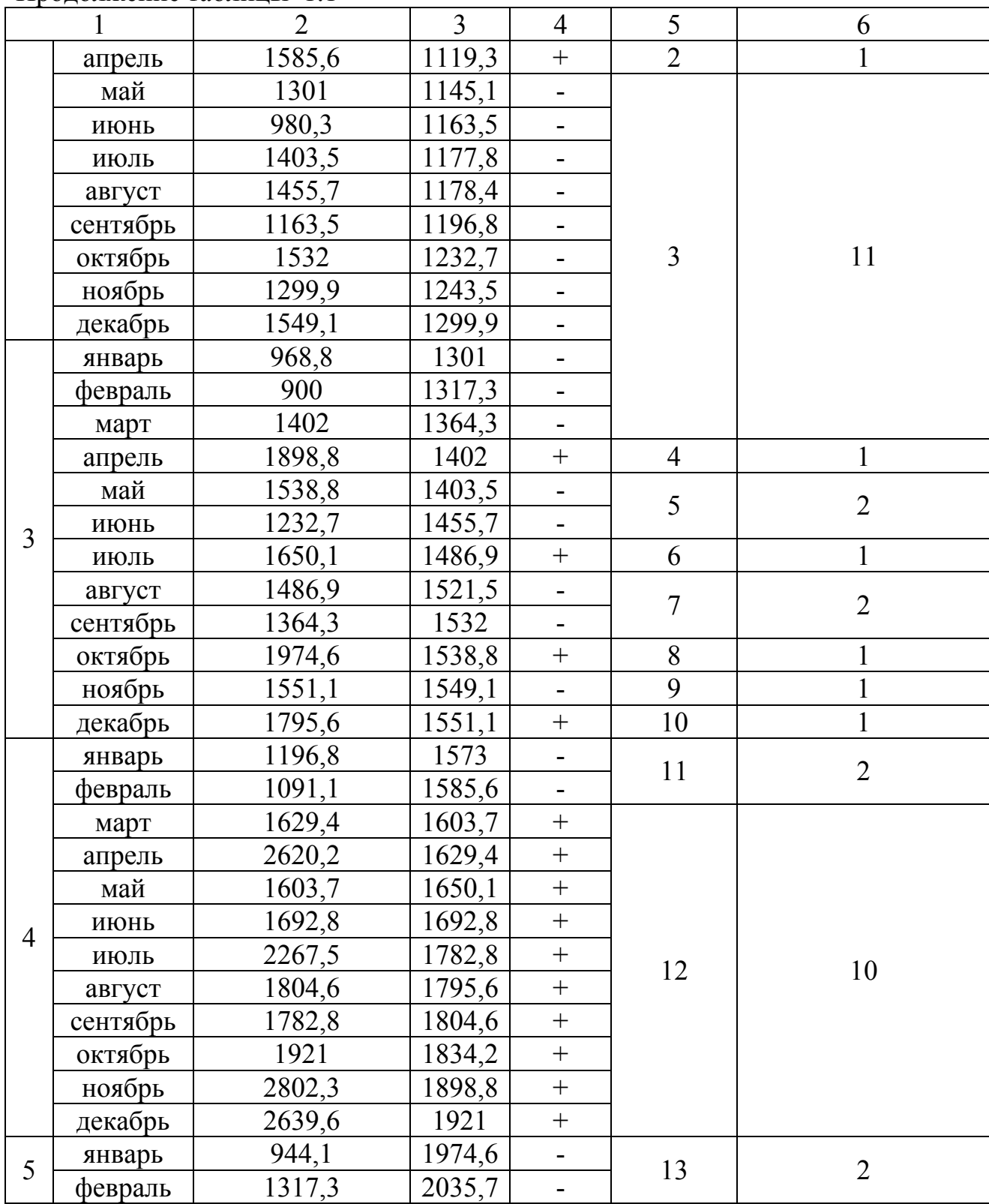

Продолжение таблицы 1.1

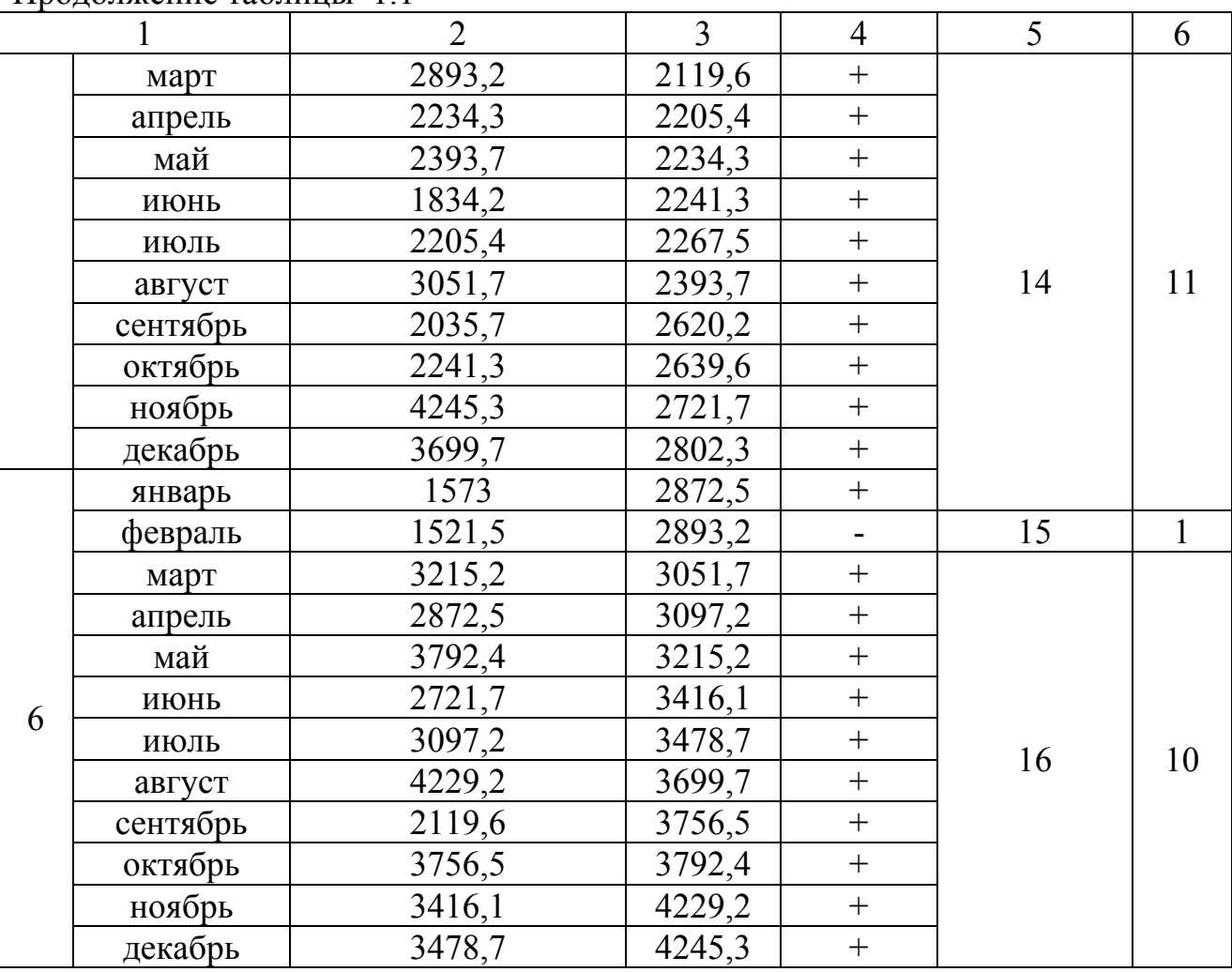

Продолжение таблины 11

2 Определяем медиану (Ме) ранжированного временного ряда. Так как значение длины ряда четное, то  $Me = \frac{y'_m + y'_{m+1}}{2} = \frac{1551,1 + 1573,0}{2} = 1562,1$ 

3 Образуем последовательность  $\delta_i$  из плюсов и минусов по правилу:

$$
\delta_i = \begin{cases}\n+,\text{ecmin } y_t > M_e, t = 1, 2, \dots, n \\
-,\text{ecmin } y_t < M_e, t = 1, 2, \dots, n\n\end{cases}
$$

Если значение уровня исходного ряда  $y_t$  равно медиане, то это значение пропускается (столбец 4 таблицы 1.1).

4 Подсчитывается  $v(n)$ - число серий в совокупности  $\delta_i$ , где под серией понимается последовательность подряд идущих плюсов и минусов. Один плюс или один минус тоже будут считаться серией. Определяется  $\tau_{\text{max}}(n)$ - протяженность самой длиной серии.

Получаем:  $v(n) = 16$ ,  $\tau_{max}(n) = 15$ 

5 Чтобы не была отвергнута гипотеза о случайности исходного ряда, должны выполняться следующие неравенства:

$$
\nu(n) > \left[ \frac{1}{2} \left( n + 1 - 1, 96 \sqrt{n - 1} \right) \right]
$$
  

$$
\tau_{\max}(n) < [1, 43 \ln(n + 1)]
$$

где n - длина временного ряда.

Рассчитаем правые части неравенств:

$$
\frac{1}{2}(72 + 1 - 1,96\sqrt{72 - 1}) = 28,24.
$$
  

$$
1,43 \cdot \ln(72 + 1) = 6,14
$$

Так как в правой части неравенства стоят квадратные скобки, означающие целую часть числа, то сравнения будем проводить с целыми числами - соответственно с 28 и 6.

Получим:

 $16 > 28$ 

 $15 < 6$ 

Оба неравенства нарушаются, следовательно, гипотеза отвергается с вероятностью ошибки  $\alpha$ , заключенной между 0,05 и 0,0975 (следовательно, подтверждается наличие зависящей от времени неслучайной составляющей).

#### Критерий «восходящих и нисходящих» серий

1 На первом шаге образуется последовательность плюсов и минусов, но по другому правилу.

Для временного ряда с уровнями  $y_1$ ,  $y_2$ , ...,  $y_n$  определяется вспомогательная последовательность, исходя из условий:

$$
\delta_i = \begin{cases}\n+,\text{ecm} \ y_{t+1} - y_t > 0, \text{ and } t = 1,2,\dots,n \\
-,\text{ecm} \ y_{t+1} - y_t < 0, \text{ and } t = 1,2,\dots,n\n\end{cases}
$$

В случае, когда последующее наблюдение окажется равным предыдущему, учитывается только одно наблюдение.

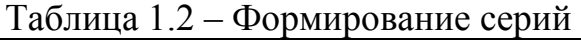

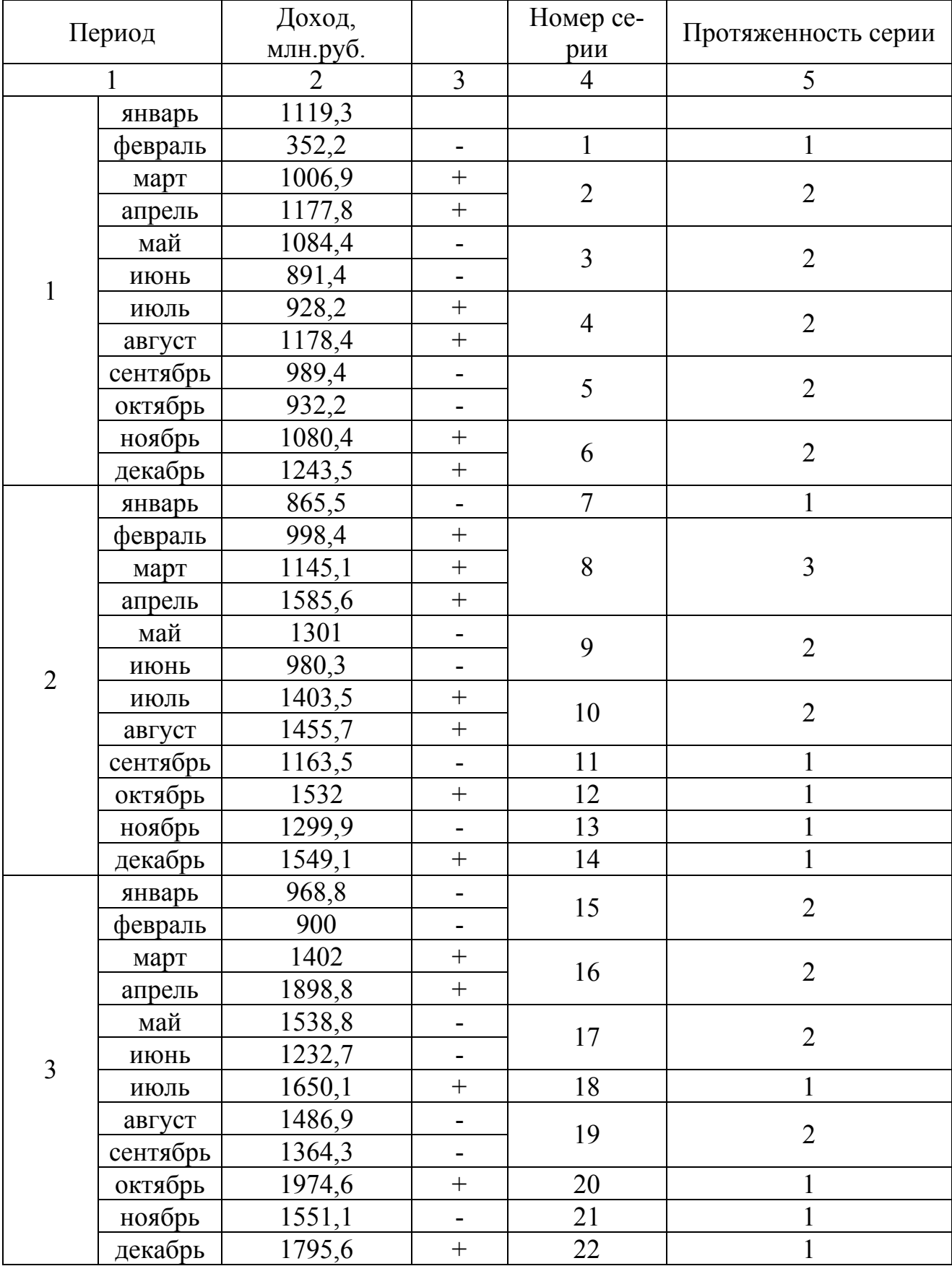

Продолжение таблицы 1.2.

|                | 1        | $\overline{2}$ | $\overline{3}$           | $\overline{4}$ | 5              |  |
|----------------|----------|----------------|--------------------------|----------------|----------------|--|
|                | январь   | 1196,8         |                          | 23             | $\overline{2}$ |  |
|                | февраль  | 1091,1         | $\blacksquare$           |                |                |  |
|                | март     | 1629,4         | $\boldsymbol{+}$         | 24             | $\overline{2}$ |  |
|                | апрель   | 2620,2         | $\! + \!$                |                |                |  |
|                | май      | 1603,7         | $\overline{a}$           | 25             | 1              |  |
| $\overline{4}$ | июнь     | 1692,8         | $+$                      | 26             | $\overline{2}$ |  |
|                | июль     | 2267,5         | $\qquad \qquad +$        |                |                |  |
|                | август   | 1804,6         | $\blacksquare$           | 27             | $\overline{2}$ |  |
|                | сентябрь | 1782,8         |                          |                |                |  |
|                | октябрь  | 1921           | $\! +$                   | 28             | $\overline{2}$ |  |
|                | ноябрь   | 2802,3         | $\boldsymbol{+}$         |                |                |  |
|                | декабрь  | 2639,6         | $\frac{1}{2}$            | 29             | $\overline{2}$ |  |
|                | январь   | 944,1          | $\blacksquare$           |                |                |  |
|                | февраль  | 1317,3         | $^{+}$                   | 30             | $\overline{2}$ |  |
|                | март     | 2893,2         | $\qquad \qquad +$        |                |                |  |
|                | апрель   | 2234,3         | $\overline{a}$           | 31             | 1              |  |
|                | май      | 2393,7         | $\boldsymbol{+}$         | 32             |                |  |
| 5              | июнь     | 1834,2         | $\blacksquare$           | 33             | $\mathbf{1}$   |  |
|                | июль     | 2205,4         | $\! + \!$                | 34             | $\overline{2}$ |  |
|                | август   | 3051,7         | $\! + \!$                |                |                |  |
|                | сентябрь | 2035,7         | L,                       | 35             | $\mathbf{1}$   |  |
|                | октябрь  | 2241,3         | $\boldsymbol{+}$         | 36             | $\overline{2}$ |  |
|                | ноябрь   | 4245,3         | $^{+}$                   |                |                |  |
|                | декабрь  | 3699,7         | $\overline{\phantom{0}}$ |                |                |  |
|                | январь   | 1573           | ۰                        | 37             | $\overline{3}$ |  |
|                | февраль  | 1521,5         |                          |                |                |  |
|                | март     | 3215,2         |                          | 38             | 1              |  |
|                | апрель   | 2872,5         |                          | 39             |                |  |
|                | май      | 3792,4         | $\! +$                   | 40             |                |  |
| 6              | июнь     | 2721,7         |                          | 41             | $\mathbf{1}$   |  |
|                | июль     | 3097,2         | $\! +$                   | 42             | $\overline{2}$ |  |
|                | август   | 4229,2         | $\! +$                   |                |                |  |
|                | сентябрь | 2119,6         | $\blacksquare$           | 43             | $\mathbf{1}$   |  |
|                | октябрь  | 3756,5         | $\! +$                   | 44             | $\mathbf{1}$   |  |
|                | ноябрь   | 3416,1         |                          | 45             | $\mathbf{1}$   |  |
|                | декабрь  | 3478,7         | $\boldsymbol{+}$         | 46             | $\mathbf{1}$   |  |

2 Подсчитывается общее число серий  $v(n)$  и протяженность самой длиной серии  $\tau_{\text{max}}(n)$  аналогично. Серия состоящая из «+» - «восходящая серия», из «-» - нисходящая.

Получим:  $v(n) = 46$ ;  $\tau_{\text{max}}(n) = 3$  (таблица 2.2)

3 Для того чтобы не была отвергнута гипотеза о случайности исходного ряда, должны выполняться следующие неравенства:

$$
\upsilon(n) > \left[ \frac{1}{3} \left( (2n-1) - 1,96 \sqrt{\frac{16n-29}{90}} \right) \right],
$$

 $\tau_{\max}(n) < \tau_0(n)$ 

где  $\tau_0(n)$ - табличное значение, зависящее от n

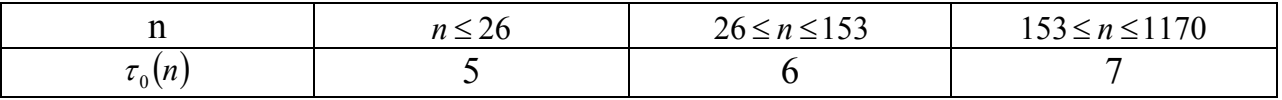

Рассчитаем значения правой части первого неравенства:

$$
\left[\frac{1}{3}(2\cdot 24-1)-1,96\cdot\sqrt{\frac{16\cdot 24-29}{90}}\right]=45.
$$

Табличное значение  $\tau_0(n) = 6$ .

Проверка выполнения условий показывает, оба неравенства выполняются. Следовательно, нулевая гипотеза не отвергается, в динамике временного ряда отсутствует систематическая.

#### **Метод разности средних уровней**

Данные временного ряда (таблица 1.1) разобьем на две частные выборки объемами  $n_1 = n_2 = 36$  (таблицы 1.3, 1.4).

Таблица 1.3 – Расчет дисперсии первой частной выборки

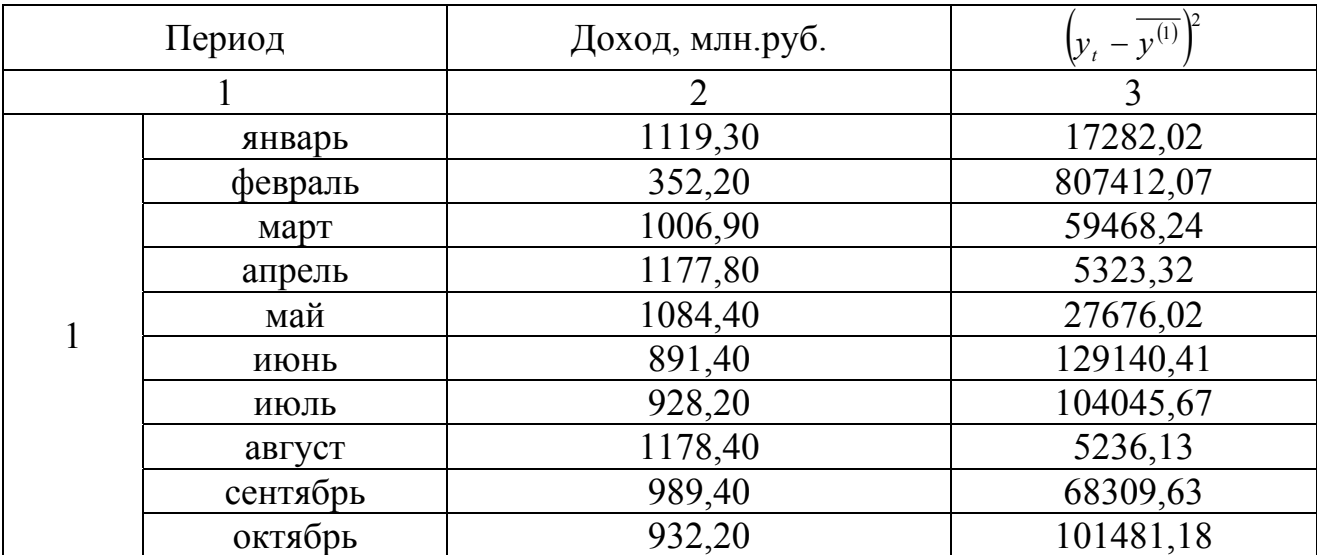

| 1              |           | $\overline{2}$ | $\overline{3}$ |
|----------------|-----------|----------------|----------------|
|                | ноябрь    | 1080,40        | 29022,91       |
|                | декабрь   | 1243,50        | 52,72          |
|                | январь    | 865,50         | 148426,12      |
|                | февраль   | 998,40         | 63686,13       |
|                | март      | 1145,10        | 11164,27       |
|                | апрель    | 1585,60        | 112117,08      |
|                | май       | 1301,00        | 2523,95        |
| $\overline{2}$ | июнь      | 980,30         | 73149,21       |
|                | июль      | 1403,50        | 23329,17       |
|                | август    | 1455,70        | 41999,95       |
|                | сентябрь  | 1163,50        | 7614,50        |
|                | октябрь   | 1532,00        | 79095,31       |
|                | ноябрь    | 1299,90        | 2414,63        |
|                | декабрь   | 1549,10        | 89006,09       |
|                | январь    | 968,80         | 79502,07       |
|                | февраль   | 900,00         | 123033,36      |
|                | март      | 1402,00        | 22873,20       |
|                | апрель    | 1898,80        | 419954,40      |
|                | май       | 1538,80        | 82966,40       |
| $\overline{3}$ | июнь      | 1232,70        | 326,20         |
|                | июль      | 1650,10        | 159471,55      |
|                | август    | 1486,90        | 55761,57       |
|                | сентябрь  | 1364,30        | 12891,08       |
|                | октябрь   | 1974,60        | 523942,74      |
|                | ноябрь    | 1551,10        | 90203,45       |
|                | декабрь   | 1795,60        | 296849,41      |
|                | итого     | 45027,40       | 3876752,19     |
|                | в среднем | 1250,76        | 110764,35      |

Продолжение таблицы 1.3

# Таблица 1.4 - Расчет дисперсии второй частной выборки

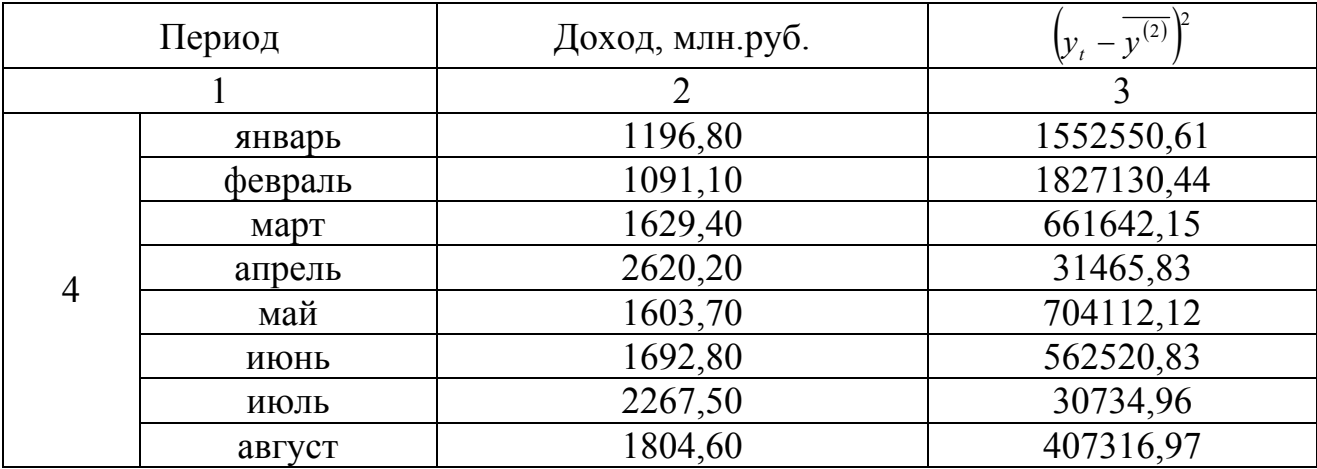

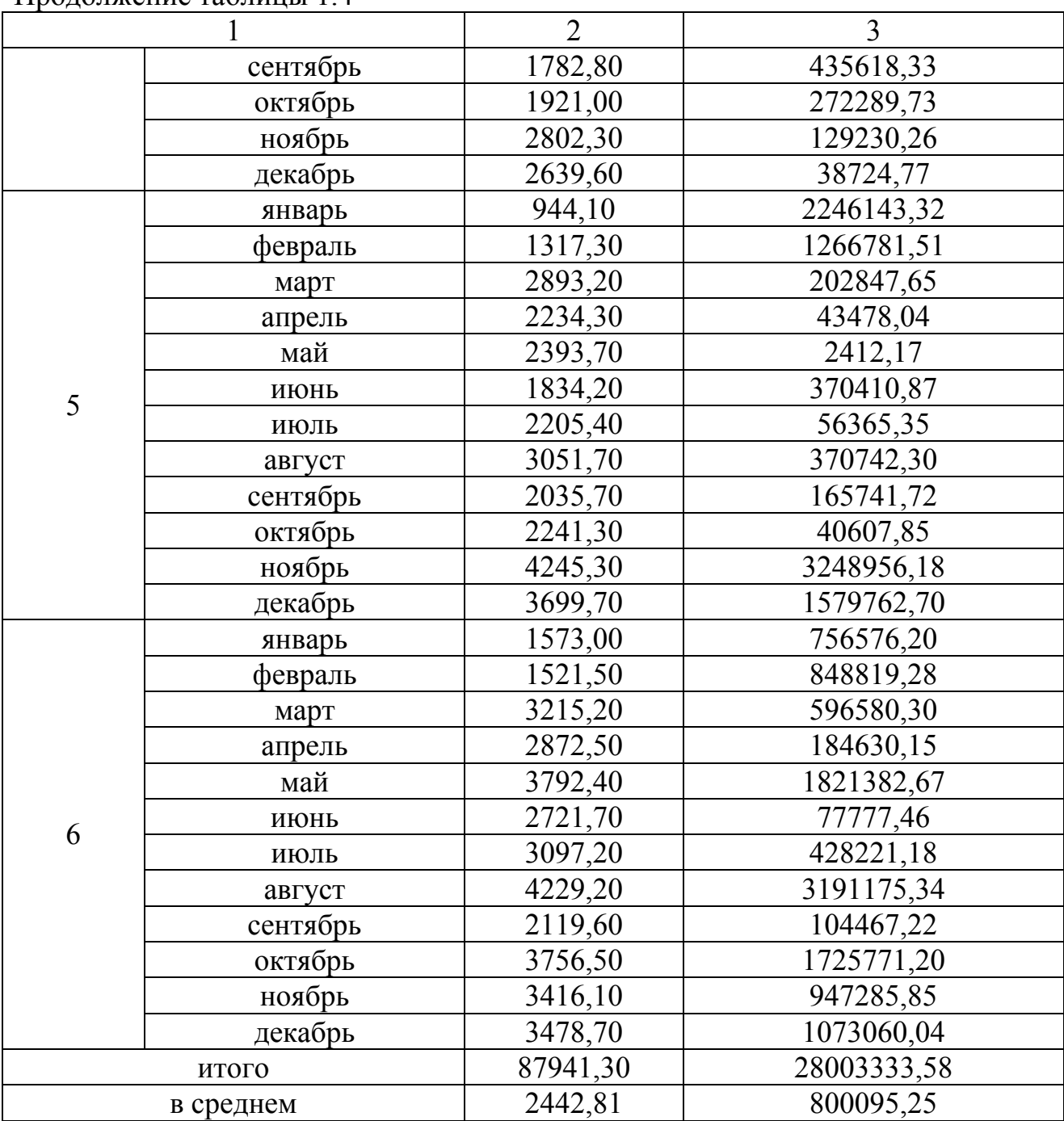

Продолжение таблицы 1.4

Вычислим средние по частным выборкам:

$$
\overline{y^{(1)}} = \frac{1}{n_1} \cdot \sum_{t=1}^{n_1} y_t = \frac{1}{36} \cdot 45027,4 = 1250,76,
$$

$$
\overline{y^{(2)}} = \frac{1}{n_2} \cdot \sum_{t=n_1+1}^{n} y_t = \frac{1}{36} \cdot 87941,3 = 2442,81.
$$

Разность средних составит:

$$
R = \overline{y^{(1)}} - \overline{y^{(2)}} = 1250,76 - 2442,81 = -1192,05.
$$

Оценки дисперсий частных выборок равны:

$$
s_1^2 = \frac{1}{n_1 - 1} \sum_{t=1}^{n_1} \left( y_t - \overline{y^{(1)}} \right)^2 = \frac{1}{36 - 1} \cdot 3876752,19 = 110764,35,
$$
  

$$
s_2^2 = \frac{1}{n_2 - 1} \sum_{t=n_1+1}^{n_1} \left( y_t - \overline{y^{(2)}} \right)^2 = \frac{1}{36 - 1} \cdot 28003333,58 = 800095,25.
$$

Несмещенную выборочную оценку дисперсии уровней ряда вычислим по формуле:

$$
s = \sqrt{\frac{(n_1 - 1)s_1^2 + (n_2 - 1)s_2^2}{n - 2}} = \sqrt{\frac{35 \cdot 11076435 + 35 \cdot 80009525}{72 - 2}} = 674855
$$

Проверку предпосылки осуществим при помощи F – критерия Фишера:

$$
F = \frac{s_1^2}{s_2^2} = \frac{110764,35}{800095,25} = 0,1384
$$

Табличное значение F – критерия для уровня значимости 0,05 и числе степеней свободы (35;35) равно 1,7571. Таким образом, *F* < *Fтабл* , гипотеза о несущественности различий дисперсий уровней ряда в частных подвыборках не отклоняется, следовательно, может быть применен метод разности средних уровней.

t – статистика Стьюдента составит

$$
t_R = \frac{R}{s\sqrt{\frac{1}{n_1} + \frac{1}{n_2}}} = \frac{-1192,05}{674,86 \cdot \sqrt{\frac{1}{35} + \frac{1}{35}}} = -7,4941.
$$

Критическое значение t – статистики для уровня значимости 0,05 и 70 степеням свободы равно 1,9944, т.е.  $|t_n| > t_{\text{num}}$ , нулевая гипотеза отвергается, во временном ряду присутствует тенденция.

#### **Метод Фостера – Стюарта**

Рассмотрим проверку на стационарность уровней динамического ряда урожайности зерновых культур ( *<sup>t</sup> y* ), представленных в таблице 1.5.

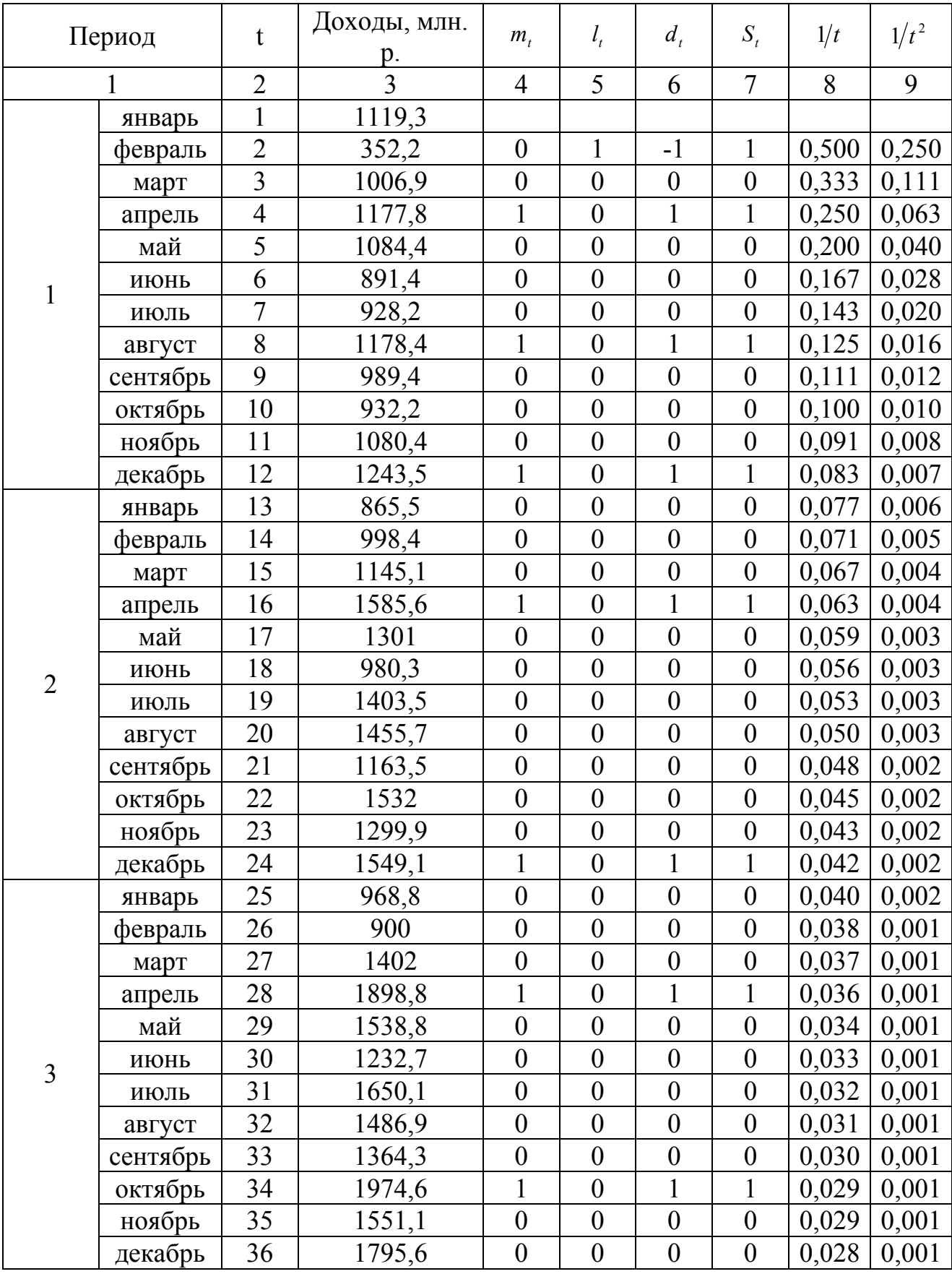

# Таблица 1.5 – Вычисление характеристик ряда

Продолжение таблицы 1.5

|                          | $\mathbf{1}$ | $\overline{2}$           | $\overline{3}$ | $\overline{4}$               | 5                | 6                | $\overline{7}$   | 8     | 9                  |
|--------------------------|--------------|--------------------------|----------------|------------------------------|------------------|------------------|------------------|-------|--------------------|
|                          | январь       | 37                       | 1196,8         | $\boldsymbol{0}$             | $\boldsymbol{0}$ | $\boldsymbol{0}$ | $\mathbf{0}$     | 0,027 | 0,001              |
|                          | февраль      | 38                       | 1091,1         | $\boldsymbol{0}$             | $\boldsymbol{0}$ | $\boldsymbol{0}$ | $\boldsymbol{0}$ | 0,026 | 0,001              |
|                          | март         | 39                       | 1629,4         | $\boldsymbol{0}$             | $\boldsymbol{0}$ | $\boldsymbol{0}$ | $\boldsymbol{0}$ | 0,026 | 0,001              |
|                          | апрель       | 40                       | 2620,2         | $\mathbf{1}$                 | $\boldsymbol{0}$ | $\mathbf{1}$     | $\mathbf{1}$     | 0,025 | 0,001              |
|                          | май          | 41                       | 1603,7         | $\boldsymbol{0}$             | $\boldsymbol{0}$ | $\boldsymbol{0}$ | $\boldsymbol{0}$ | 0,024 | 0,001              |
|                          | июнь         | 42                       | 1692,8         | $\boldsymbol{0}$             | $\boldsymbol{0}$ | $\boldsymbol{0}$ | $\boldsymbol{0}$ | 0,024 | 0,001              |
|                          | июль         | 43                       | 2267,5         | $\boldsymbol{0}$             | $\boldsymbol{0}$ | $\boldsymbol{0}$ | $\boldsymbol{0}$ | 0,023 | 0,001              |
|                          | август       | 44                       | 1804,6         | $\boldsymbol{0}$             | $\boldsymbol{0}$ | $\boldsymbol{0}$ | $\boldsymbol{0}$ | 0,023 | 0,001              |
|                          | сентябрь     | 45                       | 1782,8         | $\overline{0}$               | $\mathbf{0}$     | $\mathbf{0}$     | $\mathbf{0}$     | 0,022 | 0,000              |
|                          | октябрь      | 46                       | 1921           | $\boldsymbol{0}$             | $\boldsymbol{0}$ | $\boldsymbol{0}$ | $\boldsymbol{0}$ | 0,022 | 0,000              |
|                          | ноябрь       | 47                       | 2802,3         | $\mathbf{1}$                 | $\boldsymbol{0}$ | $\mathbf{1}$     | 1                | 0,021 | 0,000              |
| $\overline{4}$<br>5<br>6 | декабрь      | 48                       | 2639,6         | $\boldsymbol{0}$             | $\boldsymbol{0}$ | $\boldsymbol{0}$ | $\boldsymbol{0}$ | 0,021 | 0,000              |
|                          | январь       | 49                       | 944,1          | $\boldsymbol{0}$             | $\boldsymbol{0}$ | $\boldsymbol{0}$ | $\boldsymbol{0}$ | 0,020 | 0,000              |
|                          | февраль      | 50                       | 1317,3         | $\boldsymbol{0}$             | $\boldsymbol{0}$ | $\boldsymbol{0}$ | $\boldsymbol{0}$ | 0,020 | 0,000              |
|                          | март         | 51                       | 2893,2         | $\mathbf{1}$                 | $\boldsymbol{0}$ | $\mathbf{1}$     | $\mathbf{1}$     | 0,020 | 0,000              |
|                          | апрель       | 52                       | 2234,3         | $\boldsymbol{0}$             | $\boldsymbol{0}$ | $\boldsymbol{0}$ | $\boldsymbol{0}$ | 0,019 | 0,000              |
|                          | май          | 53                       | 2393,7         | $\boldsymbol{0}$             | $\boldsymbol{0}$ | $\boldsymbol{0}$ | $\boldsymbol{0}$ | 0,019 | 0,000              |
|                          | июнь         | 54                       | 1834,2         | $\boldsymbol{0}$             | $\boldsymbol{0}$ | $\boldsymbol{0}$ | $\boldsymbol{0}$ | 0,019 | 0,000              |
|                          | июль         | 55                       | 2205,4         | $\boldsymbol{0}$             | $\boldsymbol{0}$ | $\boldsymbol{0}$ | $\boldsymbol{0}$ | 0,018 | 0,000              |
|                          | август       | 56                       | 3051,7         | $\mathbf{1}$                 | $\boldsymbol{0}$ | $\mathbf{1}$     | $\mathbf{1}$     | 0,018 | 0,000              |
|                          | сентябрь     | 57                       | 2035,7         | $\boldsymbol{0}$             | $\boldsymbol{0}$ | $\boldsymbol{0}$ | $\boldsymbol{0}$ | 0,018 | 0,000              |
|                          | октябрь      | 58                       | 2241,3         | $\boldsymbol{0}$             | $\boldsymbol{0}$ | $\boldsymbol{0}$ | $\boldsymbol{0}$ | 0,017 | 0,000              |
|                          | ноябрь       | 59                       | 4245,3         | $\mathbf{1}$                 | $\boldsymbol{0}$ | $\mathbf{1}$     | $\mathbf{1}$     | 0,017 | 0,000              |
|                          | декабрь      | 60                       | 3699,7         | $\boldsymbol{0}$             | $\boldsymbol{0}$ | $\boldsymbol{0}$ | $\boldsymbol{0}$ | 0,017 | 0,000              |
|                          | январь       | 61                       | 1573           | $\boldsymbol{0}$             | $\boldsymbol{0}$ | $\boldsymbol{0}$ | $\boldsymbol{0}$ | 0,016 | 0,000              |
|                          | февраль      | 62                       | 1521,5         | $\boldsymbol{0}$             | $\boldsymbol{0}$ | $\boldsymbol{0}$ | $\boldsymbol{0}$ |       | $0,016 \mid 0,000$ |
|                          | март         | 63                       | 3215,2         | $\theta$                     | $\theta$         | $\boldsymbol{0}$ | $\boldsymbol{0}$ | 0,016 | 0,000              |
|                          | апрель       | 64                       | 2872,5         | $\boldsymbol{0}$             | $\boldsymbol{0}$ | $\boldsymbol{0}$ | $\boldsymbol{0}$ | 0,016 | 0,000              |
|                          | май          | 65                       | 3792,4         | $\boldsymbol{0}$             | $\boldsymbol{0}$ | $\boldsymbol{0}$ | $\boldsymbol{0}$ | 0,015 | 0,000              |
|                          | июнь         | 66                       | 2721,7         | $\mathbf{0}$                 | $\boldsymbol{0}$ | $\boldsymbol{0}$ | $\boldsymbol{0}$ | 0,015 | 0,000              |
|                          | ИЮЛЬ         | 67                       | 3097,2         | $\boldsymbol{0}$             | $\boldsymbol{0}$ | $\boldsymbol{0}$ | $\boldsymbol{0}$ | 0,015 | 0,000              |
|                          | август       | 68                       | 4229,2         | $\boldsymbol{0}$             | $\boldsymbol{0}$ | $\boldsymbol{0}$ | $\boldsymbol{0}$ | 0,015 | 0,000              |
|                          | сентябрь     | 69                       | 2119,6         | $\boldsymbol{0}$             | $\boldsymbol{0}$ | $\boldsymbol{0}$ | $\boldsymbol{0}$ | 0,014 | 0,000              |
|                          | октябрь      | 70                       | 3756,5         | $\boldsymbol{0}$             | $\boldsymbol{0}$ | $\boldsymbol{0}$ | $\boldsymbol{0}$ | 0,014 | 0,000              |
|                          | ноябрь       | 71                       | 3416,1         | $\boldsymbol{0}$             | $\overline{0}$   | $\overline{0}$   | $\boldsymbol{0}$ | 0,014 | 0,000              |
|                          | декабрь      | 72                       | 3478,7         | $\theta$                     | $\boldsymbol{0}$ | $\boldsymbol{0}$ | $\overline{0}$   | 0,014 | 0,000              |
|                          | Итого        | $\overline{\phantom{0}}$ | 132968,7       | $\qquad \qquad \blacksquare$ | $\blacksquare$   | 11               | 13               | 3,861 | 0,631              |

Значения величин  $m_t$ ,  $l_t$ ,  $d_t$ , и  $S_t$ , вычисленные по формулам  $1.1 - 1.4$ , представлены в столбцах 4-7 таблицы 1.5.

$$
m_{t} = \begin{cases} 1, & \text{eclim } x_{t} > x_{k}, \quad k = 1, 2, \dots, t - 1 \\ 0, & \text{u} \text{ } n = 1 \end{cases} \tag{1.1}
$$

 $\overline{M}$ 

$$
d_t = m_t - l_t, t = \overline{2, n} \tag{1.3}
$$

$$
S_t = m_t + l_t, t = \overline{2, n} \tag{1.4}
$$

Показатели D и S - итоги столбцов 6 и 7 таблицы 1.5 соответственно.

Рассчитаем t - критерий Стьюдента проверяется гипотеза об отсутствии тенденции в средней. Для этого воспользуемся формулами (1.5) и (1.6).

$$
t_D = \frac{D}{\sigma_D},\tag{1.5}
$$

$$
\text{rate } \sigma_p = \sqrt{2 \sum_{t=2}^n \frac{1}{t} \approx \sqrt{2 \ln(n) - 0.8456}} \,, \tag{1.6}
$$

$$
\sigma_D = \sqrt{2 \cdot 3,861} = 2,779,
$$
  

$$
t_D = \frac{11}{2,779} = 3,959.
$$

Табличное значение  $t_{\text{sym}(0,05;71)} = 1,994$ , таким образом, неравенство  $|t| < t_{\text{sym}}$ нарушается, следовательно, нулевая гипотеза об отсутствии тенденции в средней отвергается.

Для проверки гипотезы об отсутствии тенденции в дисперсии воспользуемся формулами (1.7)-(1.9).

$$
t_s = \frac{S - \mu}{\sigma_s} \tag{1.7}
$$

$$
\text{rate } \sigma_s = \sqrt{2 \sum_{t=2}^n \frac{1}{t} - 4 \sum_{t=2}^n \frac{1}{t^2}} \approx \sqrt{2 \ln n - 3,4253} \,, \tag{1.8}
$$

$$
\mu = 2 \sum_{t=2}^{n} \frac{1}{t}.
$$
\n(1.9)

 $\sigma_s = \sqrt{2 \cdot 3{,}861 - 4 \cdot 0{,}631} = 2{,}280$ ,  $\mu = 2 \cdot 3,861 = 7,722$ ,

17

$$
t_s = \frac{13 - 7{,}722}{2{,}280} = 2{,}315.
$$

Так как  $|t_{\text{max}}| \le t_{\text{max}}$ , то  $H_0$  принимается, следовательно, нет оснований отвергнуть гипотезу об отсутствии тенденции в дисперсии.

В целом, применение четырех критериев (двух модификаций критерия серий, метода разности средних уровней, метода Фостера - Стюарта) позволяет сделать вывод, что с вероятностью 0,95 тренд во временном ряду присутствует.

# 2 Лабораторная работа 2

# Применение моделей кривых роста в социально-экономическом прогнозировании

Цель изучения темы: определение типа тенденции во временных рядах, используя свойства трендов, а также интерпретация параметров трендов согласно их качественного анализа.

# Залания

По данным лабораторной работы 1:

- 1) оцените параметры кривых роста:
	- а) линейный тренд:
	- б) полином второй степени  $y = a + bt + ct^2$ ;
	- $\mu$ ) показательная функция  $v = ab^t$ :
	- г) модифицированная экспонента вида  $y = c ab^t$ ;

$$
\text{(д) логистический кривая вида } y = \frac{c}{1 + be^{-at}};
$$

е) кривая Гомперца  $y = ca^{b'}$ ;

2) дайте интерпретацию параметров выбранной кривой роста;

3) рассчитайте по выровненным уровням линейного, параболического, экспоненциального и логистического трендов абсолютный цепной прирост  $(\Delta_u)$ , цепной темп роста  $(T_n)$  и абсолютное ускорение  $\Delta'$ . На основе полученных данных сделайте выводы о свойствах трендов

## Решение типовых задач

## Аналитическое выравнивание по прямолинейному тренду

Уравнение прямолинейного тренда имеет вид:  $\mathcal{G}_i = a + b \cdot t_i$ .

|          | Период   | Доход, млн.р, $y_t$ | t.             | $y_t \cdot t$ | $t^2$   | $y_t \cdot t^2$ |                | $\ln y_t$ | $t \cdot \ln y_t$ |
|----------|----------|---------------------|----------------|---------------|---------|-----------------|----------------|-----------|-------------------|
|          |          | $\overline{2}$      | $\overline{3}$ | 4             | 5       | 6               | $\overline{7}$ | 8         | 9                 |
|          | январь   | 1119,3              | $-35,5$        | $-39735,15$   | 1260,25 | 1410597,83      | 1588230,06     | 7,02      | $-249,23$         |
|          | февраль  | 352,2               | $-34,5$        | $-12150,90$   | 1190,25 | 419206,05       | 1416695,06     | 5,86      | $-202,31$         |
|          | март     | 1006,9              | $-33,5$        | $-33731,15$   | 1122,25 | 1129993,53      | 1259445,06     | 6,91      | $-231,64$         |
|          | апрель   | 1177,8              | $-32,5$        | $-38278,50$   | 1056,25 | 1244051,25      | 1115664,06     | 7,07      | $-229,82$         |
|          | май      | 1084,4              | $-31,5$        | $-34158,60$   | 992,25  | 1075995,90      | 984560,06      | 6,99      | $-220,15$         |
|          | июнь     | 891,4               | $-30,5$        | $-27187,70$   | 930,25  | 829224,85       | 865365,06      | 6,79      | $-207,18$         |
|          | июль     | 928,2               | $-29,5$        | $-27381,90$   | 870,25  | 807766,05       | 757335,06      | 6,83      | $-201,58$         |
|          | август   | 1178,4              | $-28,5$        | $-33584,40$   | 812,25  | 957155,40       | 659750,06      | 7,07      | $-201,55$         |
|          | сентябрь | 989,4               | $-27,5$        | $-27208,50$   | 756,25  | 748233,75       | 571914,06      | 6,90      | $-189,67$         |
|          | октябрь  | 932,2               | $-26,5$        | $-24703,30$   | 702,25  | 654637,45       | 493155,06      | 6,84      | $-181,20$         |
|          | ноябрь   | 1080,4              | $-25,5$        | $-27550,20$   | 650,25  | 702530,10       | 422825,06      | 6,99      | $-178,12$         |
|          | декабрь  | 1243,5              | $-24,5$        | $-30465,75$   | 600,25  | 746410,88       | 360300,06      | 7,13      | $-174,58$         |
| $\cdots$ |          |                     | $\cdots$       |               |         |                 |                | $\cdots$  | $\cdots$          |
|          | январь   | 1573                | 24,5           | 38538,50      | 600,25  | 944193,25       | 360300,06      | 7,36      | 180,34            |
|          | февраль  | 1521,5              | 25,5           | 38798,25      | 650,25  | 989355,38       | 422825,06      | 7,33      | 186,85            |
|          | март     | 3215,2              | 26,5           | 85202,80      | 702,25  | 2257874,20      | 493155,06      | 8,08      | 214,00            |
|          | апрель   | 2872,5              | 27,5           | 78993,75      | 756,25  | 2172328,13      | 571914,06      | 7,96      | 218,98            |
|          | май      | 3792,4              | 28,5           | 108083,40     | 812,25  | 3080376,90      | 659750,06      | 8,24      | 234,86            |
| 6        | июнь     | 2721,7              | 29,5           | 80290,15      | 870,25  | 2368559,43      | 757335,06      | 7,91      | 233,32            |
|          | июль     | 3097,2              | 30,5           | 94464,60      | 930,25  | 2881170,30      | 865365,06      | 8,04      | 245,17            |
|          | август   | 4229,2              | 31,5           | 133219,80     | 992,25  | 4196423,70      | 984560,06      | 8,35      | 263,02            |
|          | сентябрь | 2119,6              | 32,5           | 68887,00      | 1056,25 | 2238827,50      | 1115664,06     | 7,66      | 248,92            |
|          | октябрь  | 3756,5              | 33,5           | 125842,75     | 1122,25 | 4215732,13      | 1259445,06     | 8,23      | 275,75            |
|          | ноябрь   | 3416,1              | 34,5           | 117855,45     | 1190,25 | 4066013,03      | 1416695,06     | 8,14      | 280,70            |

Таблица 2.1 – Расчет параметров линейного, параболического <sup>и</sup> экспоненциального тренда

Продолжение таблицы 2.1

| декабрь   | 3478.7    | 35,5 | 123493.85  | 1260.25  | 4384031,68  | 1588230.06  | 8,15   | 289,48 |
|-----------|-----------|------|------------|----------|-------------|-------------|--------|--------|
| Итого     | 132968,70 |      | 1073969,25 | 31098,00 | 62210860,98 | 24170920,50 | 533,60 | 581,08 |
| В среднем | 1846,79   | -    | 14916,24   | 431,92   | 864039,74   | 335707,23   | 7,41   | 8,07   |

При начале отсчета времени от середины ряда система нормальных уравнений упрощается и параметры уравнения определяют по формулам:

$$
a = \frac{\sum_{i=1}^{n} y_i}{n} = \overline{y}
$$
\n(2.1)

$$
b = \frac{\sum_{i=1}^{n} (y_i t_i)}{\sum_{i=1}^{n} t_i^2}
$$
 (2.2)

Необходимые расчеты представлены в таблице 2.1 (столбцы 3-5). Тогда значения параметров составят:

$$
a = \frac{132968,7}{72} = 1846,79
$$

$$
b = \frac{1073969,25}{31098,0} = 34,53
$$

Уравнение тренда примет вид:  $\mathbf{E} = 1846.79 + 34.53 \cdot t$ . Согласно этой модели средний доход бюджета за анализируемый период составил 1846,79 млн. р., а среднемесячный прирост доходов 34,53 млн.р.

Рассмотрим свойства линейного тренда (таблица 2.2).

Таблица 2.2 - Показатели динамики при линейном тренде к увеличению уров-He $\check{\mu}$ :  $\hat{E}_t = 1846,79 + 34,53 \cdot t$ 

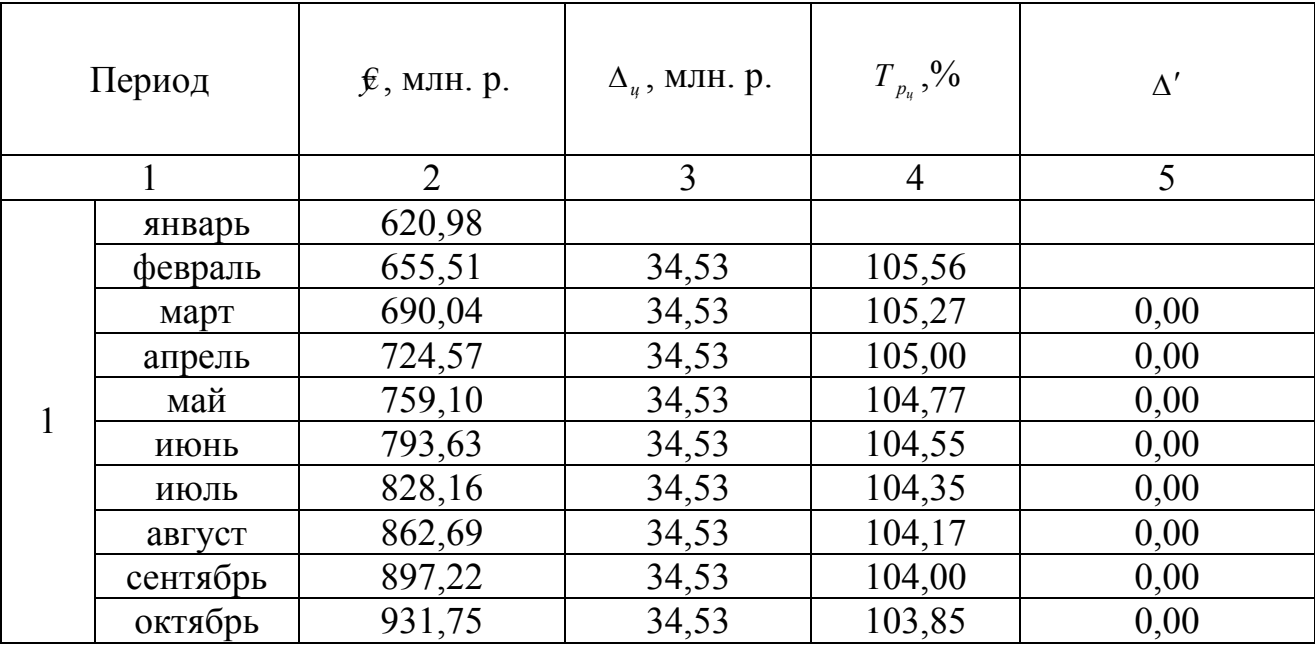

|                | $\mathbf{1}$ | $\overline{2}$ | $\overline{3}$ | $\overline{4}$ | 5    |
|----------------|--------------|----------------|----------------|----------------|------|
|                | ноябрь       | 966,28         | 34,53          | 103,71         | 0,00 |
|                | декабрь      | 1000,81        | 34,53          | 103,57         | 0,00 |
|                | январь       | 1035,34        | 34,53          | 103,45         | 0,00 |
|                | февраль      | 1069,87        | 34,53          | 103,34         | 0,00 |
|                | март         | 1104,40        | 34,53          | 103,23         | 0,00 |
|                | апрель       | 1138,93        | 34,53          | 103,13         | 0,00 |
| $\overline{2}$ | май          | 1173,46        | 34,53          | 103,03         | 0,00 |
|                | июнь         | 1207,99        | 34,53          | 102,94         | 0,00 |
|                | июль         | 1242,52        | 34,53          | 102,86         | 0,00 |
|                | август       | 1277,05        | 34,53          | 102,78         | 0,00 |
|                | сентябрь     | 1311,58        | 34,53          | 102,70         | 0,00 |
|                | октябрь      | 1346,11        | 34,53          | 102,63         | 0,00 |
|                | ноябрь       | 1380,64        | 34,53          | 102,57         | 0,00 |
|                | декабрь      | 1415,17        | 34,53          | 102,50         | 0,00 |
|                |              |                |                |                |      |
|                | январь       | 2692,78        | 34,53          | 101,30         | 0,00 |
|                | февраль      | 2727,31        | 34,53          | 101,28         | 0,00 |
|                | март         | 2761,84        | 34,53          | 101,27         | 0,00 |
|                | апрель       | 2796,37        | 34,53          | 101,25         | 0,00 |
| 6              | май          | 2830,90        | 34,53          | 101,23         | 0,00 |
|                | июнь         | 2865,43        | 34,53          | 101,22         | 0,00 |
|                | июль         | 2899,96        | 34,53          | 101,21         | 0,00 |
|                | август       | 2934,49        | 34,53          | 101,19         | 0,00 |
|                | сентябрь     | 2969,02        | 34,53          | 101,18         | 0,00 |
|                | октябрь      | 3003,55        | 34,53          | 101,16         | 0,00 |
|                | ноябрь       | 3038,08        | 34,53          | 101,15         | 0,00 |
|                | декабрь      | 3072,61        | 34,53          | 101,14         | 0,00 |

Продолжение таблицы 2.2

Как видно из таблицы 2.2 при линейном тренде наблюдается:

- постоянный цепной абсолютный прирост равный параметру уравнения

 $b$ ;

- цепной темп роста постепенно снижается;

- абсолютное ускорение равно нулю.

# Аналитическое выравнивание по полиному второй степени

Данная модель имеет вид:  $\mathbf{f}_i = a + bt_i + ct_i^2$ 

Для оценивания параметров тренда при  $\sum t = 0$ , применяют формулы  $(2.3) - (2.5)$ . Тогда система примет вид (необходимые расчеты представлены в таблице 2.1 столбцы 3-7):

$$
b = \frac{\sum_{i=1}^{n} y_i t_i}{\sum_{i=1}^{n} t_i^2}
$$
 (2.3).

$$
na + c \sum_{i=1}^{n} t_i^2 = \sum_{i=1}^{n} y_i
$$
 (2.4)

$$
a\sum_{i=1}^{n}t_i^2 + c\sum_{i=1}^{n}t_i^4 = \sum_{i=1}^{n}y_it_i^2
$$
 (2.5)

 $72a + 31098, 0c = 132968, 7$  $31098,0b = 1073969,25$  $31098a + 24170920, 5c = 62210860, 98$ 

 $\bf{B}$ получаем результате решения системы уравнение:  $\mathcal{L}_i = 1654, 56 + 34, 53t_i + 0, 45t_i^2$ . Параметр *а* характеризует расчетное значение при t=0, т.е. расчетное значение составило 1654,56 млн. р. Величина *b* соответствует среднему абсолютному приросту уровней временного ряда, а параметр с - половина абсолютного ускорения. Следовательно, можно сделать вывод, что в анализируемом периоде доходы бюджета возрастали в среднем за год на 34,53 млн. р. с абсолютным ускорением 0,9 млн.р.

Рассмотрим свойства параболического тренда (таблица 2.3).

Таблина 2.3 – Показатели параболическом линамики при тренде.  $\mathcal{L}_i = 1654, 56 + 34, 53t_i + 0, 45t_i^2$ 

| Период |          | $\hat{\mathbf{E}}$ , млн. р. | $\Delta_u$ , МЛН. р. | $T_{p_u}$ ,%   | $\Delta'$ |
|--------|----------|------------------------------|----------------------|----------------|-----------|
|        |          | $\overline{2}$               | 3                    | $\overline{4}$ | 5         |
|        | январь   | 995,86                       |                      |                |           |
|        | февраль  | 998,89                       | 3,03                 | 100,30         |           |
|        | март     | 1002,82                      | 3,93                 | 100,39         | 0,90      |
|        | апрель   | 1007,65                      | 4,83                 | 100,48         | 0,90      |
|        | май      | 1013,38                      | 5,73                 | 100,57         | 0,90      |
| 1      | июнь     | 1020,01                      | 6,63                 | 100,65         | 0,90      |
|        | июль     | 1027,54                      | 7,53                 | 100,74         | 0,90      |
|        | август   | 1035,97                      | 8,43                 | 100,82         | 0,90      |
|        | сентябрь | 1045,30                      | 9,33                 | 100,90         | 0,90      |
|        | октябрь  | 1055,53                      | 10,23                | 100,98         | 0,90      |
|        | ноябрь   | 1066,66                      | 11,13                | 101,05         | 0,90      |
|        | декабрь  | 1078,69                      | 12,03                | 101,13         | 0,90      |

|                | $\mathbf{1}$ | $\overline{2}$ | $\overline{3}$     | $\overline{4}$ | 5         |
|----------------|--------------|----------------|--------------------|----------------|-----------|
|                | январь       | 1091,62        | 12,93              | 101,20         | 0,90      |
|                | февраль      | 1105,45        | 13,83              | 101,27         | 0,90      |
|                | март         | 1120,18        | 14,73              | 101,33         | 0,90      |
|                | апрель       | 1135,81        | 15,63              | 101,40         | 0,90      |
|                | май          | 1152,34        | 16,53              | 101,46         | 0,90      |
| $\overline{2}$ | июнь         | 1169,77        | 17,43              | 101,51         | 0,90      |
|                | июль         | 1188,10        | 18,33              | 101,57         | 0,90      |
|                | август       | 1207,33        | 19,23              | 101,62         | 0,90      |
|                | сентябрь     | 1227,46        | 20,13              | 101,67         | 0,90      |
|                | октябрь      | 1248,49        | 21,03              | 101,71         | 0,90      |
|                | ноябрь       | 1270,42        | 21,93              | 101,76         | 0,90      |
|                | декабрь      | 1293,25        | 22,83              | 101,80         | 0,90      |
|                |              |                |                    |                | $\ddotsc$ |
| 6              | январь       | 2770,66        | $\overline{56,13}$ | 102,07         | 0,90      |
|                | февраль      | 2827,69        | 57,03              | 102,06         | 0,90      |
|                | март         | 2885,62        | 57,93              | 102,05         | 0,90      |
|                | апрель       | 2944,45        | 58,83              | 102,04         | 0,90      |
|                | май          | 3004,18        | 59,73              | 102,03         | 0,90      |
|                | июнь         | 3064,81        | 60,63              | 102,02         | 0,90      |
| 6              | июль         | 3126,34        | 61,53              | 102,01         | 0,90      |
|                | август       | 3188,77        | 62,43              | 102,00         | 0,90      |
|                | сентябрь     | 3252,10        | 63,33              | 101,99         | 0,90      |
|                | октябрь      | 3316,33        | 64,23              | 101,98         | 0,90      |
|                | ноябрь       | 3381,46        | 65,13              | 101,96         | 0,90      |
|                | декабрь      | 3447,49        | 66,03              | 101,95         | 0,90      |

Продолжение таблицы 2.3

Из таблицы 2.3 видно, что для рассматриваемого тренда характерны следующие свойства:

- равномерно убывающие на 0,9 млн. р. абсолютные изменения;

- постоянное ускорение  $(2 \cdot c = 2 \cdot 0.45 = 0.90)$ .

Следовательно, имеем восходящую ветвь с ускоренным ростом уровней.

# Аналитическое выравнивание по экспоненциальной (показательной) функции

Она имеет вид:  $\mathbf{\hat{E}} = a \cdot k^{t_i}$ .

Для оценивания параметров воспользуемся формулами (2.6) и (2.7).

$$
n\ln a = \sum_{i=1}^{n} \ln y_i, \quad \text{OTKYA} \quad \ln a = \overline{\ln y_i} \tag{2.6}
$$

$$
\ln k \sum_{i=1}^{n} t_i^2 = \sum_{i=1}^{n} t_i \ln y_i, \qquad \text{OTKYIA } \ln k = \frac{\sum_{i=1}^{n} t_i \ln y_i}{\sum_{i=1}^{n} t_i^2} \tag{2.7}
$$

Определим уравнение показательной кривой для нашего примера. Необходимые расчеты занесем в таблицу 2.1 (столбцы 8-9). Получим:

$$
ln a = \frac{533,6}{74} = 7,41
$$

$$
ln k = \frac{581,08}{31098} = 0,0187
$$

Для потенцирования можно использовать функцию EXP (в Excel выбираем Функции - Математические - ЕХР).

В результате уравнение тренда примет вид:  $\mathcal{E}_t = 16543. \cdot 1,0189^t$ .

Рассмотрим свойства экспоненциального тренда (таблица 2.4).

Таблица 2.4 - Показатели динамики при экспоненциальном тренде  $\mathbf{\hat{E}}_t = 1654, 3 \cdot 1, 0189^t$ 

|                | Период   | $\hat{\mathbf{E}}$ , млн. р. | $\Delta_u$ , МЛН. р. | $T_{p_u}$ ,%   | $\Delta'$ |
|----------------|----------|------------------------------|----------------------|----------------|-----------|
|                | 1        | $\overline{2}$               | 3                    | $\overline{4}$ | 5         |
|                | январь   | 851,03                       |                      |                |           |
| 1              | февраль  | 867,11                       | 16,08                | 101,89         |           |
|                | март     | 883,50                       | 16,39                | 101,89         | 0,30      |
|                | апрель   | 900,20                       | 16,70                | 101,89         | 0,31      |
|                | май      | 917,21                       | 17,01                | 101,89         | 0,32      |
|                | июнь     | 934,55                       | 17,34                | 101,89         | 0,32      |
|                | ИЮЛЬ     | 952,21                       | 17,66                | 101,89         | 0,33      |
|                | август   | 970,21                       | 18,00                | 101,89         | 0,33      |
|                | сентябрь | 988,54                       | 18,34                | 101,89         | 0,34      |
|                | октябрь  | 1007,23                      | 18,68                | 101,89         | 0,35      |
|                | ноябрь   | 1026,26                      | 19,04                | 101,89         | 0,35      |
|                | декабрь  | 1045,66                      | 19,40                | 101,89         | 0,36      |
|                | январь   | 1065,42                      | 19,76                | 101,89         | 0,37      |
|                | февраль  | 1085,56                      | 20,14                | 101,89         | 0,37      |
|                | март     | 1106,08                      | 20,52                | 101,89         | 0,38      |
|                | апрель   | 1126,98                      | 20,90                | 101,89         | 0,39      |
| $\overline{2}$ | май      | 1148,28                      | 21,30                | 101,89         | 0,40      |
|                | июнь     | 1169,99                      | 21,70                | 101,89         | 0,40      |
|                | июль     | 1192,10                      | 22,11                | 101,89         | 0,41      |
|                | август   | 1214,63                      | 22,53                | 101,89         | 0,42      |
|                | сентябрь | 1237,59                      | 22,96                | 101,89         | 0,43      |
|                | октябрь  | 1260,98                      | 23,39                | 101,89         | 0,43      |

|   |          | $\overline{2}$ | 3     | $\overline{4}$ | 5    |
|---|----------|----------------|-------|----------------|------|
|   | ноябрь   | 1284,81        | 23,83 | 101,89         | 0,44 |
|   | декабрь  | 1309,09        | 24,28 | 101,89         | 0,45 |
|   |          |                |       |                |      |
|   | январь   | 2617,20        | 48,55 | 101,89         | 0,90 |
|   | февраль  | 2666,67        | 49,47 | 101,89         | 0,92 |
|   | март     | 2717,07        | 50,40 | 101,89         | 0,93 |
|   | апрель   | 2768,42        | 51,35 | 101,89         | 0,95 |
|   | май      | 2820,74        | 52,32 | 101,89         | 0,97 |
| 6 | июнь     | 2874,06        | 53,31 | 101,89         | 0,99 |
|   | июль     | 2928,38        | 54,32 | 101,89         | 1,01 |
|   | август   | 2983,72        | 55,35 | 101,89         | 1,03 |
|   | сентябрь | 3040,12        | 56,39 | 101,89         | 1,05 |
|   | октябрь  | 3097,57        | 57,46 | 101,89         | 1,07 |
|   | ноябрь   | 3156,12        | 58,54 | 101,89         | 1,09 |
|   | декабрь  | 3215,77        | 59,65 | 101,89         | 1,11 |

Продолжение таблицы 2.4

Из таблицы 2.4 видно, что для рассматриваемого тренда характерны следующие свойства:

- постоянный цепной темп роста;

- ускоряющийся неравномерно рост уровней

Аналитическое выравнивание по модифицированной экспоненте Уравнение модифицированной экспоненты имеет вид:

$$
y = \kappa - ab^t,
$$

где к - горизонтальная асимптота

Рассчитаем параметры уравнения модифицированной экспоненты для нашего примера используя формулы  $(2.8) - (2.9)$ .

$$
\ln a = \frac{\sum \ln(k - y_t)}{n} \tag{2.8}
$$

$$
\ln b = \frac{\sum t \cdot \ln(k - y_t)}{\sum t^2}
$$
 (2.9)

Так как доходы бюджета в анализируемом периоде не превышали 5000 млн. р., то значение горизонтальной асимптоты примем равной данной величине, т.е. к=5000. Необходимые вспомогательные вычисления представлены в таблице 2.5.

|   | Период    | Доход, млн.руб. | $\boldsymbol{t}$ | $t^2$          | $k - y$   | $ln(k - y)$ | $t\cdot \ln(k-y)$ |
|---|-----------|-----------------|------------------|----------------|-----------|-------------|-------------------|
|   |           | $\overline{2}$  | $\overline{3}$   | $\overline{4}$ | 5         | 6           | 7                 |
|   | январь    | 1119,3          | $-35,5$          | 1260,25        | 3880,70   | 8,26        | $-293,36$         |
|   | февраль   | 352,2           | $-34,5$          | 1190,25        | 4647,80   | 8,44        | $-291,32$         |
|   | март      | 1006,9          | $-33,5$          | 1122,25        | 3993,10   | 8,29        | $-277,79$         |
|   | апрель    | 1177,8          | $-32,5$          | 1056,25        | 3822,20   | 8,25        | $-268,08$         |
|   | май       | 1084,4          | $-31,5$          | 992,25         | 3915,60   | 8,27        | $-260,59$         |
| 1 | июнь      | 891,4           | $-30,5$          | 930,25         | 4108,60   | 8,32        | $-253,79$         |
|   | июль      | 928,2           | $-29,5$          | 870,25         | 4071,80   | 8,31        | $-245,20$         |
|   | август    | 1178,4          | $-28,5$          | 812,25         | 3821,60   | 8,25        | $-235,08$         |
|   | сентябрь  | 989,4           | $-27,5$          | 756,25         | 4010,60   | 8,30        | $-228,16$         |
|   | октябрь   | 932,2           | $-26,5$          | 702,25         | 4067,80   | 8,31        | $-220,24$         |
|   | ноябрь    | 1080,4          | $-25,5$          | 650,25         | 3919,60   | 8,27        | $-210,98$         |
|   | декабрь   | 1243,5          | $-24,5$          | 600,25         | 3756,50   | 8,23        | $-201,67$         |
| . |           | $\ddots$        | $\ldots$         |                |           | $\ddotsc$   | $\ddots$          |
|   | январь    | 1573            | 24,5             | 600,25         | 3427,00   | 8,14        | 199,42            |
|   | февраль   | 1521,5          | 25,5             | 650,25         | 3478,50   | 8,15        | 207,94            |
| 6 | март      | 3215,2          | 26,5             | 702,25         | 1784,80   | 7,49        | 198,41            |
|   | апрель    | 2872,5          | 27,5             | 756,25         | 2127,50   | 7,66        | 210,72            |
|   | май       | 3792,4          | 28,5             | 812,25         | 1207,60   | 7,10        | 202,25            |
|   | июнь      | 2721,7          | 29,5             | 870,25         | 2278,30   | 7,73        | 228,07            |
|   | июль      | 3097,2          | 30,5             | 930,25         | 1902,80   | 7,55        | 230,31            |
|   | август    | 4229,2          | 31,5             | 992,25         | 770,80    | 6,65        | 209,39            |
|   | сентябрь  | 2119,6          | 32,5             | 1056,25        | 2880,40   | 7,97        | 258,88            |
|   | октябрь   | 3756,5          | 33,5             | 1122,25        | 1243,50   | 7,13        | 238,71            |
|   | ноябрь    | 3416,1          | 34,5             | 1190,25        | 1583,90   | 7,37        | 254,18            |
|   | декабрь   | 3478,7          | 35,5             | 1260,25        | 1521,30   | 7,33        | 260,12            |
|   | Итого     | 132968,70       |                  | 31098,00       | 227031,30 | 575,82      | $-417,26$         |
|   | В среднем | 1846,79         | $\blacksquare$   | 431,92         | 3153,21   | 8,00        | $-5,80$           |

Таблица 2.5 – Расчет параметров модифицированной экспоненты

Тогда можно рассчитать

8 72  $\ln a = \frac{575,82}{22} = 8$ ;  $\ln b = \frac{-417,26}{310000} = -0,0134$ 31098,0  $\ln b = \frac{-417,26}{21000} = -0,0134$ .

Проведя потенцирование, получаем:

 $a = 2973,41;$ 

 $b = 0.987$ .

Следовательно, уравнение тренда примет вид:  $f_i = 5000 - 2973,41 \cdot 0,987$ 

# **Аналитическое выравнивание по логистической кривой**

Уравнение логистической кривой имеет вид:  $y = \frac{k}{1 + be^{-at}}$ . Для расчета параметров воспользуемся формулами (2.10) и (2.11).

$$
\ln b = \frac{\sum \ln Y}{n}
$$
 (2.10)

$$
a = \frac{-\sum t \cdot \ln Y}{\sum t^2} \tag{2.11}
$$

$$
\Gamma \text{Re}\left(\frac{k}{y} - 1\right) = Y
$$

Необходимые вычисления представлены в таблице 2.6 (значение горизонтальной асимптоты к=5000).

Тогда можно рассчитать

$$
a = \frac{-(-998,34)}{31098} = 0,0321
$$

$$
\ln b = \frac{42,22}{72} = 0,59.
$$

Проведя потенцирование, получаем: *b* =1,797 .

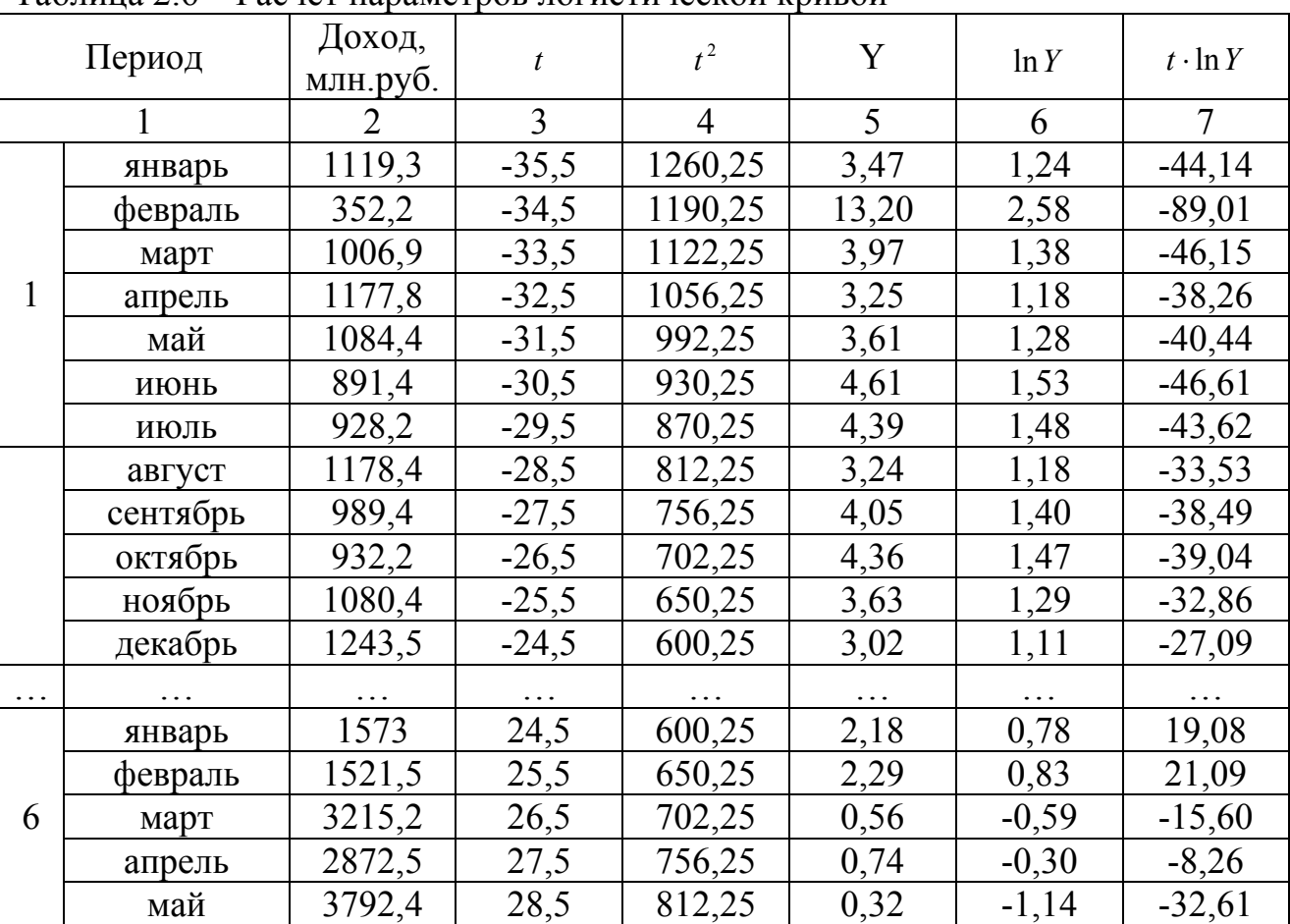

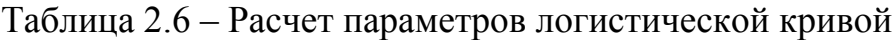

| $-$ n- $-$ |           |      |          |        |               |           |  |  |
|------------|-----------|------|----------|--------|---------------|-----------|--|--|
|            |           |      |          |        | $\mathfrak b$ |           |  |  |
| июнь       | 2721,7    | 29,5 | 870,25   | 0,84   | $-0,18$       | $-5,25$   |  |  |
| июль       | 3097,2    | 30,5 | 930,25   | 0,61   | $-0,49$       | $-14,86$  |  |  |
| август     | 4229,2    | 31,5 | 992,25   | 0,18   | $-1,70$       | $-53,62$  |  |  |
| сентябрь   | 2119,6    | 32,5 | 1056,25  | 1,36   | 0,31          | 9,97      |  |  |
| октябрь    | 3756,5    | 33,5 | 1122,25  | 0,33   | $-1,11$       | $-37,04$  |  |  |
| ноябрь     | 3416,1    | 34,5 | 1190,25  | 0,46   | $-0,77$       | $-26,52$  |  |  |
| декабрь    | 3478,7    | 35,5 | 1260,25  | 0,44   | $-0,83$       | $-29,36$  |  |  |
| Итого      | 132968,70 |      | 31098,00 | 171,66 | 42,22         | $-998,34$ |  |  |
| В среднем  | 1846,79   |      | 431,92   | 2,38   | 0,59          | $-13,87$  |  |  |

Продолжение таблицы 2.6

Следовательно, уравнение тренда примет вид:

$$
\mathcal{F}_t = \frac{5000}{1 + 1{,}797 \cdot e^{-0{,}0321t}}
$$

# Рассмотрим свойства логистического тренда (таблица 2.7).

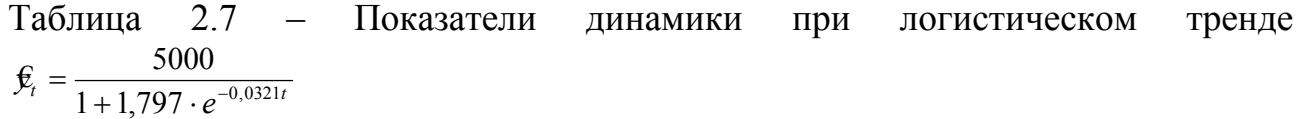

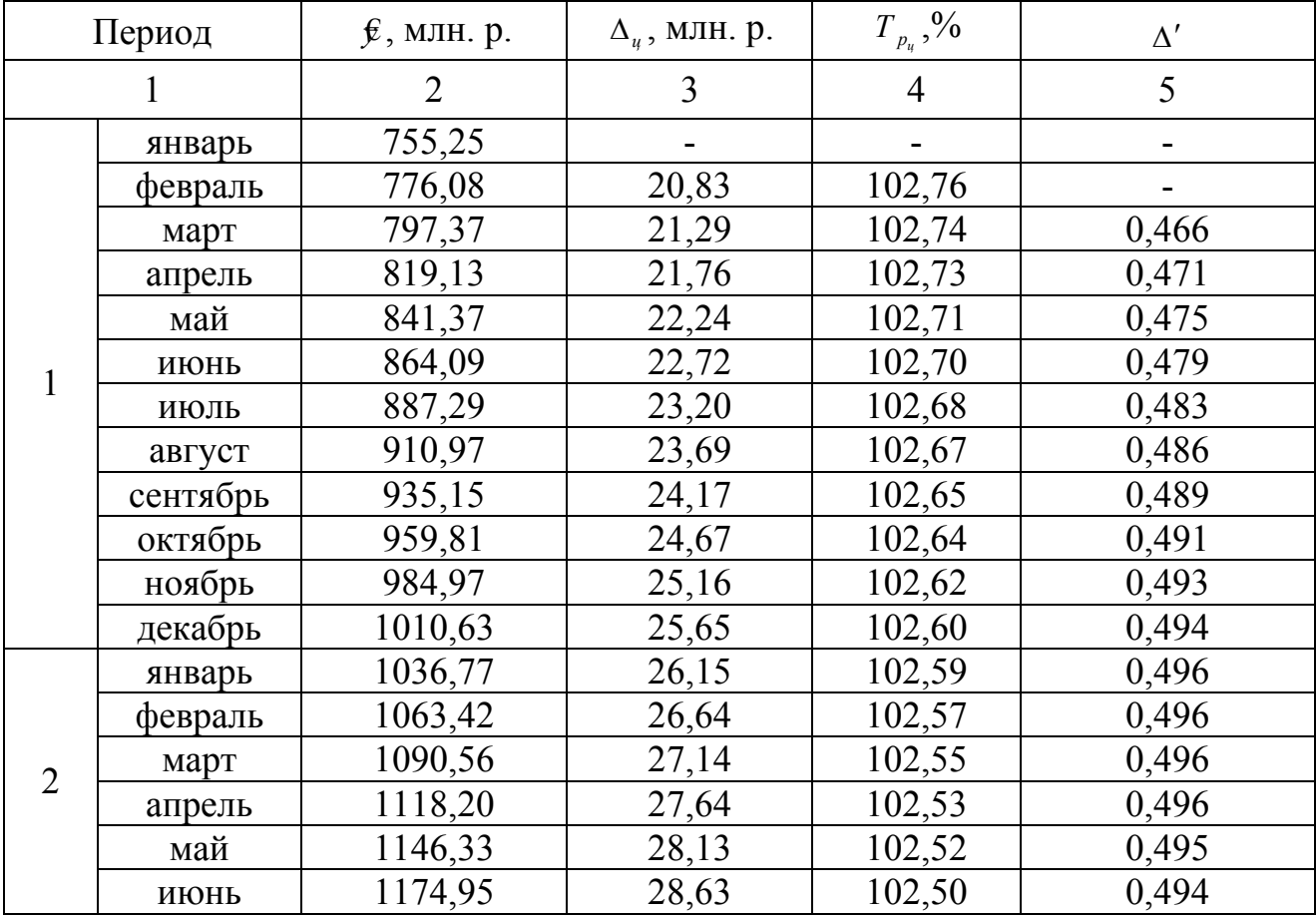

|   |          | $\overline{2}$ | 3     | $\overline{4}$ | 5        |
|---|----------|----------------|-------|----------------|----------|
|   | июль     | 1204,07        | 29,12 | 102,48         | 0,491    |
|   | август   | 1233,67        | 29,61 | 102,46         | 0,489    |
|   | сентябрь | 1263,77        | 30,09 | 102,44         | 0,486    |
|   | октябрь  | 1294,34        | 30,57 | 102,42         | 0,482    |
|   | ноябрь   | 1325,39        | 31,05 | 102,40         | 0,477    |
|   | декабрь  | 1356,91        | 31,52 | 102,38         | 0,472    |
|   |          |                |       |                |          |
|   | январь   | 2750,20        | 39,81 | 101,47         | $-0,108$ |
|   | февраль  | 2789,88        | 39,68 | 101,44         | $-0,128$ |
|   | март     | 2829,41        | 39,53 | 101,42         | $-0,147$ |
|   | апрель   | 2868,78        | 39,37 | 101,39         | $-0,167$ |
| 6 | май      | 2907,96        | 39,18 | 101,37         | $-0,186$ |
|   | июнь     | 2946,93        | 38,98 | 101,34         | $-0,205$ |
|   | июль     | 2985,69        | 38,75 | 101,32         | $-0,223$ |
|   | август   | 3024,20        | 38,51 | 101,29         | $-0,241$ |
|   | сентябрь | 3062,45        | 38,25 | 101,26         | $-0,258$ |
|   | октябрь  | 3100,43        | 37,98 | 101,24         | $-0,275$ |
|   | ноябрь   | 3138,11        | 37,69 | 101,22         | $-0,292$ |
|   | декабрь  | 3175,49        | 37,38 | 101,19         | $-0,308$ |

Продолжение таблицы 2.7

Как видно из таблицы 2.7, абсолютные изменения и темпы роста постоянно снижаются. Они положительны и больше 100 % соответственно. Абсолютные ускорения на протяжении анализируемого периода меняют знак с положительного на отрицательный.

# Аналитическое выравнивание по кривой Гомперца

Уравнение кривой Гомперца имеет вид:  $y = ka^{b'}$ .

Примем обозначения:

 $\left(\frac{y}{k}\right) = Y$ 

 $\ln \left| \ln Y \right| = Y'$ 

 $ln b = B$ 

 $\ln |\ln a| = A$ .

Для нахождения параметров используем формулы (2.12) и (2.13).

$$
A = \frac{\sum Y'}{n} \tag{2.12}
$$

$$
B = \frac{\sum Y' \cdot t}{\sum t^2} \tag{2.13}
$$

Необходимые вычисления представлены в таблице 2.8 (значение горизонтальной асимптоты к=5000).

Тогда можно рассчитать

$$
A = \frac{-1,86}{72} = -0,03 \Rightarrow \ln a = 0,9745 \Rightarrow a = 2,6499
$$

$$
B = \frac{-656,84}{31098} = -0,021 \Rightarrow b = 0,9791.
$$

Следовательно, уравнение тренда примет вид:

$$
\mathbf{\mathcal{f}}_{t} = 5000 \cdot 2{,}6499^{\scriptstyle 0.9791^t}
$$

Таблица 2.8 – Расчет параметров кривой Гомперца

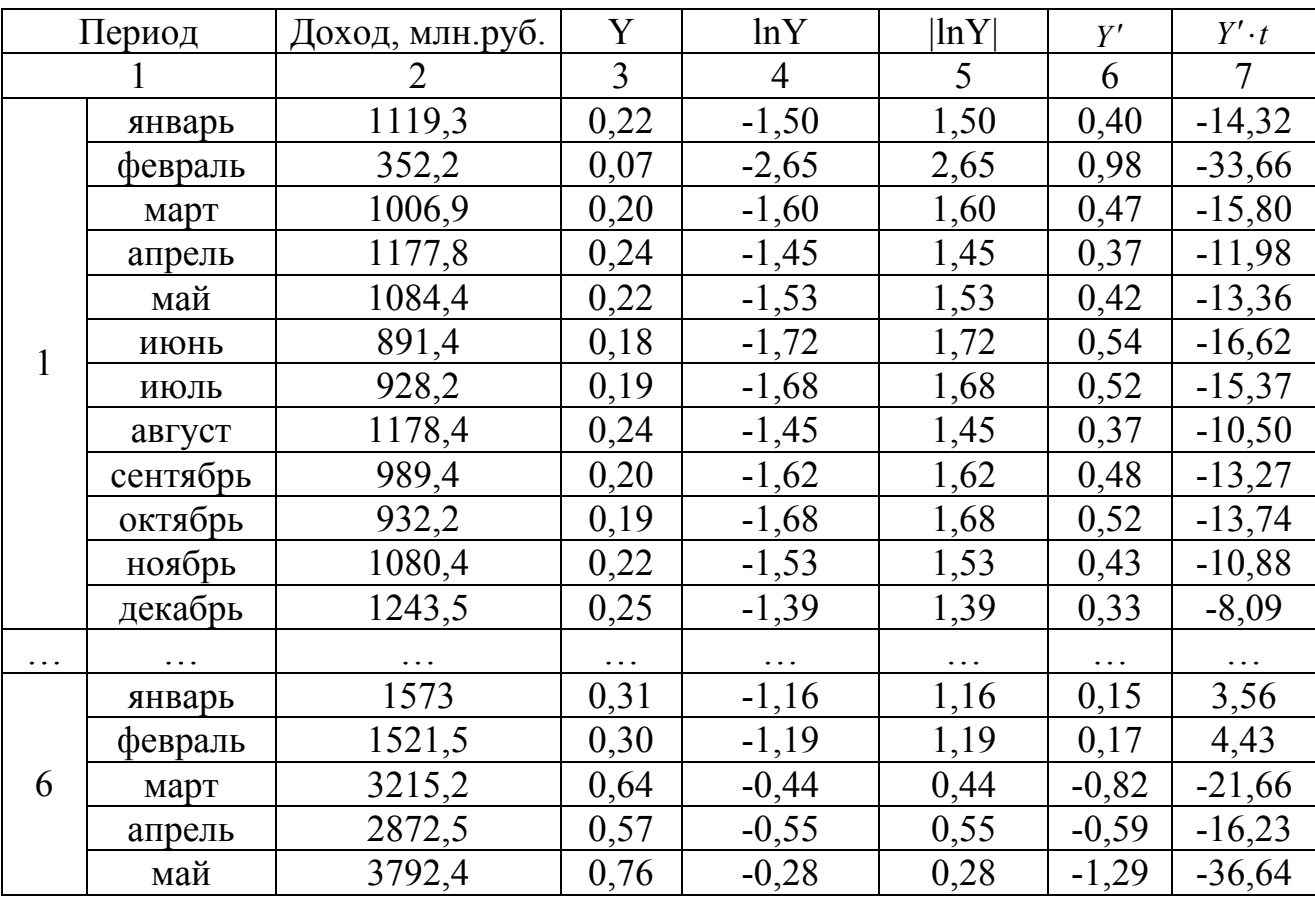

| $11\mu$   |          |           |       |          |       |               |           |
|-----------|----------|-----------|-------|----------|-------|---------------|-----------|
|           |          |           |       | 4        |       | $\mathfrak b$ |           |
|           | июнь     | 2721,7    | 0,54  | $-0,61$  | 0,61  | $-0,50$       | $-14,67$  |
|           | июль     | 3097,2    | 0,62  | $-0,48$  | 0,48  | $-0,74$       | $-22,45$  |
|           | август   | 4229,2    | 0,85  | $-0,17$  | 0,17  | $-1,79$       | $-56,30$  |
|           | сентябрь | 2119,6    | 0,42  | $-0,86$  | 0,86  | $-0,15$       | $-4,97$   |
|           | октябрь  | 3756,5    | 0,75  | $-0,29$  | 0,29  | $-1,25$       | $-41,94$  |
|           | ноябрь   | 3416,1    | 0.68  | $-0.38$  | 0,38  | $-0.97$       | $-33,30$  |
|           | декабрь  | 3478,7    | 0,70  | $-0,36$  | 0,36  | $-1,01$       | $-36,00$  |
| Итого     |          | 132968,70 | 26,59 | $-79,64$ | 79,64 | $-1,86$       | $-656,84$ |
| В среднем |          | 1846,79   | 0.37  | $-1,11$  | 1,11  | $-0,03$       | $-9,12$   |

Продолжение таблицы 2.8

# 3 Лабораторная работа 3

# Проверка адекватности и точности моделей прогнозирования

Цель изучения темы: научиться оценивать качество построенных моделей прогнозирования и точность полученных на их основе прогнозов.

Задание Проверти адекватность и точность моделей построенных в лабораторной работе 2.

## Реализация типовых задач

Принято считать, что модель адекватна описываемому процессу, если значения остаточной компоненты удовлетворяют свойствам случайности, независимости, а также остаточная компонента подчиняется нормальному закону распределения.

## Проверка гипотезы о независимости остатков.

Наиболее распространенный – критерий Дарбина – Уотсона (позволяет обнаружить автокорреляцию первого порядка):

$$
d = \frac{\sum_{t=2}^{n} (e_t - e_{t-1})^2}{\sum_{t=1}^{n} e_t^2} \approx 2(1 - r_1),
$$
\n(3.1)

где r - коэффициент автокорреляции первого порядка.

Если в ряду остатков имеется сильная положительная автокорреляция, то d=0, в случае сильной отрицательной автокорреляции d=4. При отсутствии автокорреляции d=2. Применение на практике критерия Дарбина – Уотсона основано на сравнении величины d с теоретическими табулированными значениями  $d_1$  и  $d_2$ :

1) если  $d < d_1$ , то гипотеза (H<sub>0</sub>) о независимости случайных отклонений отвергается (положительная автокорреляция);

2) если  $d > d_2$ , то гипотеза (H<sub>0</sub>) не отвергается;

3) если  $d_1 \le d \le d_2$ , то нет достаточных оснований для принятия решений (область неопределенности).

Когда расчетное значение d превышает 2, то с  $d_1$  и  $d_2$  сравнивается не сам коэффициент  $d$ , а  $(4-d)$ .

Рассчитаем критерий Дарбина - Уотсона для полученных в лабораторной работе 2 кривых роста. Расчетные и табличные значения критерия представлены в таблице 3.1. Промежуточные расчеты представлены в Приложении  $\mathsf{A}$ .

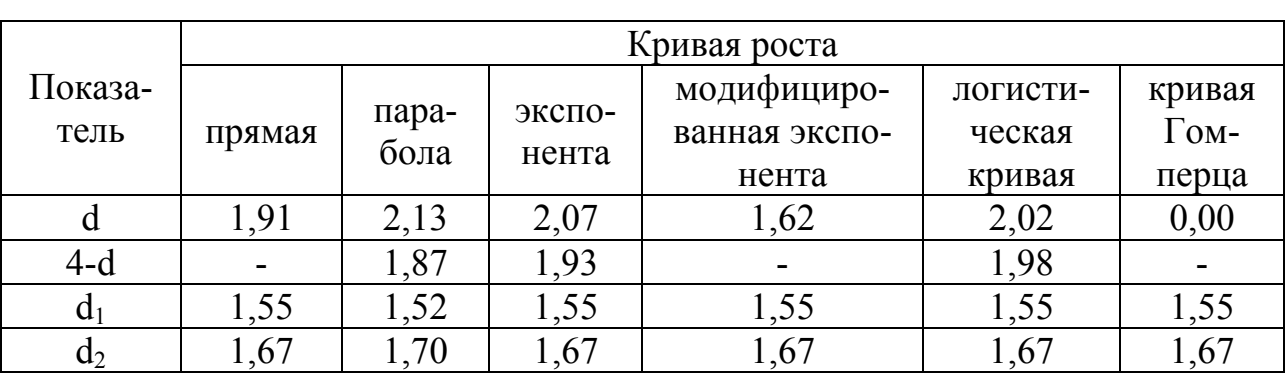

Таблица 3.1 – Значение критерия Дарбина – Уотсона для кривых роста

Расчетные значения критерия Дарбина - Уотсона сравниваем с табличными значениями для n=72 и k=2 (прямая, экспонента, модифицированная экспонента, логистическая кривая, кривая Гомперца) и k=3 (парабола) (k- число оцениваемых параметров в уравнении).

Как видно из таблицы 3.1 d<d<sub>1</sub> для кривой Гомперца, следовательно в остатках присутствует положительная автокорреляция. Для модифицированный экспоненты расчетное значение критерия Дарбина - Уотсона попало в зону неопределенности. У остальных моделей гипотеза об отсутствии автокорреляции принимается.

# Проверка гипотезы о подчиненности остатков нормальному закону распределения.

Проверка на нормальность может быть проведена приближенно на основе подхода, опирающегося на рассмотрение показателей асимметрии и эксцесса. При нормальном распределении асимметрия и эксцесс равны нулю. Так как отклонения от тренда представляют собой выборку из некоторой генеральной совокупности, то можно определить выборочные характеристики асимметрии и эксцесса:

$$
A = \frac{\frac{1}{n} \sum_{t=1}^{n} e_t^3}{\sqrt{\left(\frac{1}{n} \sum_{t=1}^{n} e_t^2\right)^3}};
$$
\n(3.2)

$$
\mathcal{I} = \frac{\frac{1}{n} \sum_{t=1}^{n} e_t^4}{\sqrt{\left(\frac{1}{n} \sum_{t=1}^{n} e_t^2\right)^3}} - 3.
$$
 (3.3)

Если одновременно выполняются следующие неравенства:

$$
\left|\ni + \frac{6}{n+1}\right| < 1, 5 \cdot \sqrt{\frac{24n(n-2)(n-3)}{(n+1)^2(n+3)(n+5)}}\tag{3.4}
$$

$$
|A| < 1.5 \cdot \sqrt{\frac{6(n-2)}{(n+1)(n+3)}}
$$
 (3.5)

то гипотеза о нормальном характере распределения случайной компоненты не отвергается.

Для нашего примера (n=72) правые части неравенств составят соответственно 0,415 и 0,781.

Если выполняется хотя бы одно из неравенств

$$
|A| \ge 2 \cdot \sqrt{\frac{6(n-2)}{(n+1)(n+3)}}
$$
  

$$
|A| \ge 2 \cdot \sqrt{\frac{24n(n-2)(n-3)}{(n+1)^2(n+3)(n+5)}}
$$
 (3.6)

то гипотеза о нормальном характере распределения случайной компоненты отвергается.

Для n=72 правые части неравенств составят соответственно 0,554 и 1,042.

Другие случаи требуют дополнительной проверки с помощью более мощных критериев.

С помощью встроенной функции в MS Excel «Описательная статистика» (Сервис-Анализ данных - Описательная статистика) получим таблицу, содержащую показатели асимметрии и эксцесса (таблица 3.2).

Сравнив, левые и правые части неравенств можно сделать вывод, что гипотеза о нормальном распределении остаточной величины не отвергается только для модифицированной экспоненты. Для всех остальных величин выполняется одно из неравенств системы (3.6).

Важнейшими характеристиками качества модели, выбранной для прогнозирования, являются показатели ее точности:

1) средняя относительная ошибка по модулю:

$$
\left|\bar{\delta}\right| = \frac{1}{n} \sum_{t=1}^{n} \left| \frac{\hat{\mathcal{F}}_t - \mathcal{Y}_t}{\mathcal{Y}_t} \right| \cdot 100\,\%
$$
\n(3.7)

Если  $|\overline{\delta}|$ <10 %, это свидетельствует о высокой точности модели, при  $10 \le |\overline{\delta}|$  ≤ 20 % - точность хорошая, при 20 ≤  $|\overline{\delta}|$  ≤ 50 % - удовлетворительная.

2) дисперсия  $S^2$  или среднеквадратическая ошибка прогноза  $S$  (применяется при сравнительной характеристике моделей):

$$
S^{2} = \frac{\sum_{t=1}^{n} (f_{t} - y_{t})^{2}}{n};
$$
\n(3.8)

$$
S = \sqrt{S^2} \tag{3.9}
$$

Чем меньше значение этих характеристик, тем выше точность моделей.

Промежуточные расчеты приведенных характеристик представлены в Приложении Б.

Результаты расчетов данных критериев для всех построенных функций приведены в таблице 3.3.

Средняя относительная ошибка аппроксимации полученных кривых за исключением кривой Гомперца попала в интервал  $20 \le |\bar{\delta}| \le 50\%$ , что свидетельствует об удовлетворительной точности моделей. Точность кривой Гомперца является неудовлетворительной.

Проведенной анализ точности и адекватности кривых роста позволяет сделать вывод, что для доходов бюджета целесообразно использовать параболическую кривую, т.к. она имеет наименьшую ошибку аппроксимации и среднее квадратическое отклонение, а также в ряду остатков отсутствует автокорреляция.

| Показатель                   | прямой     | параболе   | показатель-<br>ной | модифициро-<br>ванная экспо-<br>нента | логистиче-<br>ская | гомперца      |
|------------------------------|------------|------------|--------------------|---------------------------------------|--------------------|---------------|
| Среднее                      | 0,00       | $-2,14$    | 64,37              | $-68,63$                              | $-6,07$            | $-14798,51$   |
| Стандартная ошибка           | 63,12      | 59,74      | 60,23              | 69,04                                 | 61,50              | 1408,65       |
| Медиана                      | $-3,16$    | $-8,65$    | 31,00              | $-5,90$                               | 21,90              | $-10489,54$   |
| Мода                         |            |            |                    |                                       |                    |               |
| Стандартное отклонение       | 535,61     | 506,88     | 511,05             | 585,84                                | 521,86             | 11952,82      |
| Дисперсия выборки            | 286878,61  | 256923,21  | 261170,58          | 343208,19                             | 272338,40          | 142869870,49  |
| Эксцесс                      | 1,04       | 1,56       | 1,55               | 0,20                                  | 1,22               | 1,05          |
| $13 + \frac{6}{11}$<br>$n+1$ | 1,12       | 1,64       | 1,63               | 0,29                                  | 1,30               | 1,14          |
| Асимметричность              | 0,13       | $-0,03$    | 0,26               | $-0,11$                               | $-0,01$            | $-1,35$       |
| Интервал                     | 2955,90    | 2892,19    | 2870,73            | 2991,53                               | 2900,61            | 47687,67      |
| Минимум                      | $-1334,32$ | $-1306,19$ | $-1146,44$         | $-1531, 15$                           | $-1325,78$         | $-50389,79$   |
| Максимум                     | 1621,59    | 1586,00    | 1724,29            | 1460,39                               | 1574,83            | $-2702,12$    |
| Сумма                        | $-0,18$    | $-153,72$  | 4634,40            | $-4941,25$                            | $-437,12$          | $-1065493,06$ |
| Счет                         | 72         | 72         | 72                 | 72                                    | 72                 | 72            |

Таблица 3.2 – Описательная статистика для остаточной компоненты

Таблица 3.3 - Оценка точности кривых роста

|                      | Кривая роста |           |            |                |               |                |  |
|----------------------|--------------|-----------|------------|----------------|---------------|----------------|--|
| Показатель           | прямая       | парабола  | экспонента | модифицирован- | логистическая | кривая Гомпер- |  |
|                      |              |           |            | ная экспонента | кривая        | ца             |  |
| $ \bar{\delta} , \%$ | 24,50        | 22,09     | 21,25      | 28,40          | 23,06         | 1256,23        |  |
| $\mathcal{S}^2$      | 282894,19    | 253359,39 | 260686,70  | 333098,42      | 266752,05     | 324615900,23   |  |
|                      | 531,88       | 503,35    | 510,57     | 577,15         | 516,48        | 18017,10       |  |
# 4 Лабораторная работа 4

### Анализ периодических колебаний во временных рядах

Цель изучения темы: ознакомится с методами, позволяющими выявить наличие периодической составляющей во временном ряду, а также научиться оценивать уровень сезонности, осуществлять фильтрацию периодических составляющих временного ряда и их моделирование.

Задание Для временного ряда финансового или социально-экономического показателя с помесячной или поквартальной динамикой требуется:

- на основе графического анализа провести исследование компонентного состава временного ряда;

- построить тренд - сезонную аддитивную или мультипликативную модель, на основе полученной модели рассчитать прогнозную оценку;

- построить ряд Фурье с четырьмя гармониками и на основе полученной модели дать прогноз;

- построить модель регрессии с включением фактора времени и фиктивных переменных, на основе полученной модели дать прогноз;

- оценить точность моделей и выбрать наилучшую для прогнозирования.

### Реализация типовых задач

### Прогнозирование по тренд - сезонной аддитивной модели

Графический анализ исходного временного ряда (рисунок 4.1) свидетельствует о наличии трендовой компоненты, характер которой близок к линейному развитию: имеется устойчивая, ярко выраженная тенденция роста доходов бюджета Оренбургской области.

Проведем сглаживание временного ряда с помощью центрированной скользящей средней по формуле (период скольжения равен 1 году, т.е. для нашего примера он равен 12):

$$
\widetilde{y}_i = \frac{1/2 \cdot y_{i-6} + y_{i-5} + \ldots + y_i + \ldots + y_{i+5} + y_{i+6}}{12}.
$$

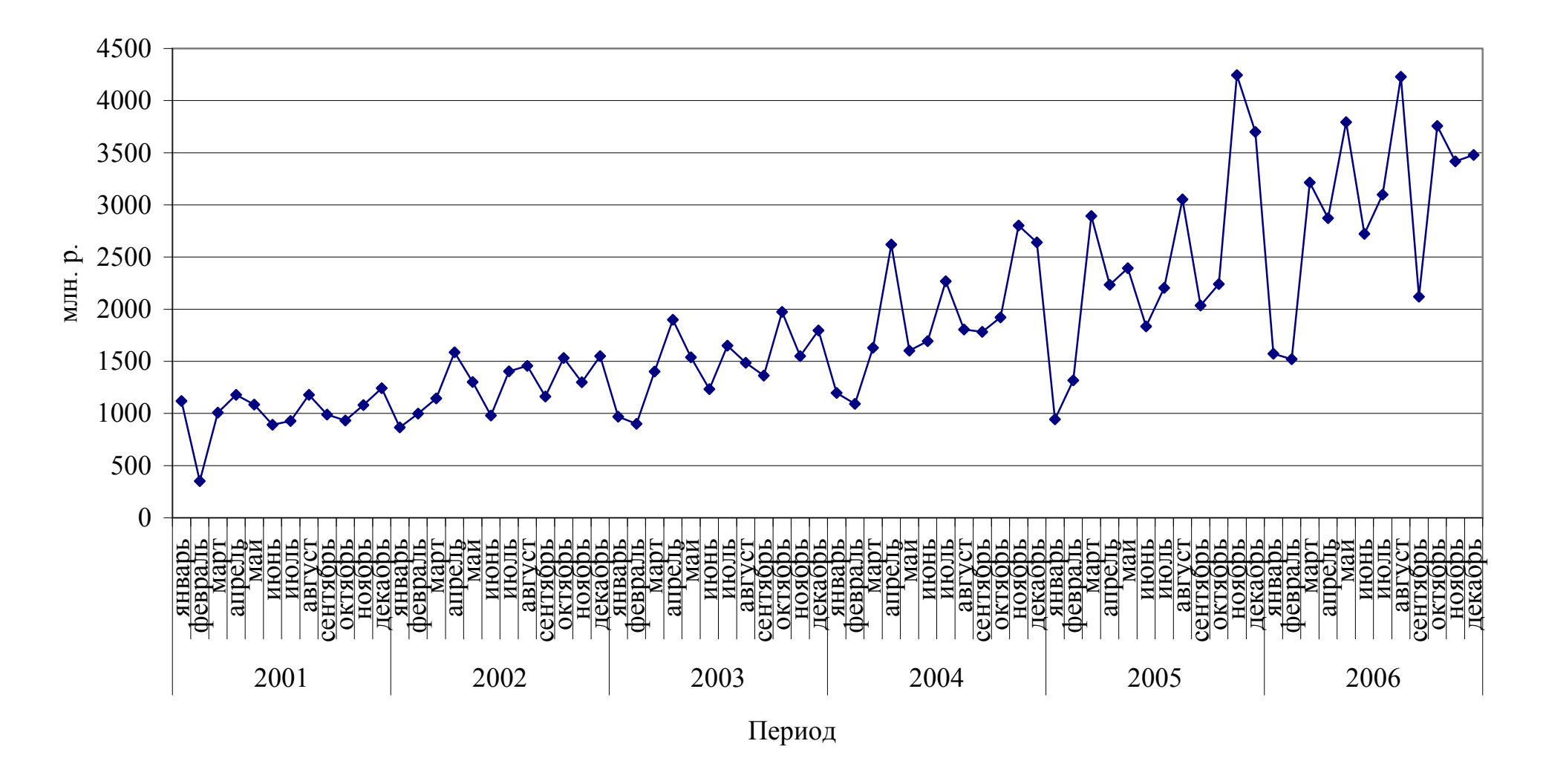

Рисунок 4.1 - Динамика доходов бюджета Оренбургской области

$$
\widetilde{y}_7 = \frac{1/2 \cdot 1119,3 + 352,2 + 1006,9 + ... + 1080,4 + 1243,5 + 1/2 \cdot 865,5}{12} = 988,1
$$
\n
$$
\widetilde{y}_8 = \frac{1/2 \cdot 352,2 + 1006,9 + 1177,8 + ... + 1243,5 + 865,5 + 1/2 \cdot 998,4}{12} = 1004,5
$$
\n
$$
\widetilde{y}_{65} = \frac{1/2 \cdot 4245,3 + 3699,7 + 1573,0 + ... + 2119,6 + 3756,5 + 1/2 \cdot 3416,1}{12} = 3035,8
$$
\n
$$
\widetilde{y}_{66} = \frac{1/2 \cdot 3699,7 + 1573,0 + 1521,5 + ... + 3756,5 + 3416,1 + 1/2 \cdot 3478,7}{12} = 2992,0
$$

Рассчитаем абсолютные показатели сезонности по формуле  $S_i = y_i - \tilde{y}_i$ . Результаты расчетов скользящей средней и показателя сезонности представлены в таблице 4.1.

|                |          | Доход, млн.руб., | $\widetilde{\mathcal{Y}}_i$ | $S_i$          |
|----------------|----------|------------------|-----------------------------|----------------|
|                | Период   | $y_i$            |                             |                |
|                |          | $\overline{2}$   | $\overline{3}$              | $\overline{4}$ |
|                | январь   | 1119,3           |                             |                |
|                | февраль  | 352,2            |                             |                |
| $\mathbf{1}$   | март     | 1006,9           |                             |                |
|                | апрель   | 1177,8           |                             |                |
|                | май      | 1084,4           |                             |                |
|                | июнь     | 891,4            |                             |                |
|                | июль     | 928,2            | 988,1                       | $-59,9$        |
|                | август   | 1178,4           | 1004,5                      | 174,0          |
|                | сентябрь | 989,4            | 1037,1                      | $-47,7$        |
|                | октябрь  | 932,2            | 1059,9                      | $-127,7$       |
|                | ноябрь   | 1080,4           | 1085,9                      | $-5,5$         |
|                | декабрь  | 1243,5           | 1098,6                      | 144,9          |
|                | январь   | 865,5            | 1122,1                      | $-256,6$       |
|                | февраль  | 998,4            | 1153,5                      | $-155,1$       |
|                | март     | 1145,1           | 1172,3                      | $-27,2$        |
|                | апрель   | 1585,6           | 1204,6                      | 381,1          |
|                | май      | 1301             | 1238,7                      | 62,3           |
| $\overline{2}$ | июнь     | 980,3            | 1260,6                      | $-280,3$       |
|                | июль     | 1403,5           | 1277,6                      | 125,9          |
|                | август   | 1455,7           | 1277,8                      | 177,9          |
|                | сентябрь | 1163,5           | 1284,4                      | $-120,9$       |
|                | октябрь  | 1532             | 1308,2                      | 223,8          |
|                | ноябрь   | 1299,9           | 1331,1                      | $-31,2$        |

Таблица 4.1 - Расчет абсолютного показателя сезонности

| $ r + -$       |          | $\overline{2}$ | 3      | $\overline{4}$ |
|----------------|----------|----------------|--------|----------------|
| $\overline{2}$ | декабрь  | 1549,1         | 1351,6 | 197,6          |
|                | .        | .              | .      |                |
|                | январь   | 1573           | 2801,8 | $-1228,8$      |
|                | февраль  | 1521,5         | 2888,0 | $-1366,5$      |
|                | март     | 3215,2         | 2940,6 | 274,6          |
|                | апрель   | 2872,5         | 3007,2 | $-134,7$       |
|                | май      | 3792,4         | 3035,8 | 756,6          |
| 6              | июнь     | 2721,7         | 2992,0 | $-270,3$       |
|                | июль     | 3097,2         |        |                |
|                | август   | 4229,2         |        |                |
|                | сентябрь | 2119,6         |        |                |
|                | октябрь  | 3756,5         |        |                |
|                | ноябрь   | 3416,1         |        |                |
|                | декабрь  | 3478,7         |        |                |

Продолжение таблицы 4.1

Определим средние показатели сезонности по формуле:  $\overline{S}_j = \frac{1}{n} \sum S_i$ , т.е. для января средний показатель сезонности составит:

$$
\overline{S}_1 = \frac{-256,6 - 403,5 - 467,0 - 1122,9 - 1228,8}{5} = -695,758,
$$

для февраля:

$$
\overline{S}_2 = \frac{-155,1 - 483,9 - 611,6 - 799,0 - 1366,5}{5} = -683,237
$$

Аналогично рассчитывают для других месяцев (таблица 4.2, гр.2).

Так как сумма средних показателей сезонности не равна нулю, проведем их корректировку по формуле:

$$
\mathbf{\hat{S}}_j = \overline{S}_j - \frac{1}{n} \sum_{j=1}^n \overline{S}_j .
$$

Скорректированный показатель сезонности для января составит:

$$
\mathbf{\hat{S}}_1 = 695,758 - \frac{1}{12} \cdot (-93,5008) = -687,967 \text{ W T.A.}
$$

Результаты расчетов средних и скорректированных показателей сезонности заносим в таблицу 4.2.

| Номер месяца   | $\overline{S}$ | $\mathbf{f}_{i}$ |
|----------------|----------------|------------------|
|                | $\overline{2}$ |                  |
|                | $-695,758$     | $-687,967$       |
| $\overline{2}$ | $-683,237$     | $-675,445$       |
|                | 173,2417       | 181,0334         |
| 4              | 325,5875       | 333,3792         |
|                | 166,2275       | 174,0192         |
| 6              | $-305,443$     | $-297,652$       |
|                | 67,57417       | 75,3659          |
| 8              | 158,5692       | 166,3609         |
| 9              | $-197,898$     | $-190, 106$      |
| 10             | 22,6575        | 30,44924         |
| 11             | 461,5483       | 469,3401         |
| 12             | 413,4292       | 421,2209         |
| Итого          | $-93,5008$     |                  |

Таблица 4.2 - Оценивание сезонной компоненты в аддитивной модели

На следующем этапе определим десезоналированный ряд доходов бюджета: из исходных уровней вычитаем скорректированную сезонную компоненту:  $y_i - \mathbf{F}_i$ . По десезоналированному временному ряду проводим аналитическое выравнивание по линейному тренду и рассчитываем тренд с учетом сезонности:  $y_s = f_t + f_t$ . Уравнение тренда примет вид:  $f_t = 653, 8 + 32, 684t$  (R<sup>2</sup> = 0,736). Результаты расчетов представлены в таблице 4.3.

|          | Период   | Доход, млн.р.<br>$y_i$ | $\mathbf{f}_i$ | $y_i - \mathbf{S}_i$ | t              | $\mathbf{f}_i$ | $y_{S}$        | $ y_i - y_s $<br>$\cdot$ 100<br>$y_i$ |
|----------|----------|------------------------|----------------|----------------------|----------------|----------------|----------------|---------------------------------------|
|          |          | $\overline{2}$         | $\overline{3}$ | $\overline{4}$       | 5              | 6              | $\overline{7}$ | 8                                     |
|          | январь   | 1119,3                 | $-687,97$      | 1807,27              |                | 686,48         | $-1,48$        | 100,132                               |
|          | февраль  | 352,2                  | $-675,45$      | 1027,65              | $\overline{2}$ | 719,17         | 43,72          | 87,586                                |
|          | март     | 1006,9                 | 181,03         | 825,87               | 3              | 751,85         | 932,89         | 7,351                                 |
|          | апрель   | 1177,8                 | 333,38         | 844,42               | 4              | 784,54         | 1117,92        | 5,0845                                |
|          | май      | 1084,4                 | 174,02         | 910,38               | 5              | 817,22         | 991,24         | 8,5909                                |
|          | июнь     | 891,4                  | $-297,65$      | 1189,05              | 6              | 849,90         | 552,25         | 38,046                                |
|          | июль     | 928,2                  | 75,37          | 852,83               | 7              | 882,59         | 957,95         | 3,205                                 |
|          | август   | 1178,4                 | 166,36         | 1012,04              | 8              | 915,27         | 1081,63        | 8,211                                 |
|          | сентябрь | 989,4                  | $-190, 11$     | 1179,51              | 9              | 947,96         | 757,85         | 23,403                                |
|          | октябрь  | 932,2                  | 30,45          | 901,75               | 10             | 980,64         | 1011,09        | 8,462                                 |
|          | ноябрь   | 1080,4                 | 469,34         | 611,06               | 11             | 1013,32        | 1482,66        | 37,232                                |
|          | декабрь  | 1243,5                 | 421,22         | 822,28               | 12             | 1046,01        | 1467,23        | 17,991                                |
| $\cdots$ |          |                        |                |                      | $\cdots$       |                |                | .                                     |
|          | январь   | 1573                   | $-687,97$      | 2260,97              | 61             | 2647,52        | 1959,56        | 24,574                                |
|          | февраль  | 1521,5                 | $-675,45$      | 2196,95              | 62             | 2680,21        | 2004,76        | 31,762                                |
|          | март     | 3215,2                 | 181,03         | 3034,17              | 63             | 2712,89        | 2893,93        | 9,992                                 |
| 6        | апрель   | 2872,5                 | 333,38         | 2539,12              | 64             | 2745,58        | 3078,96        | 7,187                                 |
|          | май      | 3792,4                 | 174,02         | 3618,38              | 65             | 2778,26        | 2952,28        | 22,152                                |
|          | июнь     | 2721,7                 | $-297,65$      | 3019,35              | 66             | 2810,94        | 2513,29        | 7,657                                 |

Таблица 4.3 – Прогнозирование объема продаж <sup>с</sup> помощью аддитивной тренд – сезонной модели

Продолжение таблицы 4.3

|                          |          | $\overline{2}$ | 3         | $\overline{4}$ | 5             | 6         | 7         | 8        |  |
|--------------------------|----------|----------------|-----------|----------------|---------------|-----------|-----------|----------|--|
|                          | июль     | 3097,2         | 75,37     | 3021,83        | 67            | 2843,63   | 2918,99   | 5,753    |  |
|                          | август   | 4229,2         | 166,36    | 4062,84        | 68            | 2876,31   | 3042,67   | 28,055   |  |
|                          | сентябрь | 2119,6         | $-190,11$ | 2309,71        | 69            | 2909,00   | 2718,89   | 28,273   |  |
| октябрь                  |          | 3756,5         | 30,45     | 3726,05        | 70<br>2941,68 |           | 2972,13   | 20,88    |  |
| ноябрь                   |          | 3416,1         | 469,34    | 2946,76        | 71            | 2974,36   | 3443,70   | 0,808    |  |
|                          | декабрь  | 3478,7         | 421,22    | 3057,48        | 72            | 3007,05   | 3428,27   | 1,449    |  |
|                          | январь*  | ۰              | $-687,97$ | 73<br>۰        |               | 3039,73   | 2351,77   |          |  |
| $7*$                     | февраль* |                | $-675,45$ |                | 74            | 3072,42   | 2396,97   |          |  |
|                          | март*    |                | 181,03    |                | 75            | 3105,10   | 3286,13   |          |  |
| апрель*                  |          | ۰              | 333,38    | ۰              | 76            | 3137,78   | 3471,16   |          |  |
| Итого                    |          |                |           |                |               | 145322,20 | 144473,20 | 1352,313 |  |
| В среднем                |          | -              |           |                |               |           |           | 18,78    |  |
| * Прогнозируемый уровень |          |                |           |                |               |           |           |          |  |

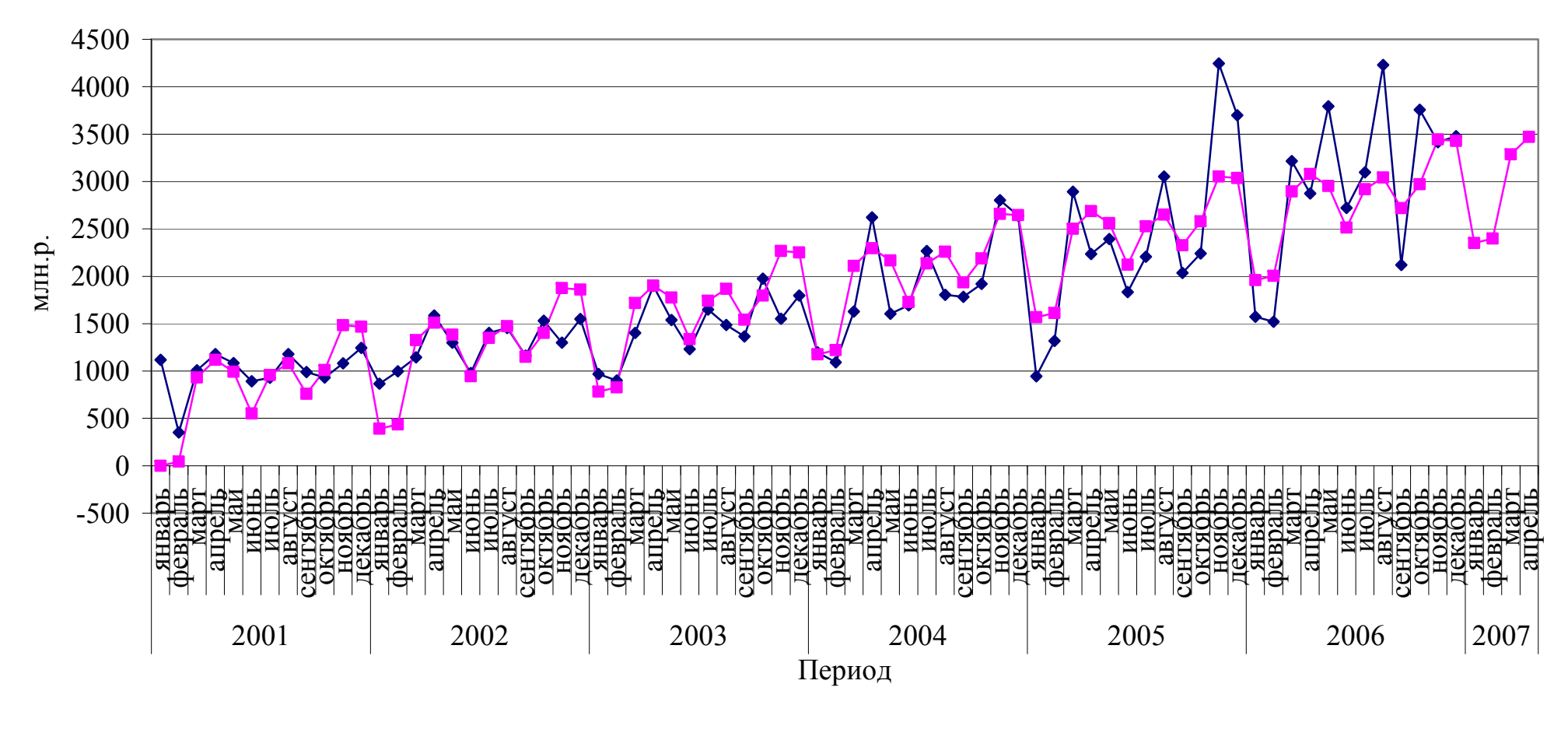

Фактические уровни; —— Расчетные значения по аддитивной тренд-сезонной модели

Рисунок 4.2 – Фактические <sup>и</sup> ожидаемые доходы бюджета Оренбургской области по аддитивной тренд – сезонной модели

Ожидаемые поступления в бюджет Оренбургской области в январе 2007 года составят 2351,756 млн.р., в феврале 2396,971 млн.р., в марте 3286,133 млн.р., в апреле 3471,163 млн.р.

Качество построенной модели оценивается как хорошее: средняя относительная ошибка аппроксимации составила 18,78 %. Расчетные и фактические значения представлены на рисунке 4.2.

#### **Прогнозирование по тренд – сезонной мультипликативной модели**

Так как амплитуда сезонных колебаний постепенно увеличивается, то для описания и прогнозирования динамики временного ряда можно использовать мультипликативную модель.

На первом этапе, как и при построении аддитивной модели, проведем сглаживание временного ряда с помощью центрированной скользящей средней по формуле.

На следующем этапе рассчитаем коэффициенты сезонности по формуле

$$
K_{S} = \frac{y_{i}}{\widetilde{y}_{i}}.
$$

Результаты расчетов скользящей средней и коэффициента сезонности представлены в таблице 4.4.

|   | Период   | Доход, млн.р.,<br>$y_i$ | $\widetilde{y}_i$ | $K_{S}$ | $\mathbf{k}_{j}$ | $\frac{y_i}{\mathcal{K}_i}$ | t              | $\mathbf{f}_i$ | $y_{S}$ |
|---|----------|-------------------------|-------------------|---------|------------------|-----------------------------|----------------|----------------|---------|
|   |          | $\overline{2}$          | 3                 | 4       | 5                | 6                           | 7              | 8              | 9       |
|   | январь   | 1119,3                  |                   |         | 0,645            | 1734,231                    | 1              | 701,513        | 452,8   |
|   | февраль  | 352,2                   |                   |         | 0,664            | 530,643                     | $\overline{2}$ | 733,336        | 486,7   |
|   | март     | 1006,9                  |                   |         | 1,073            | 938,471                     | 3              | 765,159        | 821,0   |
|   | апрель   | 1177,8                  |                   |         | 1,229            | 958,401                     | $\overline{4}$ | 796,982        | 979,4   |
|   | май      | 1084,4                  |                   |         | 1,065            | 1018,228                    | 5              | 828,805        | 882,7   |
|   | июнь     | 891,4                   |                   | ۰       | 0,842            | 1058,642                    | 6              | 860,628        | 724,7   |
|   | июль     | 928,2                   | 988,1             | 0,9     | 1,050            | 883,612                     | 7              | 892,451        | 937,5   |
|   | август   | 1178,4                  | 1004,5            | 1,2     | 1,099            | 1072,686                    | 8              | 924,274        | 1015,4  |
|   | сентябрь | 989,4                   | 1037,1            | 1,0     | 0,898            | 1102,290                    | 9              | 956,097        | 858,2   |
|   | октябрь  | 932,2                   | 1059,9            | 0,9     | 1,034            | 901,691                     | 10             | 987,920        | 1021,3  |
|   | ноябрь   | 1080,4                  | 1085,9            | 1,0     | 1,192            | 906,045                     | 11             | 1019,743       | 1216,0  |
|   | декабрь  | 1243,5                  | 1098,6            | 1,1     | 1,209            | 1028,410                    | 12             | 1051,566       | 1271,5  |
|   |          |                         |                   |         |                  |                             |                |                |         |
|   | январь   | 1573                    | 2801,8            | 0,6     | 0,645            | 2437,189                    | 61             | 2610,893       | 1685,1  |
| 6 | февраль  | 1521,5                  | 2888,0            | 0,5     | 0,664            | 2292,373                    | 62             | 2642,716       | 1754,0  |
|   | март     | 3215,2                  | 2940,6            | 1,1     | 1,073            | 2996,696                    | 63             | 2674,539       | 2869,6  |
|   | апрель   | 2872,5                  | 3007,2            | 1,0     | 1,229            | 2337,415                    | 64             | 2706,362       | 3325,9  |

Таблица 4.4 - Разложение уровней ряда по мультипликативной модели

|          |           | $\mathbf{H}$ |        |     |       |          |    |          |        |
|----------|-----------|--------------|--------|-----|-------|----------|----|----------|--------|
|          |           |              | 3      | 4   | 5     | 6        |    | 8        | 9      |
|          | май       | 3792,4       | 3035,8 | 1,2 | 1,065 | 3560,983 | 65 | 2738,185 | 2916,1 |
|          | июнь      | 2721,7       | 2992,0 | 0,9 | 0,842 | 3232,338 | 66 | 2770,008 | 2332,4 |
|          | июль      | 3097,2       |        |     | 1,050 | 2948,421 | 67 | 2801,831 | 2943,2 |
|          | август    | 4229,2       |        |     | 1,099 | 3849,798 | 68 | 2833,654 | 3112,9 |
| сентябрь |           | 2119,6       |        | Ξ.  | 0.898 | 2361,446 | 69 | 2865,477 | 2572,0 |
|          | октябрь   | 3756,5       |        |     | 1,034 | 3633,557 | 70 | 2897,300 | 2995,3 |
|          | ноябрь    | 3416,1       |        |     | 1,192 | 2864,810 | 71 | 2929,123 | 3492,8 |
|          | декабрь   | 3478,7       |        |     | 1,209 | 2876,985 | 72 | 2960,946 | 3580,2 |
|          | январь*   |              |        |     | 0,645 |          | 73 | 2992,769 | 1931,6 |
| $7*$     | февраль*  |              |        |     | 0,664 |          | 74 | 3024,592 | 2007,5 |
|          | март*     |              |        |     | 1,073 |          | 75 | 3056,415 | 3279,3 |
|          | апрель*   |              |        |     | 1,229 |          | 76 | 3088,238 | 3795,2 |
| Итого    |           | 132968,7     |        |     |       |          |    |          |        |
|          | В среднем |              |        |     |       |          |    |          |        |

Продолжение таблины 44

Определяем средние показатели сезонности для одноименных кварталов (месяцев):

$$
\overline{K}_j = \frac{1}{n} \sum K_{Si} ,
$$

т.е. для января средний коэффициент сезонности составит:

$$
\overline{K}_1 = \frac{0.8 + 0.7 + 0.7 + 0.5 + 0.6}{5} = 0.643,
$$
  

$$
\overline{K}_2 = \frac{0.9 + 0.7 + 0.6 + 0.6 + 0.5}{5} = 0.661
$$

Аналогично рассчитывают для других месяцев (таблица 4.5).

Так как сумма средних коэффициентов сезонности не равна 12, проведем их корректировку по формуле:

$$
\mathbf{\hat{K}}_j = \overline{K}_j \cdot \frac{12}{\sum \overline{K}_j}.
$$

Так скорректированный коэффициент сезонности для января составит:

$$
\mathcal{K}_1 = 0.643 \cdot \frac{12}{11,954} = 0,645 \text{ H T.A.}
$$

Результаты расчетов средних и скорректированных показателей сезонности заносим в таблицу 4.5.

| $\sim$ $\sim$ $\sim$ $\sim$ $\sim$ |                |                    |
|------------------------------------|----------------|--------------------|
| № месяца                           | $\overline{K}$ | $\oint_{\epsilon}$ |
|                                    | 0,643          | 0,645              |
| $\overline{2}$                     | 0,661          | 0,664              |
| 3                                  | 1,069          | 1,073              |
| $\overline{4}$                     | 1,224          | 1,229              |
| 5                                  | 1,061          | 1,065              |
| 6                                  | 0,839          | 0,842              |
| 7                                  | 1,046          | 1,050              |
| 8                                  | 1,094          | 1,099              |
| 9                                  | 0,894          | 0,898              |
| 10                                 | 1,030          | 1,034              |
| 11                                 | 1,188          | 1,192              |
| 12                                 | 1,205          | 1,209              |
| Итого                              | 11,954         | 12,000             |

Таблица 4.5 - Оценивание сезонной компоненты в мультипликативной модели

На следующем этапе определим десезоналированный ряд объема производства:

#### *j i K*  $\frac{y_i}{\epsilon}$ .

По десезоналированному временному ряду проводим аналитическое выравнивание по линейному тренду. Уравнение тренда имеет вид:

$$
\mathfrak{E}_t = 669,69+31,823t \quad (\text{R}^2 = 0,777).
$$

Затем рассчитываем тренд с учетом сезонности:

$$
y_{s} = \mathbf{E}_{t} \cdot \mathbf{E}_{j}.
$$

Результаты расчетов представлены в таблице 4.4.

Ожидаемый доход бюджета в январе 2007 г. составит 1931,6 млн. р., в феврале 2007,5 млн.р., в марте 3279,3 млн.р., в апреле 3795,2 млн.р.

Качество построенной модели оценивается как хорошее, т.к. средняя относительная ошибка аппроксимации составила 14,42%. (рисунок 4.3).

### **Прогнозирование по ряду Фурье**

Разложение по ряду Фурье применяется только для стационарных рядов, поэтому применим данный подход к стационарным отклонениям от параболического тренда (см. лабораторную работу 2).

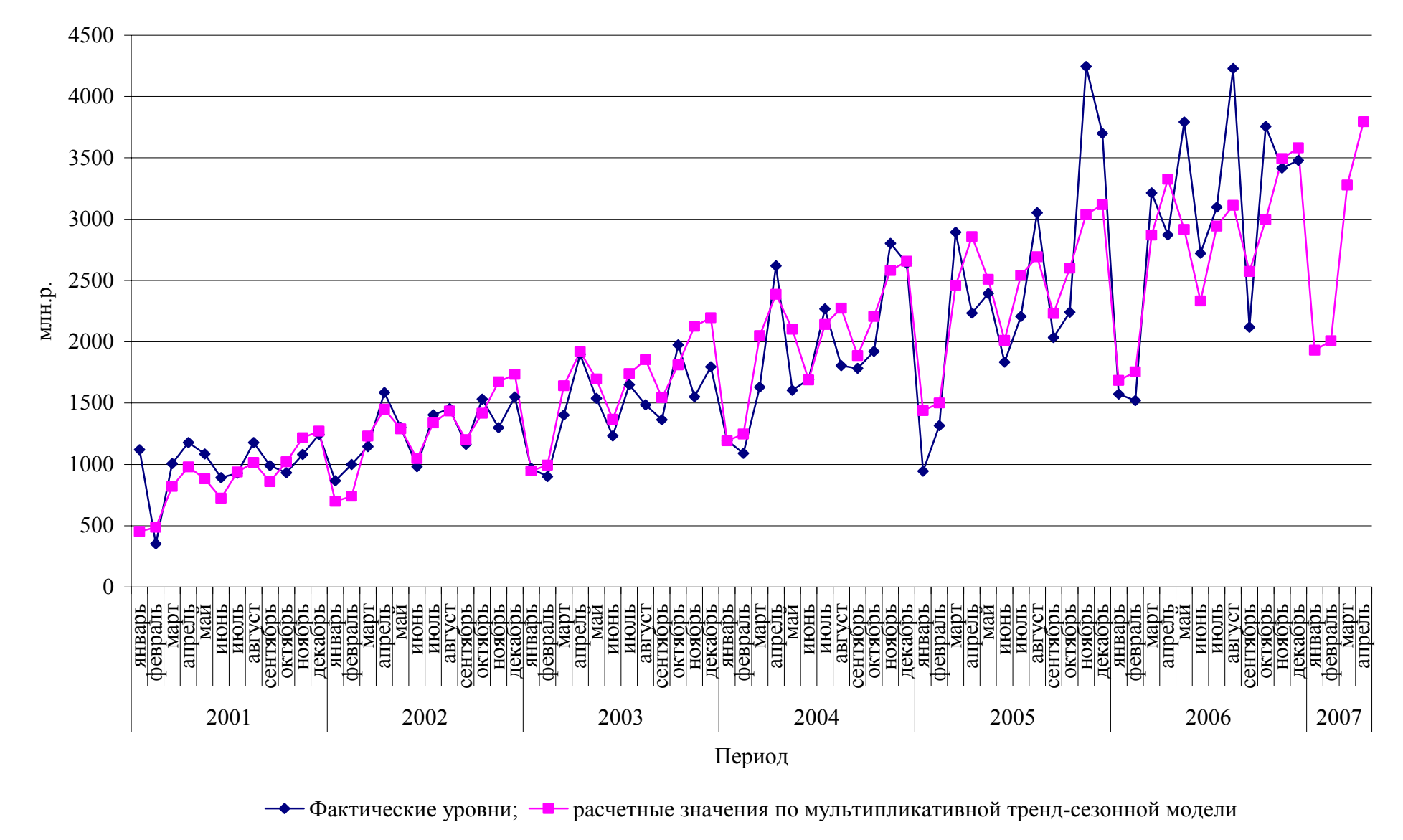

Рисунок 4.3 - Фактические <sup>и</sup> ожидаемые доходы бюджета Оренбургской области по мультипликативной тренд – сезонной модели

Построим ряд Фурье с двумя гармониками.

Отсчет t ведется с нуля, с шагом *N*  $\frac{2\pi}{\pi}$ , т.е. в нашем случае  $\frac{2\pi}{\pi} = \frac{1}{2\pi} \pi$ 36 1 72  $\frac{2\pi}{\pi} = \frac{1}{2\pi} \pi$ . Параметры ряда Фурье определяются по формулам:

$$
a_i = \frac{2}{N} \sum y \cos \omega_i t,
$$

$$
b_i = \frac{2}{N} \sum y \cos \omega_i t
$$

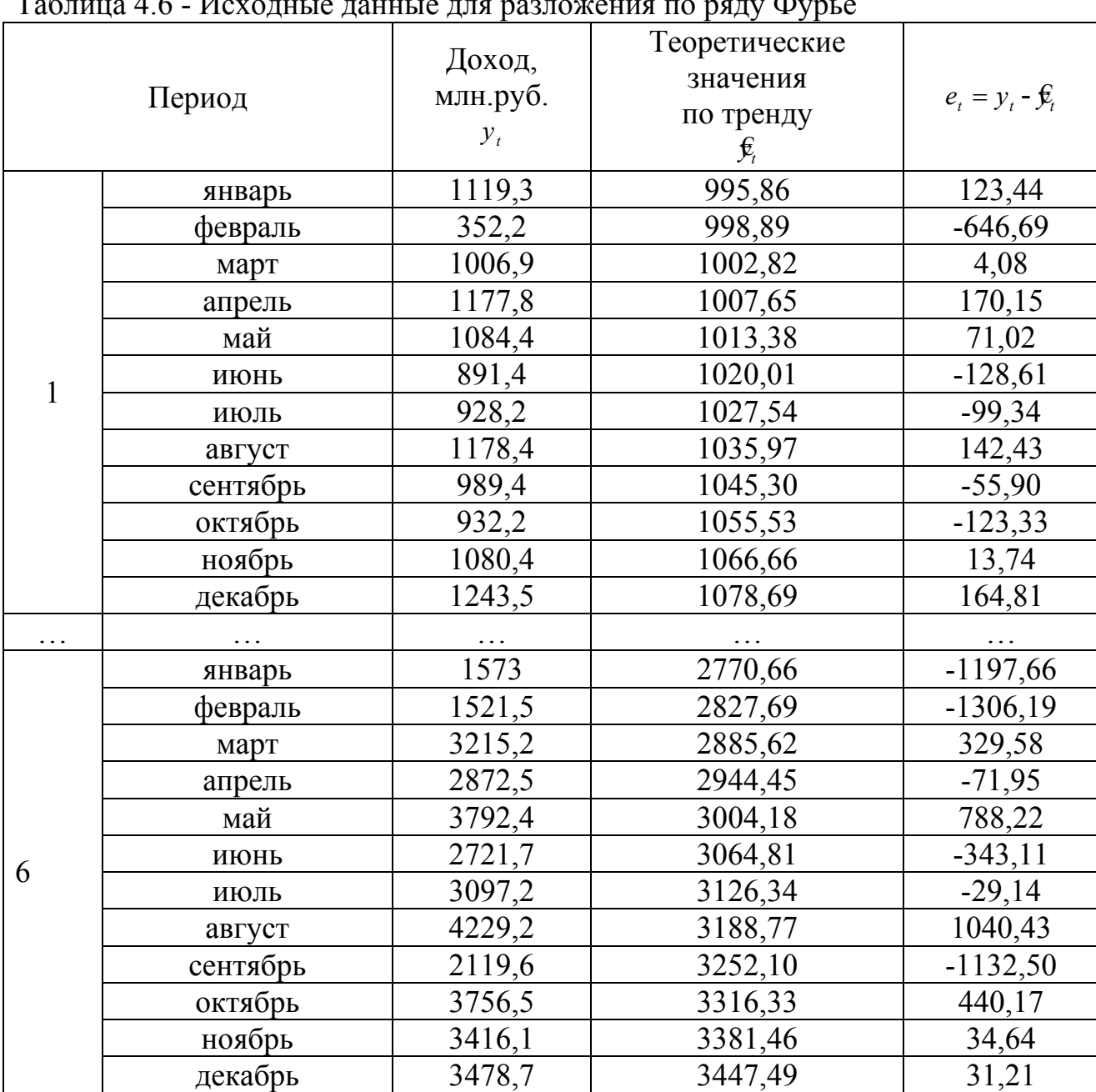

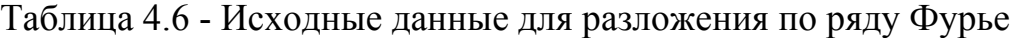

|          | Период   | t      | $\cos t$ | $\sin t$ | 2t                 | $\cos 2t$ | $\sin 2t$ | $e_t \cdot \cos t$ | $e_t \cdot \sin t$ | $e_t \cdot \cos 2t$ | $e_t \cdot \sin 2t$ |
|----------|----------|--------|----------|----------|--------------------|-----------|-----------|--------------------|--------------------|---------------------|---------------------|
|          | январь   | 0,000  | 1,000    | 0,000    | 0,000              | 1,000     | 0,000     | 123,443            | 0,000              | 123,443             | 0,000               |
|          | февраль  | 0,087  | 0,996    | 0,087    | 0,175              | 0,985     | 0,174     | $-644,227$         | $-56,363$          | $-636,863$          | $-112,296$          |
|          | март     | 0,175  | 0,985    | 0,174    | 0,349              | 0,940     | 0,342     | 4,020              | 0,709              | 3,836               | 1,396               |
|          | апрель   | 0,262  | 0,966    | 0,259    | 0,524              | 0,866     | 0,500     | 164,355            | 44,039             | 147,356             | 85,076              |
|          | май      | 0,349  | 0,940    | 0,342    | 0,698              | 0,766     | 0,643     | 66,739             | 24,291             | 54,406              | 45,652              |
|          | июнь     | 0,436  | 0,906    | 0,423    | 0,873              | 0,643     | 0,766     | $-116,558$         | $-54,352$          | $-82,667$           | $-98,519$           |
|          | июль     | 0,524  | 0,866    | 0,500    | ,047               | 0,500     | 0,866     | $-86,029$          | $-49,669$          | $-49,669$           | $-86,029$           |
|          | август   | 0,611  | 0,819    | 0,574    | ,222               | 0,342     | 0,940     | 116,674            | 81,696             | 48,715              | 133,843             |
|          | сентябрь | 0,698  | 0,766    | 0,643    | 1,396              | 0,174     | 0,985     | $-42,820$          | $-35,930$          | $-9,706$            | $-55,048$           |
|          | октябрь  | 0,785  | 0,707    | 0,707    | 1,571              | 0,000     | 1,000     | $-87,206$          | $-87,206$          | 0,000               | $-123,328$          |
|          | ноябрь   | 0,873  | 0,643    | 0,766    | ,745               | $-0,174$  | 0,985     | 8,834              | 10,527             | $-2,386$            | 13,534              |
|          | декабрь  | 0,960  | 0,574    | 0,819    | 1,920              | $-0,342$  | 0,940     | 94,533             | 135,006            | $-56,369$           | 154,873             |
| $\ddots$ |          |        |          |          |                    |           |           |                    |                    |                     |                     |
|          | январь   | 5,236  | 0,500    | $-0,866$ | 10,472             | $-0,500$  | $-0,866$  | $-598,829$         | 1037,202           | 598,829             | 1037,202            |
|          | февраль  | 5,323  | 0,574    | $-0,819$ | 10,647<br>$-0,342$ |           | $-0,940$  | $-749,198$         | 1069,966           | 446,742             | 1227,415            |
|          | март     | 5,411  | 0,643    | $-0,766$ | 10,821             | $-0,174$  | $-0,985$  | 211,852            | $-252,475$         | $-57,231$           | $-324,575$          |
|          | апрель   | 5,498  | 0,707    | $-0,707$ | 10,996             | 0,000     | $-1,000$  | $-50,875$          | 50,875             | 0,000               | 71,948              |
|          | май      | 5,585  | 0,766    | $-0,643$ | 11,170             | 0,174     | $-0,985$  | 603,813            | $-506,660$         | 136,873             | $-776,248$          |
| 6        | июнь     | 5,672  | 0,819    | $-0,574$ | 11,345             | 0,342     | $-0,940$  | $-281,057$         | 196,798            | $-117,350$          | 322,416             |
|          | июль     | 5,760  | 0,866    | $-0,500$ | 11,519             | 0,500     | $-0,866$  | $-25,234$          | 14,569             | $-14,569$           | 25,234              |
|          | август   | 5,847  | 0,906    | $-0,423$ | 11,694             | 0,643     | $-0,766$  | 942,952            | $-439,706$         | 668,777             | $-797,018$          |
|          | сентябрь | 5,934  | 0,940    | $-0,342$ | 11,868             | 0,766     | $-0,643$  | $-1064,200$        | 387,337            | $-867,543$          | 727,955             |
|          | октябрь  | 6,021  | 0,966    | $-0,259$ | 12,043             | 0,866     | $-0,500$  | 425,174            | $-113,925$         | 381,201             | $-220,086$          |
|          | ноябрь   | 6,109  | 0,985    | $-0,174$ | 12,217             | 0,940     | $-0,342$  | 34,116             | $-6,016$           | 32,553              | $-11,848$           |
|          | декабрь  | 6,196  | 0,996    | $-0,087$ | 12,392             | 0,985     | $-0,174$  | 31,094             | $-2,720$           | 30,738              | $-5,420$            |
|          | Итого    | $\sim$ | 0,000    | 0,000    | $\blacksquare$     | 0,000     | 0,000     | 151,227            | 1388,517           | $-614,980$          | $-941,535$          |

Таблица 4.7 - Расчет параметров по ряду Фурье

Так как мы строим ряд с двумя гармониками, нам необходимо рассчипараметры:  $a_1 = \frac{2\sum e_t \cdot \cos t}{N}$ ;  $a_2 = \frac{2}{N}\sum e_t \cdot \cos 2t$ ;  $b_1 = \frac{2\sum e_t \cdot \sin t}{N}$ ; тать  $b_2 = \frac{2}{N} \sum e_i \cdot \sin 2t$ . Необходимые расчеты занесем в таблицу 4.7.

Подставим соответствующие значения в формулы и получим:

$$
a_0 = \frac{-153,72}{72} = -2,135,
$$
  
\n
$$
a_1 = \frac{2 \cdot 151,227}{72} = 4,201,
$$
  
\n
$$
a_2 = \frac{2 \cdot (-614,980)}{72} = -17,083,
$$
  
\n
$$
b_1 = \frac{2 \cdot 1388,517}{72} = 38,570,
$$
  
\n
$$
b_2 = \frac{2 \cdot (-941,535)}{72} = -26,154.
$$

Тогда ряд Фурье с двумя гармониками для отклонений от тренда примет вид:

 $\widetilde{e}_1 = -2.135 + 4.201 \cdot \cos t - 17.083 \cdot \sin t + 38.570 \cdot \cos 2t - 26.154 \cdot \sin 2t$ .

Прогноз уровня исходного ряда доходов бюджета складывается из прогноза по тренду и прогноза ряда остатков.

Чтобы получить прогноз ряда остатков на следующий месяц (январь 7 года) необходимо подставить в уравнение следующее значение  $t = 6,283$ :

 $\widetilde{e}_1 = -2.135 + 4.201 \cdot 1 - 17.083 \cdot 0 + 38.570 \cdot 1 - 26.154 \cdot 0 = 40.636$ .

Для прогнозирования по тренду, необходимо в модель тренда подставить соответствующее значение t (оно отличается от нумерации t принятой для ряда Фурье, см. лабораторную работу 2). Прогноз по параболическому тренду соста-BHT:  $\mathbf{t} = 1654.56 + 34.53 \cdot 36.5 + 0.45 \cdot 36.5^2 = 3514.42$ 

Таким образом, прогнозный уровень доходов бюджета в январе 7 года составит  $\tilde{y}_t = \tilde{e}_t + \tilde{e}_t = 40,636 + 3514,42 = 3555,053$  млн.р.

Полученная модель имеет удовлетворительную точность: средняя относительная ошибка аппроксимации составила 22.3 % (рисунок 4.4).

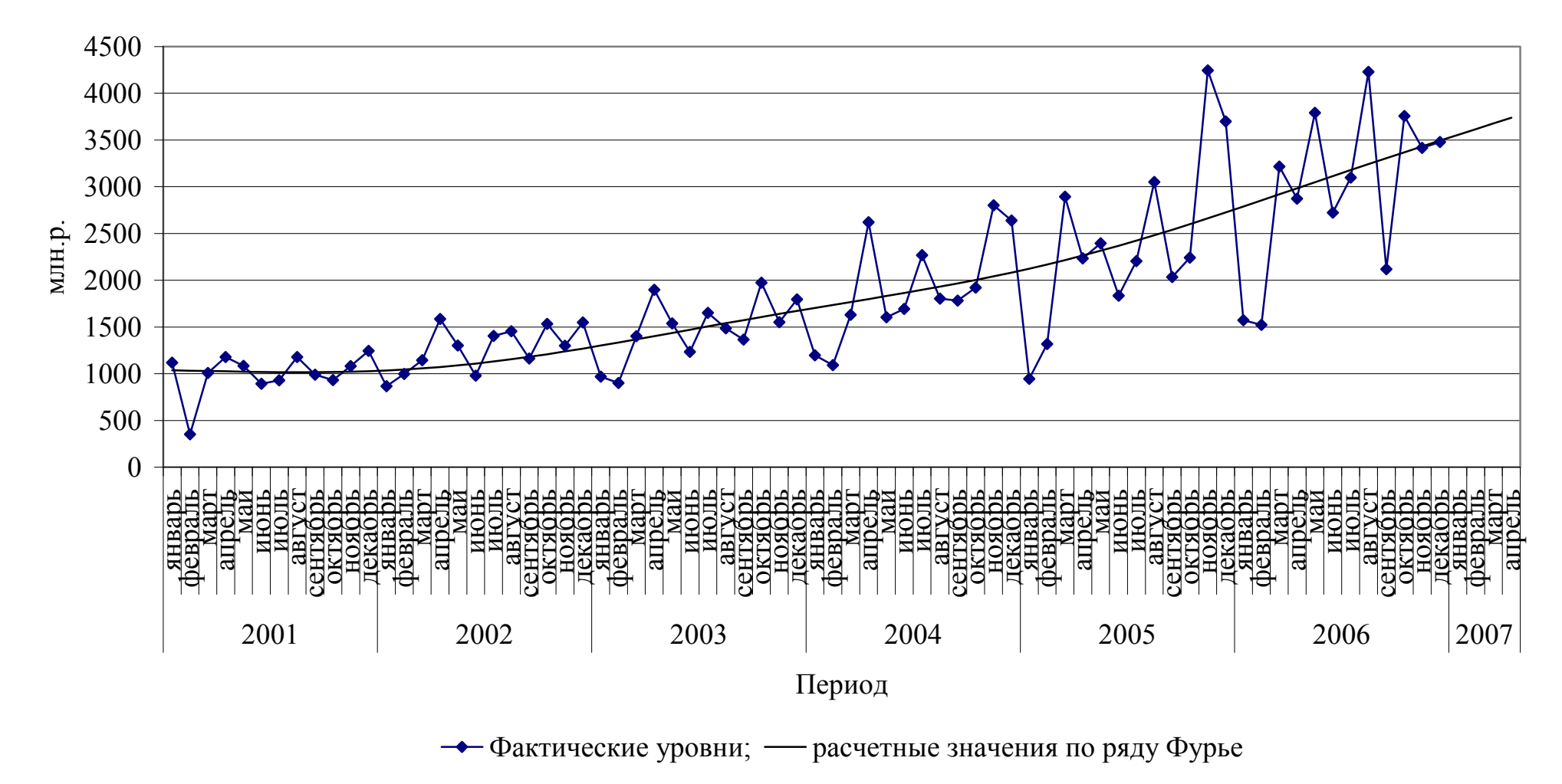

Рисунок 4.4 - Разложение временного ряда доходов бюджета <sup>с</sup> помощью ряда Фурье

### Прогнозирование по модели регрессии с включением фактора времени и фиктивных переменных

Спрогнозируем объем производства с помощью модели регрессии с включением фактора времени и фиктивных переменных. Модель для помесячной динамики имеет вид:

 $y_t = a + bt + c_1x_1 + c_2x_2 + c_3x_3 + ... + c_{10} \cdot x_{10} + c_{11} \cdot x_{11} + \varepsilon_{t_1}$ 

$$
\Gamma \text{A}e \quad x_1 = \begin{cases} 1 & \text{if } x_1 = 0 \\ 0 & \text{if } x_2 = 0 \end{cases} \quad \text{if } x_1 = \begin{cases} 1 & \text{if } x_1 = 0 \\ 0 & \text{if } x_2 = 0 \end{cases}
$$

$$
\text{if } x_3 = \begin{cases} 1 & \text{if } x_3 = 0 \\ 0 & \text{if } x_3 = 0 \end{cases} \quad \text{if } x_3 = \begin{cases} 1 & \text{if } x_3 = 0 \\ 0 & \text{if } x_3 = 0 \end{cases}
$$

$$
\text{if } x_4 = \begin{cases} 1 & \text{if } x_4 = 0 \\ 0 & \text{if } x_4 = 0 \end{cases}
$$

Занесем значение фиктивных переменных и фактора времени в таблицу (таблица 4.8).

Таблица 4.8 - Исходные данные для расчета параметров уравнения регрессии с фиктивными переменными во временном ряду доходов бюджета, (млн.р.)

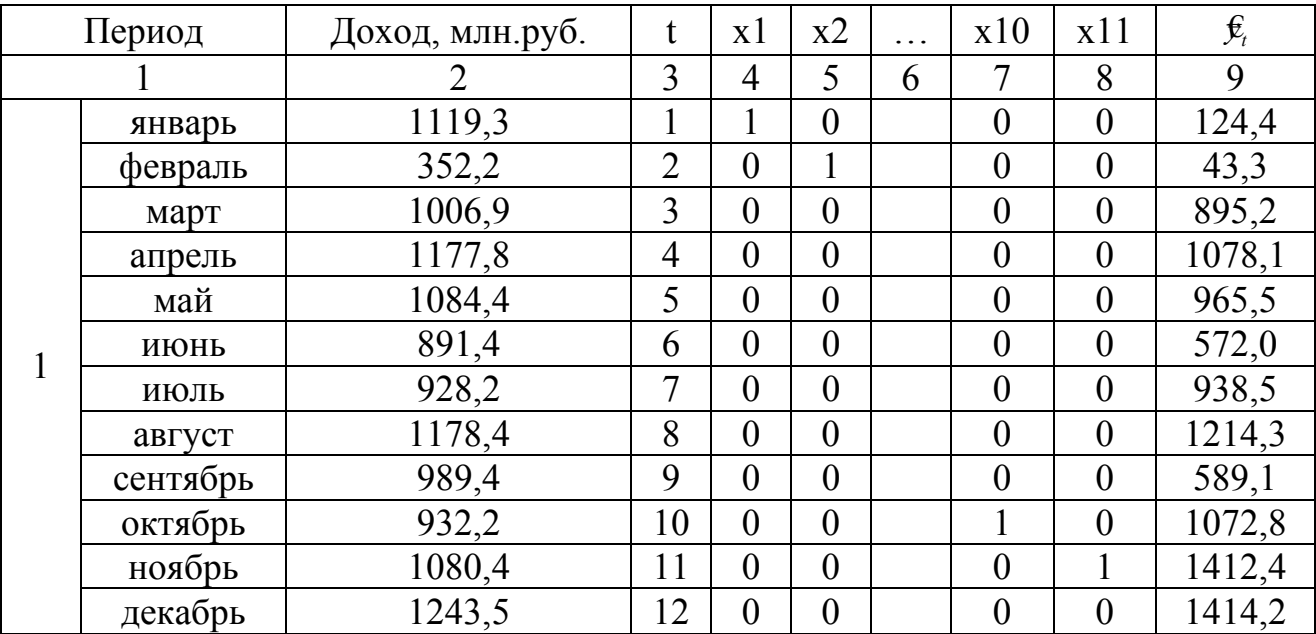

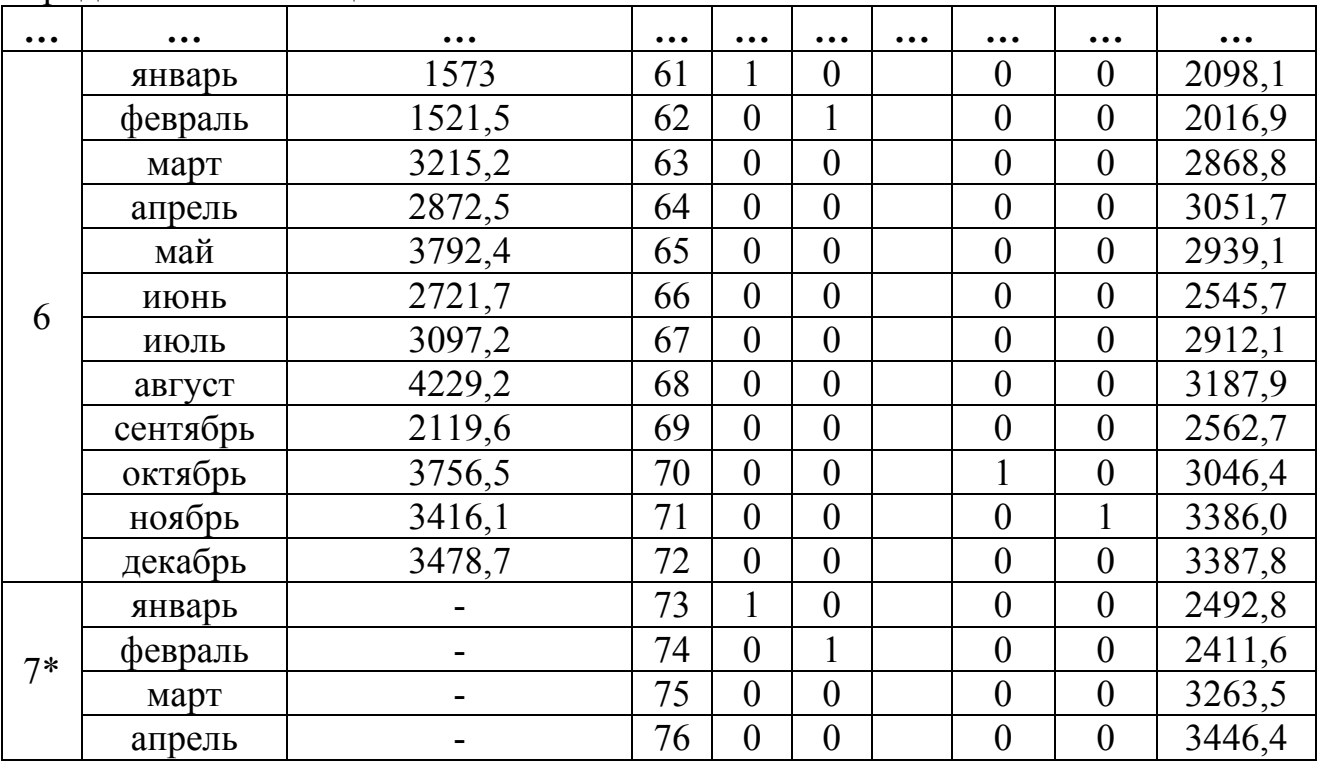

Продолжение таблицы 4.8

Оценим параметры уравнения традиционным МНК с помощью табличного редактора Excel (таблица 4.9).

Уравнение регрессии примет вид:

 $-644,82 \cdot x_{6} - 311,25 \cdot x_{7} - 68,38 \cdot x_{8} - 726,47 \cdot x_{9} - 275,65 \cdot x_{10} + 31,04 \cdot x_{11}$  $\mathbf{f}_t = 1019.5 + 32.89 \cdot t - 927.95 \cdot x_1 - 1042.01 \cdot x_2 - 223.02 \cdot x_3 - 73.02 \cdot x_4 - 218.44 \cdot x_5 -$ 

Параметры  $c_1, c_2, c_3, ..., c_{11}$ , характеризуют отклонения уровней временного ряда от уровней, учитывающих сезонные воздействия в декабре. Величина параметра *b* = 32,89 говорит о том, что в среднем за месяц происходит увеличение доходов бюджета на 32,89 млн.р. (рисунок 4.5).

Таблица 4.9 - Результаты оценивания регрессионной модели с фиктивными переменными

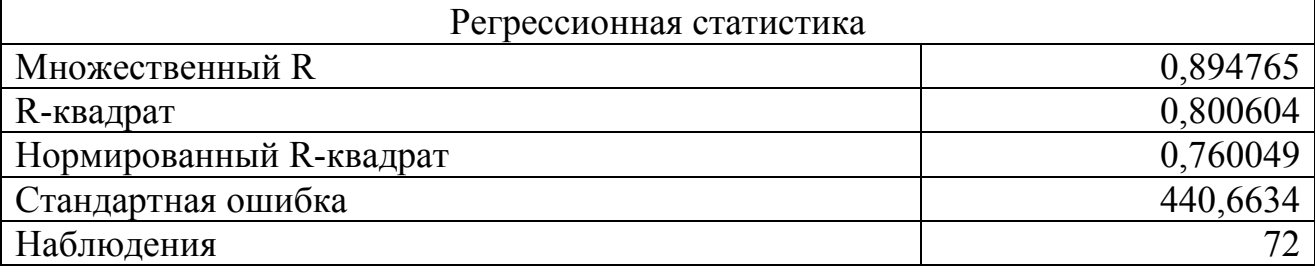

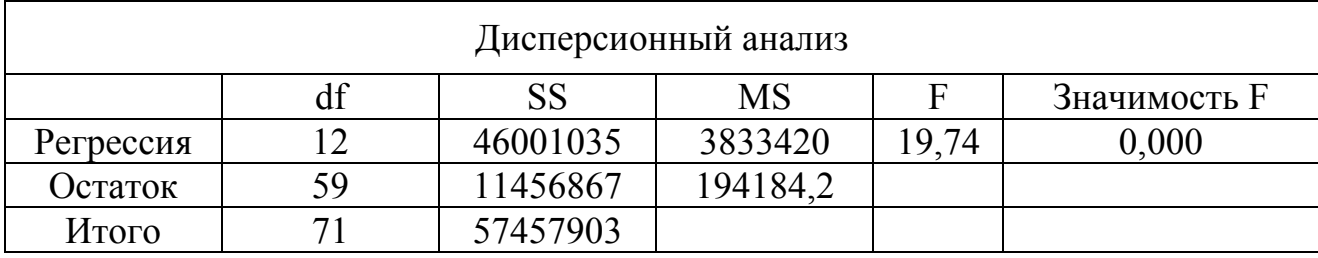

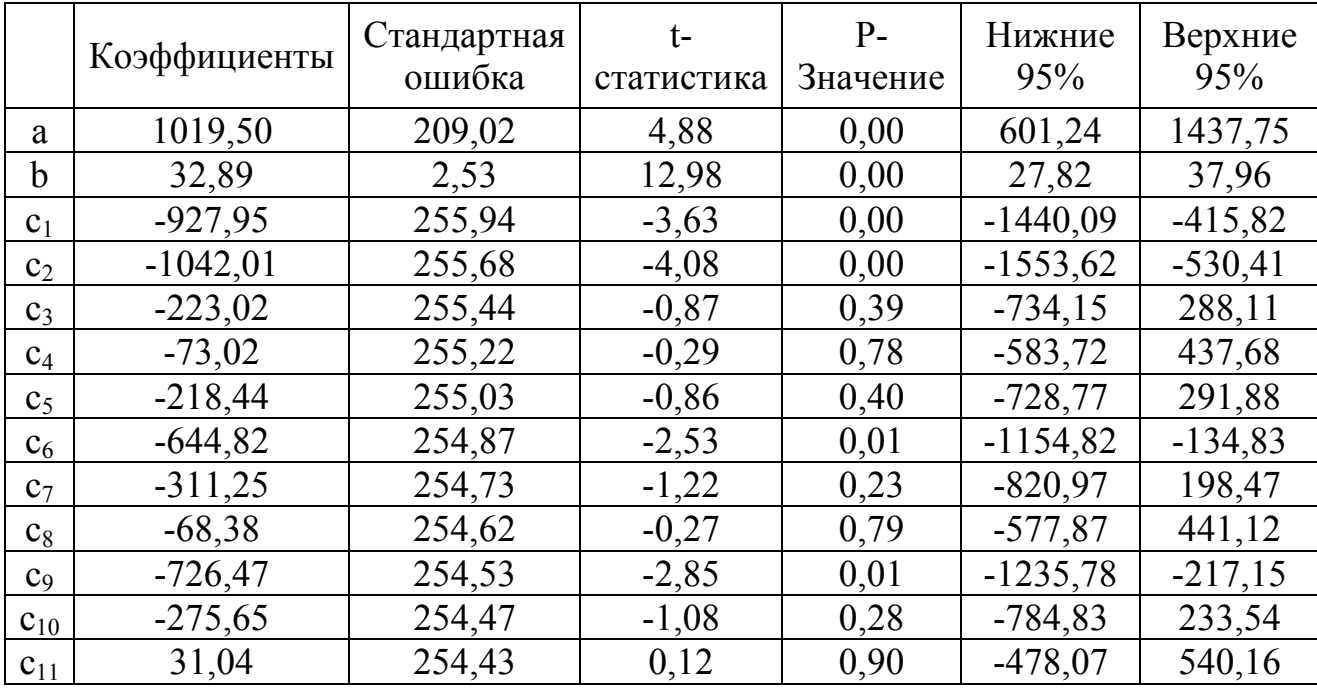

Чтобы получить прогнозные значения доходов бюджета на следующие 4 месяца 7 года необходимо в уравнение регрессии подставить следующие значения фактора времени t.

Так прогноз на январь составит:

 $\mathcal{L}_1 = 1019.5 + 32.89 \cdot 73 - 927.95 \cdot 1 - 1042.01 \cdot 0 - 223.02 \cdot 0 - 73.02 \cdot 0 - 218.44 \cdot 0 -644,82 \cdot 0 - 311,25 \cdot 0 - 68,38 \cdot 0 - 726,47 \cdot 0 - 275,65 \cdot 0 + 31,04 \cdot 0 = 2492,8$  MJH.p. на февраль:

 $\mathbf{\hat{E}}_t = 1019.5 + 32.89 \cdot 74 - 927.95 \cdot 0 - 1042.01 \cdot 1 - 223.02 \cdot 0 - 73.02 \cdot 0 - 218.44 \cdot 0 -644,82 \cdot 0 - 311,25 \cdot 0 - 68,38 \cdot 0 - 726,47 \cdot 0 - 275,65 \cdot 0 + 31,04 \cdot 0 = 2411,6$  MJH.p. на март:

 $\mathfrak{E}_1 = 1019.5 + 32.89 \cdot 75 - 927.95 \cdot 0 - 1042.01 \cdot 0 - 223.02 \cdot 1 - 73.02 \cdot 0 - 218.44 \cdot 0 -644,82 \cdot 0 - 311,25 \cdot 0 - 68,38 \cdot 0 - 726,47 \cdot 0 - 275,65 \cdot 0 + 31,04 \cdot 0 = 3263,5$  MJH.p.

на апрель:

 $\mathcal{L}_e = 1019.5 + 32.89 \cdot 76 - 927.95 \cdot 0 - 1042.01 \cdot 0 - 223.02 \cdot 0 - 73.02 \cdot 1 - 218.44 \cdot 0 -644,82 \cdot 0 - 311,25 \cdot 0 - 68,38 \cdot 0 - 726,47 \cdot 0 - 275,65 \cdot 0 + 31,04 \cdot 0 = 3446,4$  MJH.p.

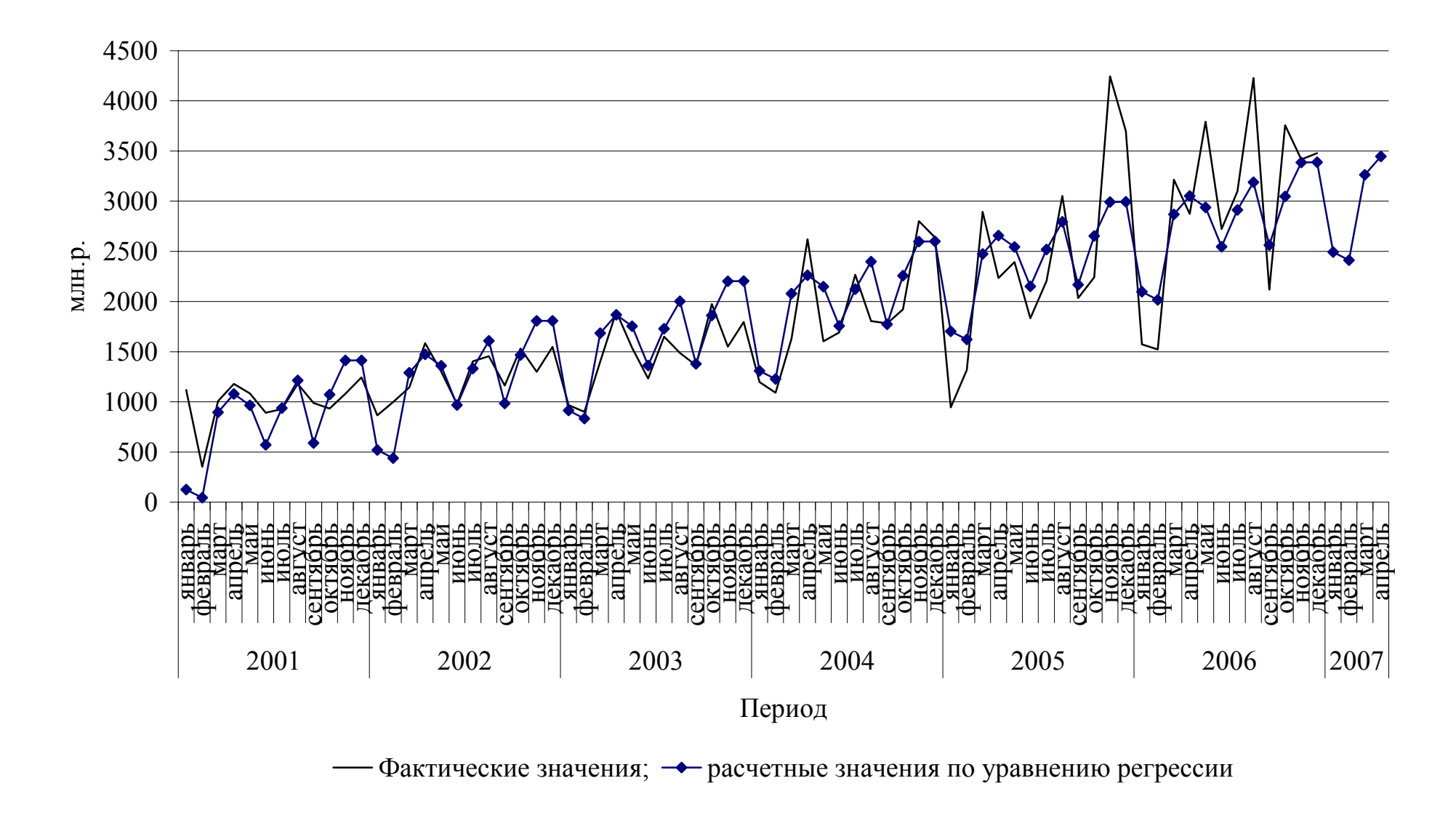

Рисунок 4.5 - Моделирование сезонных колебаний доходов бюджета <sup>с</sup> помощью фиктивных переменных

# **5 Лабораторная работа 5**

### **Адаптивные методы прогнозирования**

**Цель изучения темы**: научиться задавать значение параметра адаптации <sup>α</sup> в зависимости от целей прогнозирования. Строить адаптивные модели для стационарных и нестационарных временных рядов. Оценивать точность полученных моделей.

**Задание 1** По данным лабораторной работы 1 постройте адаптивную модель. В качестве начального значения экспоненциальной средней возьмите средний уровень ряда. Дайте прогноз на следующий год.

**Задание 2** По данным лабораторной работы 1 постройте адаптивную полиномиальную модель. Дайте прогноз на следующий год.

#### **Решение типовых задач**

Для данных о доходах консолидированного бюджета Оренбургской области (таблица 5.1) рассчитаем экспоненциальную среднюю. В качестве начального значения экспоненциальной средней возьмем среднее значение из пяти первых уровней ряда параметр адаптации примем  $\alpha = 0.5$ .

Таблица 5.1 - Значения доходов консолидированного бюджета Оренбургской области, млн.руб.

| Период   |        | $\overline{2}$ | 3      | $\overline{4}$ | 5      | 6      |
|----------|--------|----------------|--------|----------------|--------|--------|
| январь   | 1119,3 | 865,5          | 968,8  | 1196,8         | 944,1  | 1573   |
| февраль  | 352,2  | 998,4          | 900    | 1091,1         | 1317,3 | 1521,5 |
| март     | 1006,9 | 1145,1         | 1402   | 1629,4         | 2893,2 | 3215,2 |
| апрель   | 1177,8 | 1585,6         | 1898,8 | 2620,2         | 2234,3 | 2872,5 |
| май      | 1084,4 | 1301           | 1538,8 | 1603,7         | 2393,7 | 3792,4 |
| июнь     | 891,4  | 980,3          | 1232,7 | 1692,8         | 1834,2 | 2721,7 |
| июль     | 928,2  | 1403,5         | 1650,1 | 2267,5         | 2205,4 | 3097,2 |
| август   | 1178,4 | 1455,7         | 1486,9 | 1804,6         | 3051,7 | 4229,2 |
| сентябрь | 989,4  | 1163,5         | 1364,3 | 1782,8         | 2035,7 | 2119,6 |
| октябрь  | 932,2  | 1532           | 1974,6 | 1921           | 2241,3 | 3756,5 |
| ноябрь   | 1080,4 | 1299,9         | 1551,1 | 2802,3         | 4245,3 | 3416,1 |
| декабрь  | 1243,5 | 1549,1         | 1795,6 | 2639,6         | 3699,7 | 3478,7 |

Определим 
$$
S_0 = \frac{1}{5} \sum_{t=1}^{5} y_t = 948,12
$$

Найдем значение экспоненциальной средней при  $\alpha = 0.5$ .

 $S_t = \alpha x_t + (1 - \alpha) S_{t-1}$ ,  $S_1 = 0.5 \cdot 1119.3 + 0.5 \cdot 948.12 = 1033.7$ ,  $S_2 = 0.5 \cdot 352.2 + 0.5 \cdot 1033.71 = 693.0$ ,  $S_{75} = 0.5 \cdot 3478.7 + 0.5 \cdot 3366.8 = 3422.8$ .

На рисунке 5.1 представлены результаты расчетов и динамика исходного временного ряда.

Как видно на графике расчетные значения близки к исходному временному ряду, ошибка аппроксимации составила 14,57 %. Это свидетельствует о хорошей точности модели.

Спрогнозируем доходы бюджета на январь 2007 года по формуле:  $S_t = S_{t-1} + \alpha \cdot (y_{t-1} - S_{t-1}) = 3422.8 + 0.5 \cdot (3478.7 - 3422.8) = 3450.7$  MJH.p.

#### Адаптивное прогнозирование по полиномиальным моделям

По данным таблицы 5.1 рассчитаем прогноз по адаптивным полиномиальным моделям.

Увеличим значение параметра адаптации с целью придания большего веса последним наблюдениям:  $\alpha = 0.7$ . Применим аналитическое выравнивание в виде полиномиального тренда 1-го порядка. Уравнение тренда примет вид:

 $\mathbf{E}_{i} = 586, 26 + 34, 535 \cdot t$ .

Тогда  $\mathscr{E}_1 = 586,26$ ;  $\mathscr{E}_2 = 34,535$ .

Находим начальные значения экспоненциальных средних:

$$
S_0^1 = \mathbf{\mathbf{\mathit{E}}}_{1,0} - \frac{\beta}{\alpha} \cdot \mathbf{\mathit{E}}_{2,0} = 586,26 - \frac{1 - 0.7}{0.7} \cdot 34,535 = 571,46
$$
  

$$
S_0^2 = \mathbf{\mathit{E}}_{1,0} - \frac{2\beta}{\alpha} \cdot \mathbf{\mathit{E}}_{2,0} = 586,26 - \frac{2 \cdot (1 - 0.7)}{0.7} \cdot 34,535 = 556,66
$$

Экспоненциальные средние составят:

$$
S_t^1 = \alpha y_t + \beta S_{t-1}^1,
$$
  
 
$$
\text{TAC } y_t = \hat{y}_{t-n} = 586,26 + 34,535 \cdot 72 = 3072,8
$$
  
\n
$$
S_t^1 = 0,7 \cdot 3072,8 + (1 - 0,7) \cdot 571,46 = 1979,51
$$
  
\n
$$
S_t^2 = \alpha S_t^1 + \beta S_{t-1}^2 = 0,7 \cdot 1979,51 + (1 - 0,7) \cdot 556,66 = 1218,66
$$
  
\nHowever, 
$$
\text{Hence, } \alpha = 0.7 \cdot 1979,51 + (1 - 0,7) \cdot 556,66 = 1218,66
$$

Находим оценки коэффициентов модели (скорректированные параметры линейного тренда):

$$
\mathbf{\mathit{k}}_{1,t} = 2S_t^1 - S_t^2 = 2.1979,51 - 1218,66 = 2740,36
$$
\n
$$
\mathbf{\mathit{k}}_{2,t} = \frac{\alpha}{\beta} \Big[ S_t^1 - S_t^2 \Big] = \frac{0,7}{1 - 0,7} \cdot \Big[ 1979,51 - 1218,66 \Big] = 1775,31
$$

Осуществляем прогноз на одну точку вперед:  $\widetilde{y}_r(t) = \mathbf{\hat{E}}_1 + \tau \mathbf{\hat{E}}_2 = 2740,36 + 1.1775,31 = 4515,675 \text{ MJH.p.}$ 

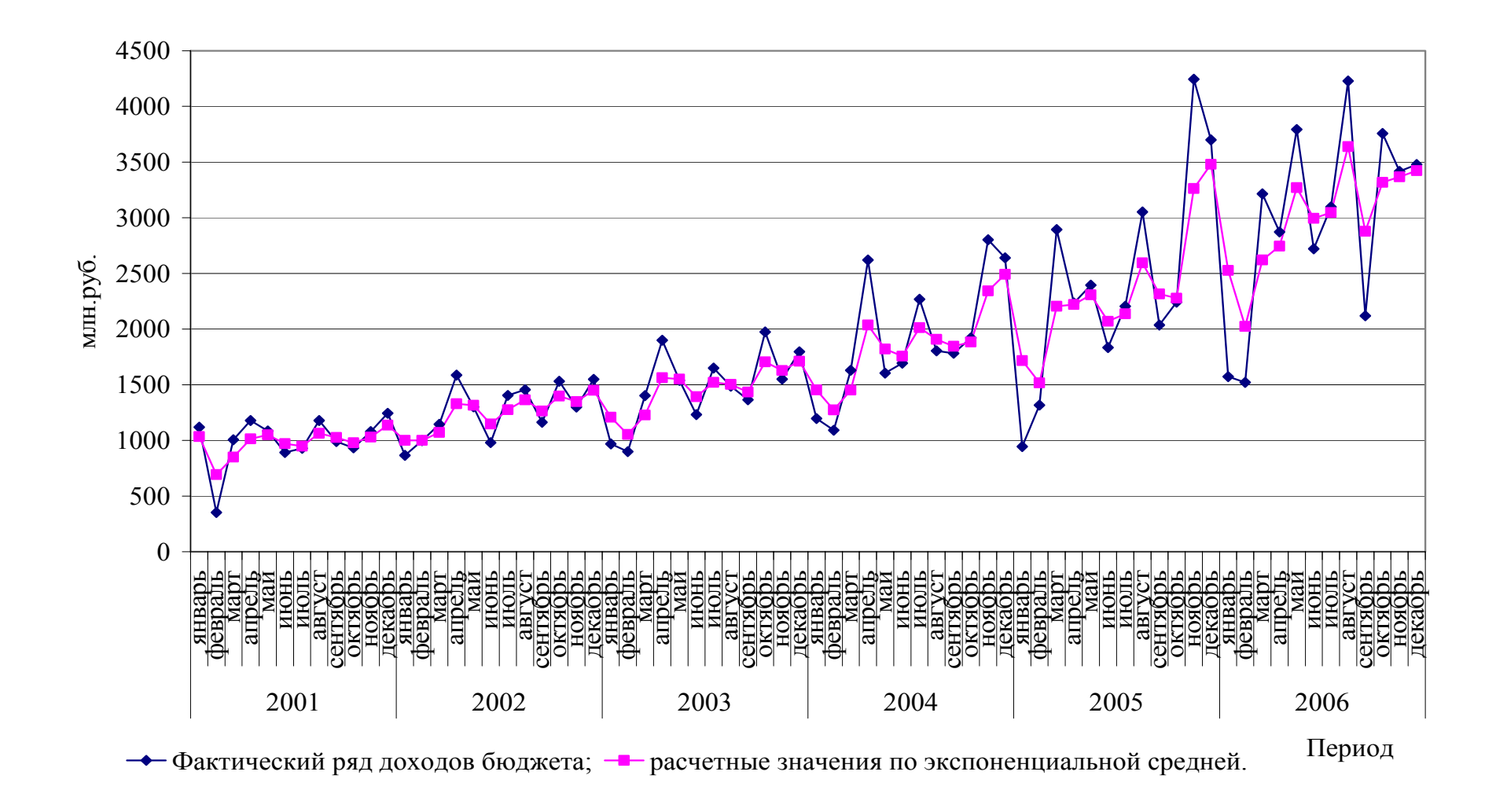

Рисунок 5.1 - Экспоненциальное сглаживание временного ряда доходов бюджета

### **Экспоненциальное сглаживание в ППП STATISTICA**

Выберем значение параметра адаптации  $\alpha$  используя перебор по сетке значений. Стандартным образом запустите модуль «Временные ряды и прогнозирование» (рисунок 5.2).

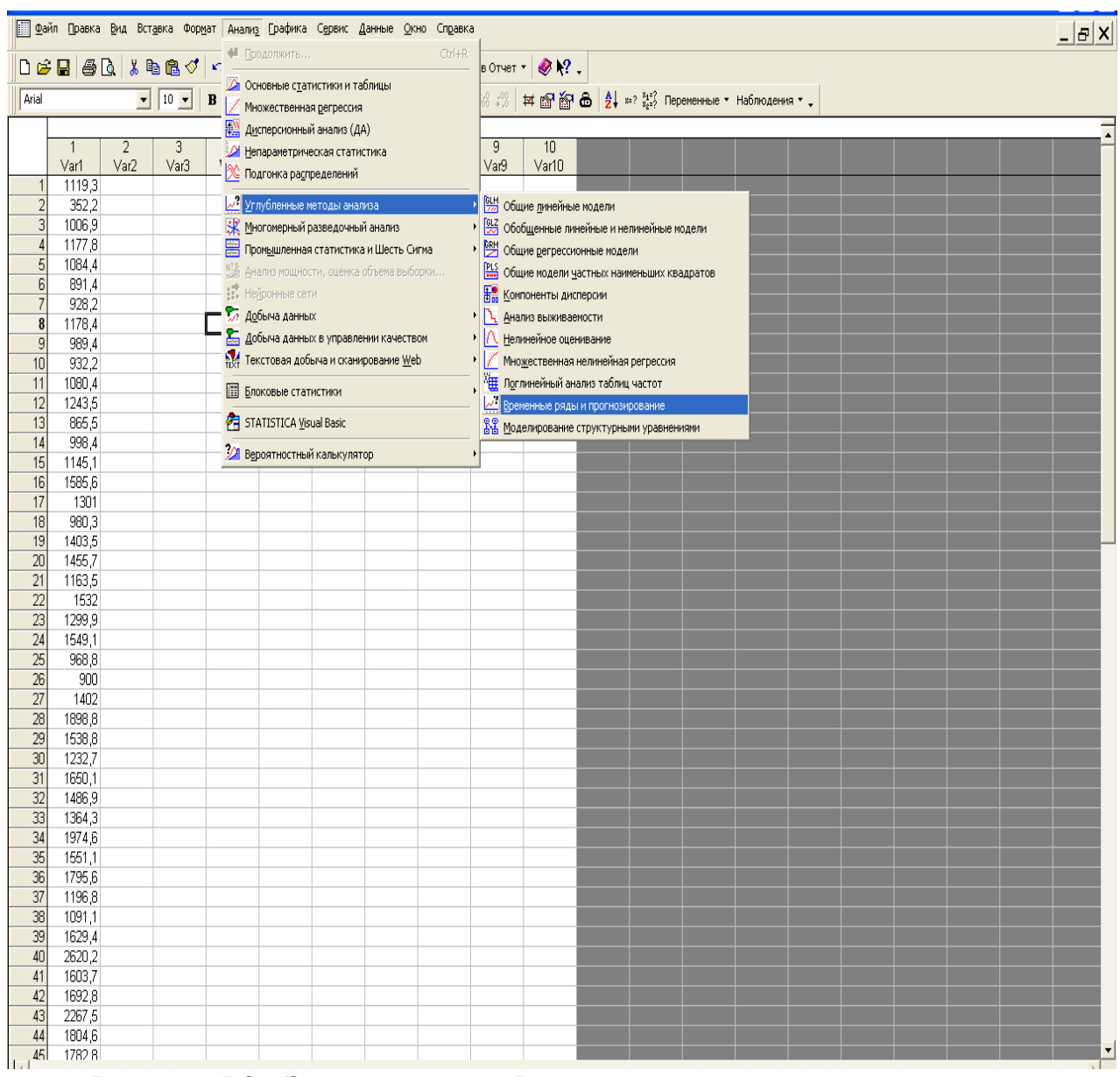

Рисунок 5.2 **-** Запуск модуля «Временные ряды и прогнозирование»

В появившемся окне выбираем «Экспоненциальное сглаживание и прогноз» и задаем переменную в окне «Переменные» (рисунок 5.3).

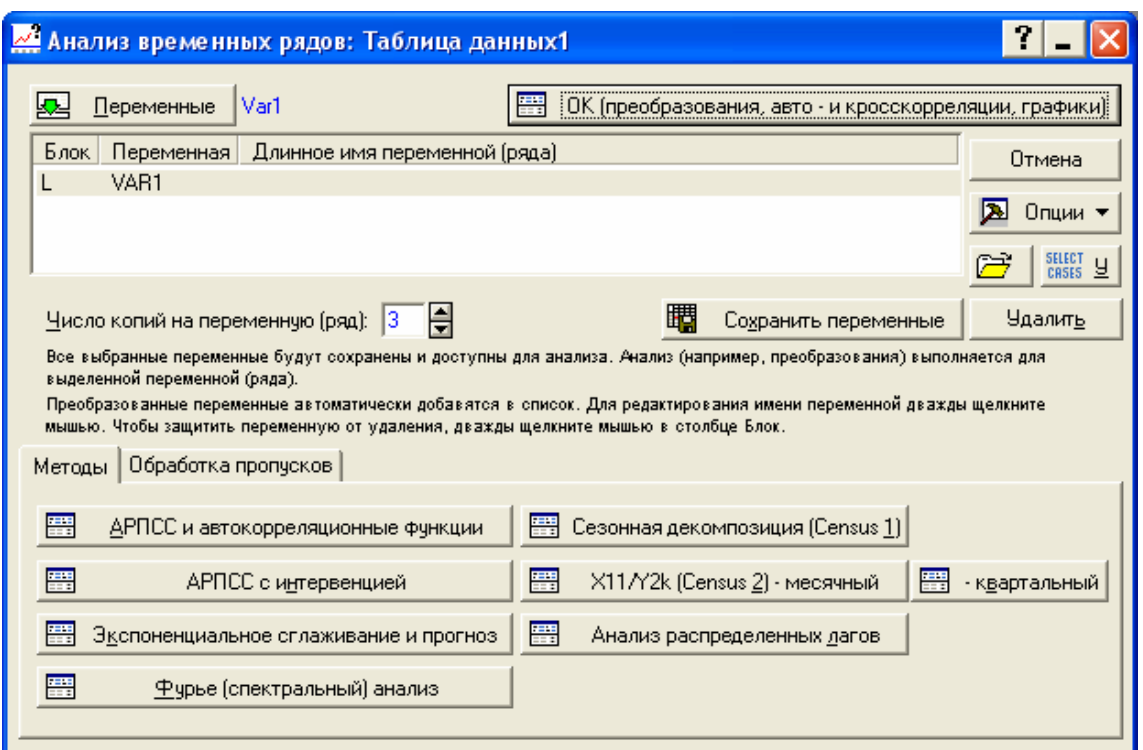

Рисунок 5.3 - Диалоговое окно «Временные ряды и прогнозирование»

В появившемся диалоговом окне выбираем вкладку «Поиск на сетке» (рисунок 5.4).

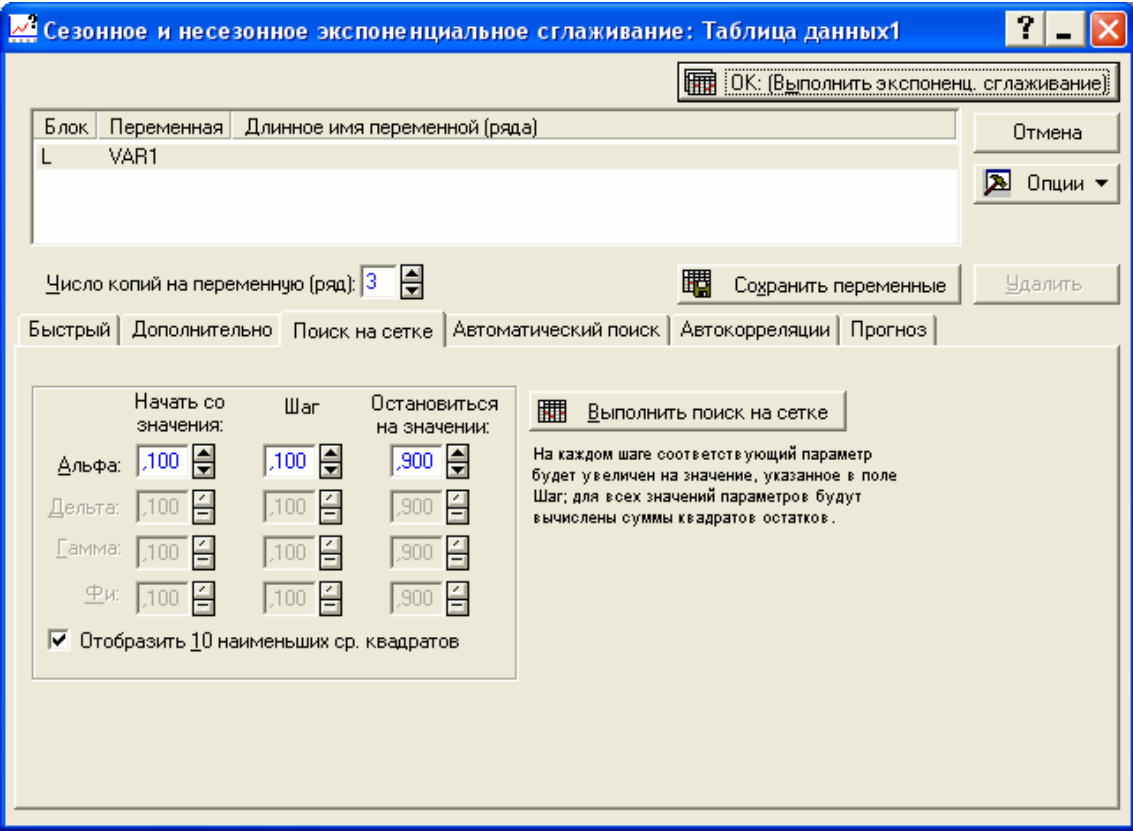

Рисунок 5.4 - Диалоговое окно экспоненциального сглаживания

По умолчанию перебор осуществляется с начального значения  $\alpha = 0.100$ до  $\alpha$ =0,900 с шагом 0,100 (данные значения можно менять). В результате выводится 10 наилучших значений  $\alpha$ . Если необходимо просмотреть все значения  $\alpha$ , то необходимо убрать метку в строке «Отобразить 10 наименьших ср.квадратов».

Для просмотра сетки значений необходимо нажать кнопку «Выполнить поиск на сетке». По анализируемым данным наилучшим значением для параметра адаптации является  $\alpha = 0.2$ , при нем наблюдаются наименьшие значения суммы квадратов отклонений (рисунок 5.5).

|                | VAR1      | Поиск параметров на сетке (наименьшие абс.ошибки выделяются) (Таблица д<br>Модель: Без тр., нет сезон.; S0=1847, |          |          |          |            |                   |  |  |  |  |  |  |  |
|----------------|-----------|----------------------------------------------------------------------------------------------------|----------|----------|----------|------------|-------------------|--|--|--|--|--|--|--|
| Модель         | Альфа     | Средняя                                                                                                    | Ср. абс. | Сумма    | Средние  | Средн. %   | Ср. абс.          |  |  |  |  |  |  |  |
| Номер          |           | ошибка                                                                                                    | ошибка   | квадрат. | квадраты | ошибка     | % ошиб.           |  |  |  |  |  |  |  |
|                | 0,200000  | 96,0306                                                                                                    | 435,9648 | 26526858 | 368428,6 | $-7,50635$ | 28,00154          |  |  |  |  |  |  |  |
| 3              | 0,300000] | 68,9371                                                                                                    | 430,7110 | 26685294 | 370629,1 | -7,99902   | 27,57308          |  |  |  |  |  |  |  |
| $\overline{4}$ | 0,400000  | 53,5734                                                                                                    | 436,0078 | 27897413 | 387464,1 | $-8,27288$ | 27,72252          |  |  |  |  |  |  |  |
| 5              | 0,500000  | 43,7774                                                                                                    | 445,7961 | 29500724 | 409732,3 | $-8,37729$ | 28.20425          |  |  |  |  |  |  |  |
|                | 0,100000  | 151,9501                                                                                                    | 493,4418 | 30844185 | 428391,5 | -6,98307   | 31,19912          |  |  |  |  |  |  |  |
| 6              | 0.600000  | 37,0035                                                                                                    | 458,7238 | 31291131 | 434599,0 | $-8,34582$ | 28,89259          |  |  |  |  |  |  |  |
| 7              | 0,700000  | 32,0200                                                                                                    | 469,3140 | 33192141 | 461002,0 | $-8,19962$ | 29,37873          |  |  |  |  |  |  |  |
| 8              | 0,800000  | 28,1756                                                                                                    | 485,0209 | 35179881 | 488609,5 |            | -7,95394 29,93973 |  |  |  |  |  |  |  |
| 9              | 0,900000  | 25.1176                                                                                                    | 509,6560 | 37263138 | 517543,6 | $-7.62160$ | 30,85988          |  |  |  |  |  |  |  |
|                |           |                                                                                                    |          |          |          |            |                   |  |  |  |  |  |  |  |
|                |           |                                                                                                    |          |          |          |            |                   |  |  |  |  |  |  |  |
|                |           |                                                                                                    |          |          |          |            |                   |  |  |  |  |  |  |  |

Рисунок 5.5 - Сетка значений для выбора  $\alpha$ 

В качестве начального значения экспоненциальной средней берется средняя арифметическая простая из всех уровней временного ряда, которая для анализируемого ряда составила  $S_0 = 1847$ . Адаптивная модель примет вид:  $S_{1} = 0.2 \cdot y_{1} + 0.8 \cdot S_{1}$ . Чтобы рассчитать ряд экспоненциальных средних и прогноз на следующий период, в диалоговом окне экспоненциального сглаживания необходимо выбрать вкладку «Дополнительно» сделать установки как показано на рисунке 5.6 и нажать на кнопку «ОК: (Выполнить экспоненциальное сглаживание)». В результате появится окно, содержащее значения экспоненциальной средней и прогноз на 10 шагов (рисунок 5.7).

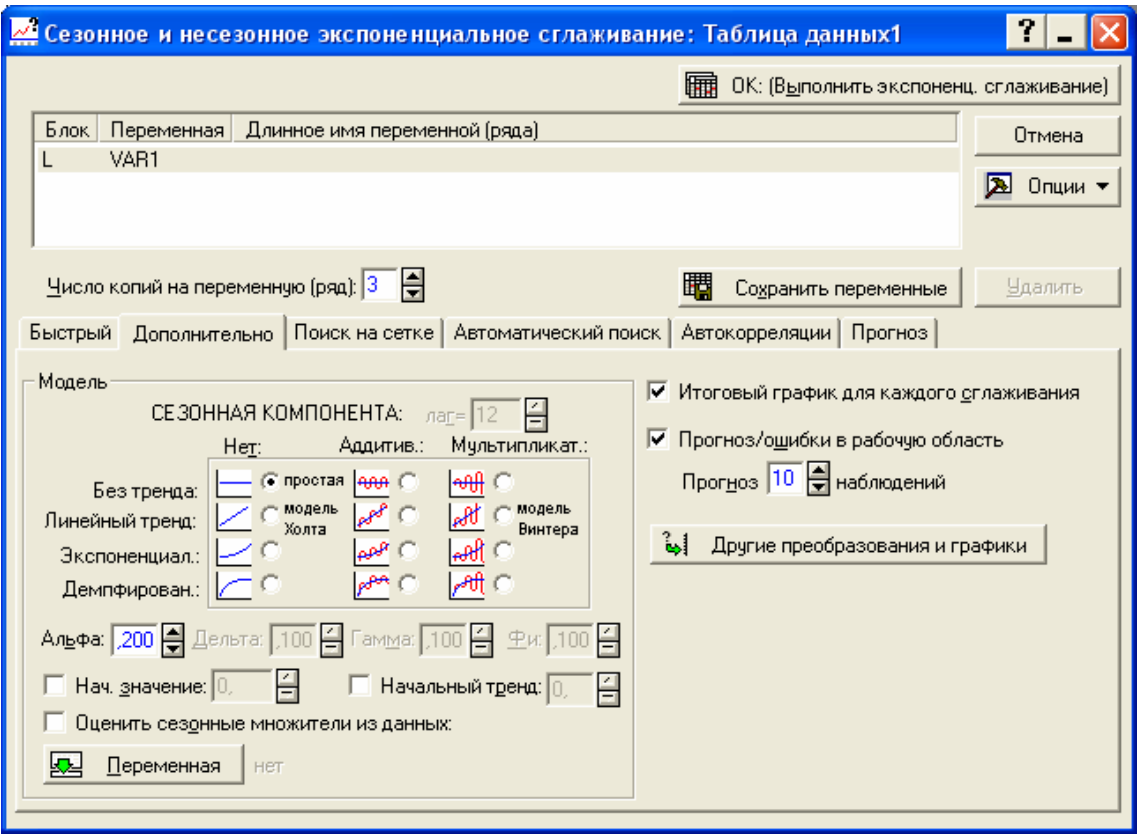

Рисунок 5.6 - Задание параметров для экспоненциального сглаживания

|                |          |                                        |                    | Экспон. сглаживание: S0=1847, (Таблица данных1) |  |  |  |  |  |  |                |
|----------------|----------|----------------------------------------|--------------------|-------------------------------------------------|--|--|--|--|--|--|----------------|
|                |          | Без тр. нет сезон.; Альфа= ,200        |                    |                                                 |  |  |  |  |  |  | $\overline{1}$ |
|                | VAR1     |                                        |                    |                                                 |  |  |  |  |  |  |                |
|                | VAR1     | Сглажен.                               | Остатки            |                                                 |  |  |  |  |  |  |                |
| Набл.<br>1     | 1119,300 | ряд<br>1846,787                        | $-727,49$          |                                                 |  |  |  |  |  |  |                |
| 12             | 352,200  | 1701,290                               | $-1349,09$         |                                                 |  |  |  |  |  |  |                |
|                | 1006,900 | 1431,472                               | $-424,57$          |                                                 |  |  |  |  |  |  |                |
| $\frac{3}{4}$  | 1177,800 | 1346,558                               | $-168.76$          |                                                 |  |  |  |  |  |  |                |
| 5              | 1084.400 | 1312,806                               | $-228,41$          |                                                 |  |  |  |  |  |  |                |
| <b>6</b>       |          | 891,400 1267,125                       | $-375,72$          |                                                 |  |  |  |  |  |  |                |
| 17             | 928,200  | 1191,980                               | $-263,78$          |                                                 |  |  |  |  |  |  |                |
| lв             |          | 1178,400 1139,224                      | 39,18              |                                                 |  |  |  |  |  |  |                |
| l9             |          | 989,400 1147,059                       | $-157,66$          |                                                 |  |  |  |  |  |  |                |
| 10             |          | 932,200 1115,527                       | $-183,33$          |                                                 |  |  |  |  |  |  |                |
| 11             | 1080,400 | 1078,862                               | 1.54               |                                                 |  |  |  |  |  |  |                |
| 12             | 1243,500 | 1079,169                               | 164,33             |                                                 |  |  |  |  |  |  |                |
| 13             | 865,500  | 1112,036                               | $-246,54$          |                                                 |  |  |  |  |  |  |                |
| 14             | 998,400  | 1062,728                               | $-64,33$           |                                                 |  |  |  |  |  |  |                |
| 15             | 1145,100 | 1049,863                               | 95,24              |                                                 |  |  |  |  |  |  |                |
| 16             | 1585,600 | 1068,910                               | 516,69             |                                                 |  |  |  |  |  |  |                |
| 17             | 1301,000 | 1172,248                               | 128.75             |                                                 |  |  |  |  |  |  |                |
| 18             | 980,300  | 1197,999                               | $-217,70$          |                                                 |  |  |  |  |  |  |                |
| 19             | 1403,500 | 1154,459                               | 249,04             |                                                 |  |  |  |  |  |  |                |
| 20             | 1455,700 | 1204,267                               | 251,43             |                                                 |  |  |  |  |  |  |                |
| 21<br>22       |          | 1163,500 1254,554                      | $-91,05$<br>295,66 |                                                 |  |  |  |  |  |  |                |
| 23             |          | 1532,000 1236,343<br>1299,900 1295,474 | 4.43               |                                                 |  |  |  |  |  |  |                |
| 24             |          | 1549,100 1296,359                      | 252,74             |                                                 |  |  |  |  |  |  |                |
| 25             |          | 968,800 1346,908                       | $-378,11$          |                                                 |  |  |  |  |  |  |                |
| 26             | 900,000  | 1271,286                               | $-371,29$          |                                                 |  |  |  |  |  |  |                |
| 27             | 1402,000 | 1197,029                               | 204,97             |                                                 |  |  |  |  |  |  |                |
| 28             | 1898,800 | 1238,023                               | 660.78             |                                                 |  |  |  |  |  |  |                |
| 29             | 1538,800 | 1370,178                               | 168,62             |                                                 |  |  |  |  |  |  |                |
| 30             | 1232,700 | 1403,903                               | $-171,20$          |                                                 |  |  |  |  |  |  |                |
| 31             | 1650.100 | 1369,662                               | 280,44             |                                                 |  |  |  |  |  |  |                |
| 32             |          | 1486,900 1425,750                      | 61,15              |                                                 |  |  |  |  |  |  |                |
| 33             | 1364,300 | 1437,980                               | $-73,68$           |                                                 |  |  |  |  |  |  |                |
| 34             |          | 1974,600 1423,244                      | 551,36             |                                                 |  |  |  |  |  |  |                |
| 35             |          | 1551,100 1533,515                      | 17,58              |                                                 |  |  |  |  |  |  |                |
| 36             | 1795,600 | 1537,032                               | 258,57             |                                                 |  |  |  |  |  |  |                |
| 37             | 1196,800 | 1588,746                               | $-391.95$          |                                                 |  |  |  |  |  |  |                |
| 38             | 1091,100 | 1510,357                               | $-419,26$          |                                                 |  |  |  |  |  |  |                |
| 39             | 1629,400 | 1426,505                               | 202,89             |                                                 |  |  |  |  |  |  |                |
| 40             | 2620,200 | 1467,084                               | 1153,12            |                                                 |  |  |  |  |  |  |                |
| $\frac{41}{1}$ |          | 1603,700 1697,707                      | $-94,01$           |                                                 |  |  |  |  |  |  | 유              |

Рисунок 5.7 - Результаты экспоненциального сглаживания и прогнозирования

# 6 Лабораторная работа 6

# Применение многофакторных моделей прогнозирования

Цель изучения темы: научится оценивать тесноту и направление связи между показателями, представленными временными рядами. Строить модели регрессии по временным рядам, имеющим тенденцию, и прогнозировать на их основе.

Задание По данным временного ряда финансового или какого - либо социально-экономического показателя, а также факторах влияющих на него оцените тесноту и направление связи между выбранными признаками, а также постройте уравнение регрессии по первым разностям; по отклонениям от тренда и с включением фактора времени. Дайте интерпретацию полученным моделям и сделайте прогноз результативного признака на следующий период.

### Решение типовых залач

По данным таблицы 6.1 оценим влияние энерговооруженности (кВт/ч) на выпуск продукции (тыс.тонн), используя все известные способы.

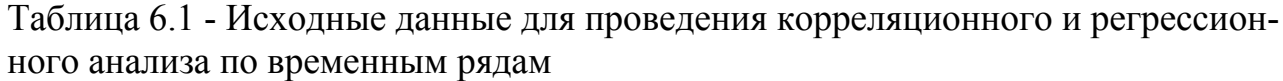

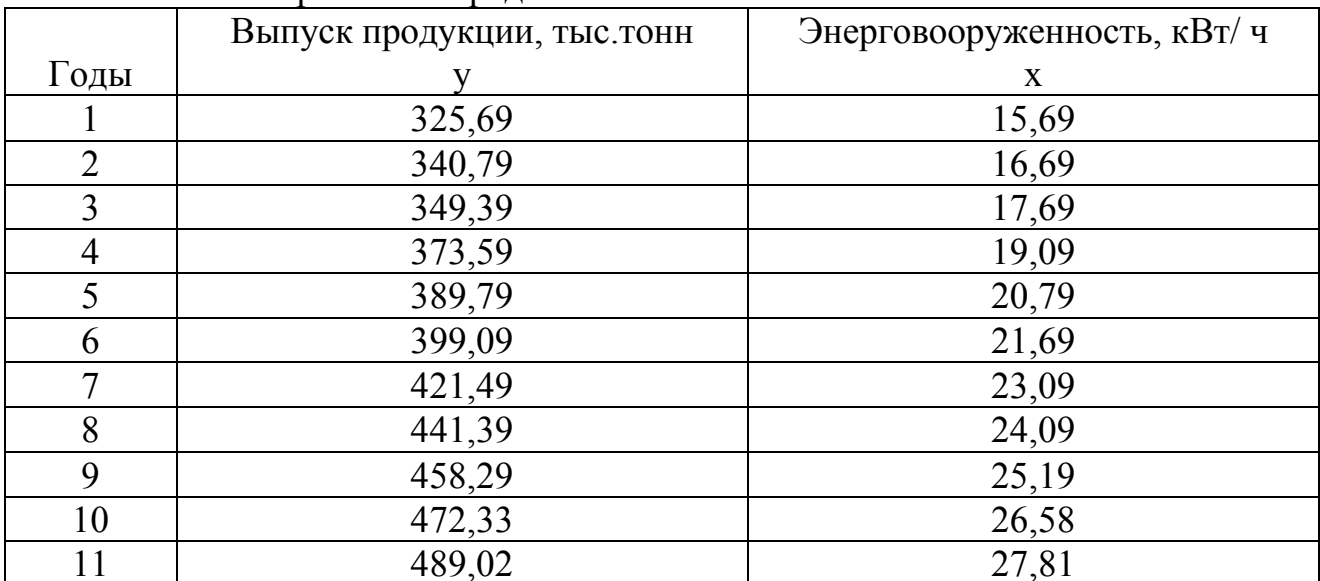

### Корреляция и регрессия по первым разностям

Для оценки тесноты связи по первым разностям используем формулу:

$$
r_{\Delta y \Delta x} = \frac{(\overline{\Delta y \Delta x} - \overline{\Delta y} \cdot \overline{\Delta x})}{\sigma_{\Delta y} \cdot \sigma_{\Delta x}},
$$

где  $\Delta y = y_t - y_{t-1}$ ,  $\Delta x = x_t - x_{t-1}$  - первые разности

Построим вспомогательную таблицу 6.2.

| t              |         | X              | $\Delta y$     | $\Delta x$ | $\Delta y \cdot \Delta x$ | $(\Delta y - \Delta y)$ | $\Delta x - \Delta x$ |
|----------------|---------|----------------|----------------|------------|---------------------------|-------------------------|-----------------------|
|                |         | $\overline{3}$ | $\overline{4}$ | 5          | 6                         |                         | 8                     |
|                | 325,69  | 15,69          | ۰              |            |                           |                         |                       |
| $\overline{2}$ | 340,79  | 16,69          | 15,10          | 1,00       | 15,10                     | 1,52                    | 0,04                  |
| 3              | 349,39  | 17,69          | 8,60           | 1,00       | 8,60                      | 59,81                   | 0,04                  |
| $\overline{4}$ | 373,59  | 19,09          | 24,20          | 1,40       | 33,88                     | 61,88                   | 0,04                  |
| 5              | 389,79  | 20,79          | 16,20          | 1,70       | 27,54                     | 0,02                    | 0,24                  |
| 6              | 399,09  | 21,69          | 9,30           | 0,90       | 8,37                      | 49,47                   | 0,10                  |
| 7              | 421,49  | 23,09          | 22,40          | 1,40       | 31,36                     | 36,80                   | 0,04                  |
| 8              | 441,39  | 24,09          | 19,90          | 1,00       | 19,90                     | 12,72                   | 0,04                  |
| 9              | 458,29  | 25,19          | 16,90          | 1,10       | 18,59                     | 0,32                    | 0,01                  |
| 10             | 472,33  | 26,58          | 14,04          | 1,39       | 19,49                     | 5,28                    | 0,03                  |
| 11             | 489,02  | 27,81          | 16,70          | 1,23       | 20,48                     | 0,13                    | 0,00                  |
| итого          | 4460,86 | 238,39         | 163,33         | 12,12      | 203,32                    | 227,95                  | 0,59                  |
| в среднем      | 405,53  | 21,67          | 16,33          | 1,21       | 20,33                     | 22,80                   | 0,06                  |

Таблица 6.2 - Расчет коэффициента корреляции

Подставляя в формулу наши данные, получим:

$$
r_{\text{AyAx}} = \frac{(20,33 - 405,53 \cdot 21,67)}{\sqrt{22,80} \cdot \sqrt{0,06}} = 0,47.
$$

Следовательно, можно сделать вывод о наличии прямой связи средней силы скорости ряда энерговооруженности 1 рабочего и скорости ряда выпуска продукции.

Для оценки параметров уравнения регрессии по первым разностям воспользуемся встроенной функцией MS Excel.

Уравнение регрессии примет вид:

$$
\Delta y = 110,88 + 13,6 \Delta x.
$$

Оно показывает, что рост скорости энерговооруженности 1 рабочего на 1 кВт/ ч, способствует росту скорости для ряда выпуска продукции на 13,6 тыс. тонн

Прогнозирование осуществим по формуле:

$$
y_p = y_n + a + b(x_p - x_n).
$$

Прогноз выпуска продукции на 12 год, при планируемом увеличении энерговооруженности на 1 кВт/ ч относительно 11 года, составит:

 $y_{2006} = 489,02 + 110,8 + 13,6(28,81 - 27,81) = 613,5$  TbIC.TOHH.

#### Корреляция и регрессия по отклонениям от тренда

Коэффициент корреляции по отклонениям от тренда имеет вид:

$$
r_{d_yd_x} = \frac{\sum d_yd_x}{\sqrt{\sum d_y^2 \sum d_x^2}},
$$

где  $d_y$ ,  $d_x$ - отклонения фактических значений ряда от тренда,

$$
d_y = y_t - \widetilde{y}_t,
$$
  

$$
d_x = x_t - \widetilde{x}_t.
$$

В качестве аппроксимирующей модели примем линейный тренд. Оценим параметры трендов с помощью встроенной функции MS Excel. Результаты представлены на рисунках 6.1 и 6.2. Необходимые расчеты приведены в табли- $\mu$  = 6.3.

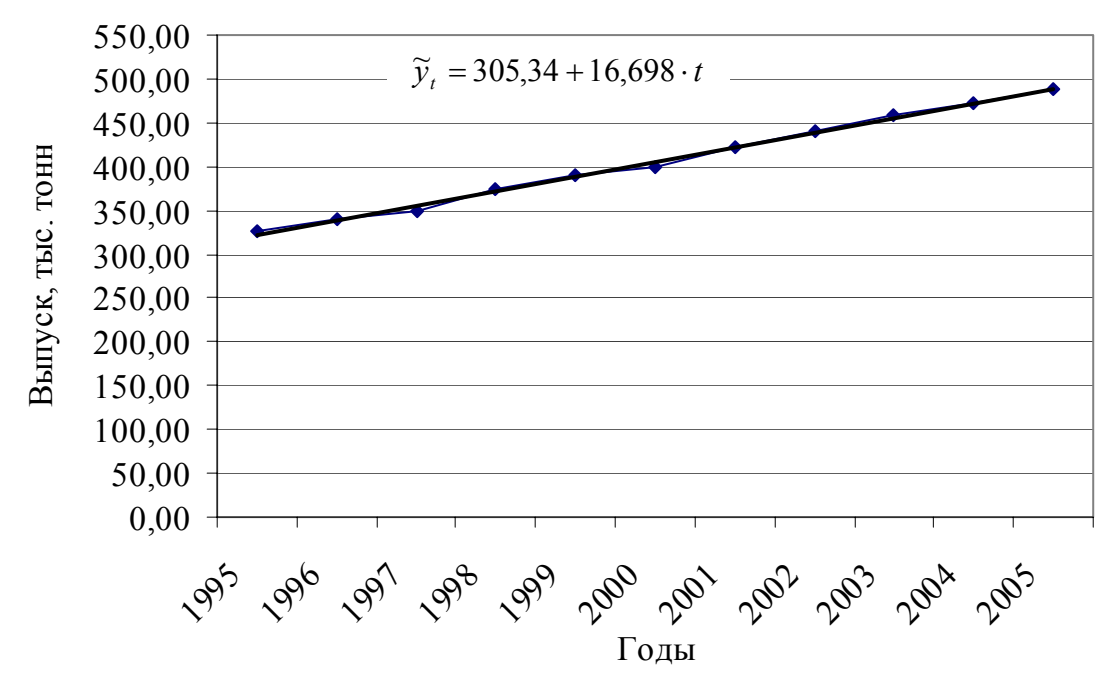

Рисунок 6.1 - Динамика выпуска продукции

Тогда коэффициент корреляции рядов х и у по отклонениям от тренда составит<sup>•</sup>

$$
r_{d,d_x} = \frac{1,59}{\sqrt{112,32 \cdot 0,32}} = 0,27.
$$

Следовательно, связь между случайными отклонениями по ряду у и ряду х прямая слабая.

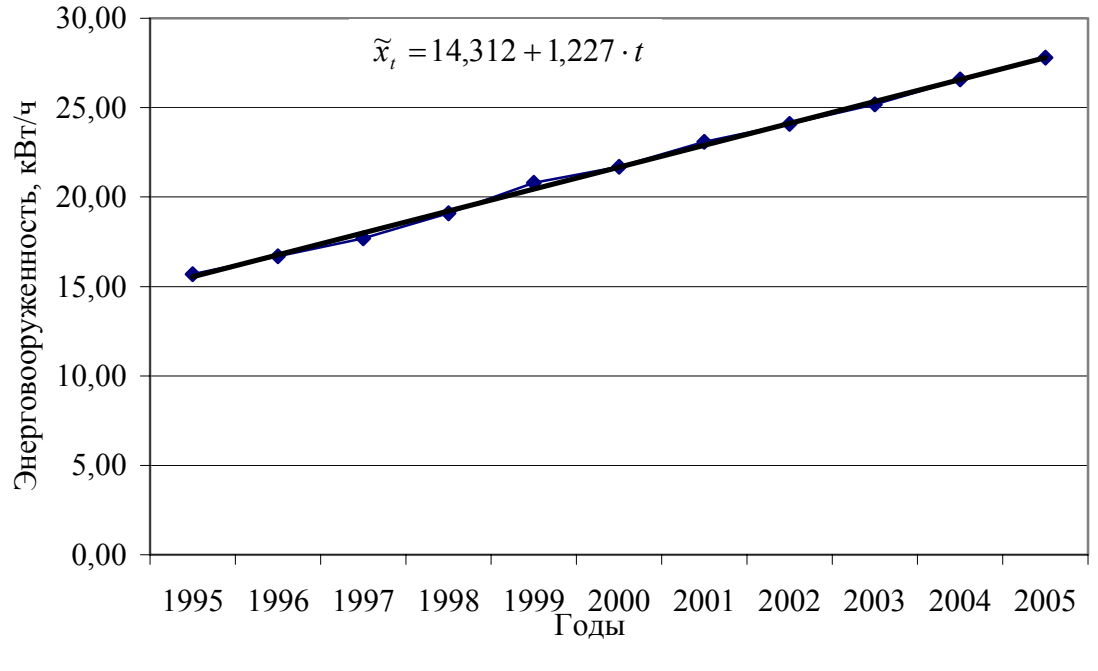

Рисунок 6.2 - Динамика энерговооруженности рабочих

Регрессия по отклонениям от тренда имеет вид  $dy = b \cdot dx$ . Оценим параметры модели с помощью встроенной функции MS Excel.

Уравнение регрессии примет вид:

 $dy = 18,55 \cdot dx$ 

Коэффициент регрессии означает, что случайные отклонения по ряду у в среднем в 18,55 раз выше случайных колебаний по ряду х.

|           |         | X     | $\widetilde{\nu}$ | $\widetilde{x}$ | $d_{v}$ | $d_{x}$ | $d_{y} \cdot d_{x}$ | $d_v^2$ | $d_x^2$ |
|-----------|---------|-------|-------------------|-----------------|---------|---------|---------------------|---------|---------|
|           | 325,69  | 15,69 | 322,04            | 15,54           | 3,65    | 0,15    | 0,55                | 13,33   | 0,02    |
|           | 340,79  | 16,69 | 338,74            | 16,77           | 2,05    | $-0,08$ | $-0,16$             | 4,22    | 0,01    |
|           | 349,39  | 17,69 | 355,43            | 17,99           | $-6,04$ | $-0,30$ | 1,83                | 36,53   | 0,09    |
| 4         | 373,59  | 19,09 | 372,13            | 19,22           | 1,46    | $-0,13$ | $-0,19$             | 2,12    | 0,02    |
|           | 389,79  | 20,79 | 388,83            | 20,45           | 0,96    | 0,34    | 0,33                | 0,92    | 0,12    |
| 6         | 399,09  | 21,69 | 405,53            | 21,67           | $-6,44$ | 0,02    | $-0,11$             | 41,45   | 0,00    |
|           | 421,49  | 23,09 | 422,23            | 22,90           | $-0,74$ | 0,19    | $-0,14$             | 0,54    | 0,04    |
| 8         | 441,39  | 24,09 | 438,92            | 24,13           | 2,47    | $-0,04$ | $-0,09$             | 6,08    | 0,00    |
| 9         | 458,29  | 25,19 | 455,62            | 25,35           | 2,67    | $-0,16$ | $-0,43$             | 7,12    | 0,03    |
| 10        | 472,33  | 26,58 | 472,32            | 26,58           | 0,01    | 0,00    | 0,00                | 0,00    | 0,00    |
| 11        | 489,02  | 27,81 | 489,02            | 27,81           | 0,01    | 0,00    | 0,00                | 0,00    | 0,00    |
| 12        |         |       | 505,72            | 29,03           |         |         |                     |         |         |
| итого     | 4460,86 | 238,4 | 4460,8            | 238,4           | 0,05    | $-0,01$ | 1,59                | 112,3   | 0,32    |
| в среднем | 405,53  | 21,67 | 405,53            | 21,67           | 0.00    | 0,00    | 0,14                | 10,21   | 0,03    |

Таблица 6.3 - Расчет коэффициента корреляции по остаточным величинам

Прогнозная модель по отклонениям от тренда имеет вид:

$$
y_p = \mathbf{\mathcal{E}}_{t=p} + b(x_p - \mathbf{\mathcal{E}}_{t=p}),
$$

где *<sup>p</sup> y* - прогнозное значение результативного признака;

 $f_{\ell p}$  - прогноз по тренду результативного признака;

*<sup>p</sup> x* - прогнозное значение факторного признака;

 $\mathcal{L}_{p}$  - прогноз по тренду факторного признака.

Тогда, подставив соответствующие значения в модель, получим прогноз выпуска продукции на 12 год, при планируемой энерговооруженности  $x<sub>n</sub> = 28,81$ кВт/ ч:

*y*<sub>*p*</sub> = 505,72 + 18,55(28,81 − 29,08) = 501,59 тыс.тонн.

### **Регрессия по уровням ряда с включением фактора времени**

Модель регрессии с включением фактора времени имеет вид:

$$
\mathcal{F}_t = a + bx + ct.
$$

Параметры такого уравнения также находится МНК. Оценим их используя встроенную функцию MS Excel. Уравнение регрессии примет вид:

$$
\mathcal{G}_t = 234,11 + 4,98x + 10,59t
$$

Параметр *b* фиксирует силу связи *y* с *x* , т.е. с ростом энерговооруженности на 1кВт/ ч, выпуск продукции в среднем возрастает на 4,98 тыс.тонн.

Параметр *c* характеризует среднегодовой абсолютный прирост результативного показателя под воздействием прочих факторов, при закреплении фактора *x* на постоянном уровне. Иными словами, изменение прочих факторов, кроме энерговооруженности, ведет к увеличению выпуска продукции ежегодно на 10,59 тыс. тонн при условии неизменности энерговооруженности.

Прогноз на 12 год при планируемой энерговооруженности  $x<sub>n</sub> = 28,81$  кВт/ ч составит:  $\mathcal{L}_t = 234,11 + 4,98 \cdot 28,81 + 10,59 \cdot (11 + 1) = 504,62$  тыс.тонн.

# **7 Лабораторная работа 7**

# **Эвристические методы прогнозирования**

**Цель изучения темы:** рассмотреть методику проведения экспертных исследований и анализа экспертной информации.

#### **Задание 1**

Организовать проведение экспертного опроса с целью прогнозирования финансового или социально – экономического показателя из лабораторной работы 2 или 6, разработать программу исследования, проанализировать результаты, а также оценить:

– компетентность экспертной группы на основе статистических и эвристических методов;

– согласованность мнений членов экспертной группы различными методами.

### **Задание 2**

В таблицах 7.1 и 7.2 после двух туров метода Дельфи представлены ранги для факторов, влияющих на чистый доход, (млрд. долл. США)

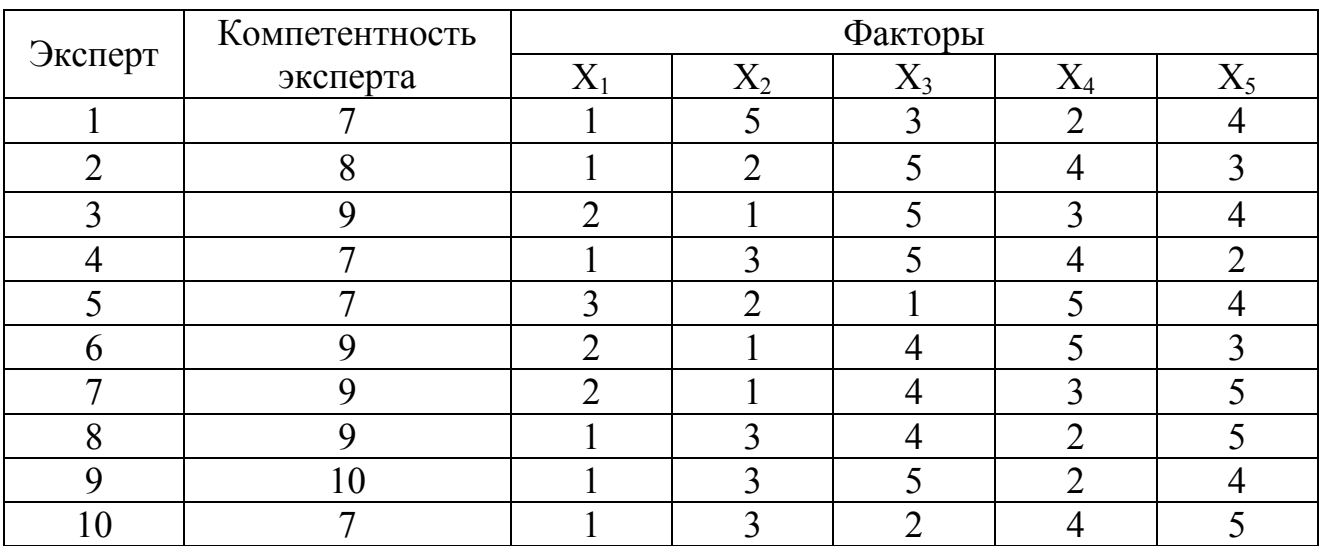

Таблица 7.1 - Тур 1

где X1 - Оборот капитала, млрд. долл. США,

X2 - Использованный капитал, млрд. долл. США,

X3 - Численность служащих, тыс. чел,

X4 - Рыночная капитализация компании, млрд. долл. США,

X5 - Заработная плата служащих, тыс.долл.

Таблица 7.2 - Тур 2

|         | Компетентность | Факторы   |       |       |           |       |  |  |
|---------|----------------|-----------|-------|-------|-----------|-------|--|--|
| Эксперт | эксперта       | $\rm X_1$ | $X_2$ | $X_3$ | $\rm X_4$ | $X_5$ |  |  |
|         |                |           |       |       |           |       |  |  |
|         |                |           |       |       |           |       |  |  |
|         |                |           |       |       |           |       |  |  |
|         |                | า         |       |       |           |       |  |  |
|         |                |           |       |       |           |       |  |  |
|         |                |           |       |       |           |       |  |  |
|         |                | ◠         |       |       |           |       |  |  |
|         |                |           |       |       |           |       |  |  |
|         |                |           |       |       |           |       |  |  |
|         | 10             |           |       |       |           |       |  |  |
|         |                |           |       |       |           |       |  |  |

Проведите статистическую обработку результатов опроса:

– оцените согласованность мнений экспертов. Необходимо ли еще несколько туров опроса?

– определите средний ранг каждого фактора с учетом компетентности экспертов;

– рассчитайте коэффициент погрешности.

# **8 Расчетно – графическая (контрольная) работа**

# **Требования по оформлению РГР (контрольной работы)**

РГР (контрольная работа) должна соответствовать следующим требованиям:

1)работа должна быть выполнена и представлена на рецензирование в срок, установленный преподавателем;

2)в работе должны быть применены все возможные формализованные и неформализованные методы прогнозирования (исходя и временного ряда прогнозируемого показателя);

3)исходные данные и расчетные таблицы необходимо представить в приложениях к работе;

# **Примерные темы РГР (контрольной работы)**

- 1 Прогнозирование доходов бюджета (какого-либо региона, района, страны);
- 2 Прогнозирование объема поступлений в бюджет (по различным статьям);
- 3 Прогнозирование расходов бюджета (какого-либо региона, района, страны);
- 4 Прогнозирование расходов бюджета (по различным статьям);
- 5 Прогнозирование валютных курсов;
- 6 Прогнозирование уровня инфляции;
- 7 Прогнозирование курса акций (других видов ценных бумаг);
- 8 Прогнозирование объемов кредитных вложений;
- 9 Прогнозирование объема инвестиций;
- 10 Прогнозирование прибыли (по данным предприятия, организации и т.п.);

11 Прогнозирование кредиторской (дебиторской, по заработной плате и др.) задолженности предприятий (организаций);

- 12 Прогнозирование доходов Пенсионного фонда РФ;
- 13 Прогнозирование расходов Пенсионного фонда РФ;
- 14 Прогнозирование среднемесячного размера пенсии;

15 Прогнозирование среднемесячной номинальной (реальной) заработной платы в различных видах экономической деятельности.
## **9 Литература, рекомендуемая для изучения дисциплины**

### **9.1 Основная литература**

1 **Андерсон, Т.** Статистический анализ временных рядов / Т. Андерсон. – М.: Мир, 1976. –456 с.

2 **Афанасьев, В.Н.** Анализ временных рядов и прогнозирование: учебник / В.Н. Афанасьев, М.М. Юзбашев. – М.: Финансы и статистика, 2001. – 228с. - ISBN 5-279-02419-8

3 **Бокс, Дж.** Анализ временных рядов. Прогноз и управление / Дж. Бокс, Г Дженкинс: пер. с англ. – М.: Мир, 1974. – Вып.1,2.- 501 с.

4 **Дуброва, Т.А.** Статистические методы прогнозирования: учеб. пособие для вузов / Т.А. Дуброва - М.: ЮНИТИ-ДАНА, 2003. –206 с. - ISBN 5-238- 00497-4

5 **Четыркин, Е.М.** Статистические методы прогнозирования / Е.М. Четыркин. – М.: Статистика, 1977. – 200с.

#### **9.2 Дополнительная литература**

1 **Лукашин, Ю.П.** Адаптивные методы прогнозирования: учеб. пособие / Ю.П. Лукашин. – М.: Финансы и статистика, 2003. - 416 с. - . ISBN 5-279- 02740-5

2 Научные основы экономического прогноза. – М.: Мысль, 1971.- 134с.

3 Теория прогнозирования и принятия решений: учеб. пособие / под ред. С.А. Саркисяна. – М.: Высшая школа, 1977 – 353с.

4 **Френкель, А.А.** Прогнозирование производительности труда: методы и модели / А.А. Френкель. – М.: Экономика, 1989. – 214 с. - ISBN 5-282- 00459-3

5 **Хеннан, Э.** Многомерные временные ряды: / Э. Хеннан; под ред. Ю.А. Розанова: пер. с англ. - М. : Мир, 1974. - 576 с. - Библиогр.: с. 558-569.

6 **Чуев, Ю.В.** Прогнозирование количественных характеристик процессов / Ю.В. Чуев, Ю.Б.Михайлов, В.И. Кузьмин– М.: Советское радио, 1975. – 323с.

7 Эконометрика: учебник / И.И. Елисеева [и др. ]; – 2-е изд., перераб. и доп. – М.: Финансы и статистика, 2006. – 576 с. - ISBN 5-279-02786-3

8 Экспертные оценки в научно-техническом прогнозировании. отв. ред. В.С. Михалевич. - Киев.: Наук.думка, 1974. – 160с.

9 **Чураков, Е.П.** Прогнозирование эконометрических временных рядов**:** учеб. пособие/ Е.П. Чураков. – М.: Финансы и статистика, 2008. – 208 с. – ISBN 978-5-279-03226-6

10 **Шурыгин, А.М.** Прикладная стохастика: рбастность, оценивание, прогноз / А.М. Шурыгин. – М.: Финансы и статистика, 2000. – 224с. – ISBN 5-  $279 - 02201 - 2$ 

11 **Большаков, А.А.** Методы обработки многомерных данных и временных рядов: учеб. пособие/ А.А. Большаков, Р.Н. Каримов. – М.: Горячая линия-Телевом, 2007. – 522с. – ISBN 5-93517-287-9

## **Приложение А** *(обязательное)*  **Оценка адекватности <sup>и</sup> точности кривых роста**

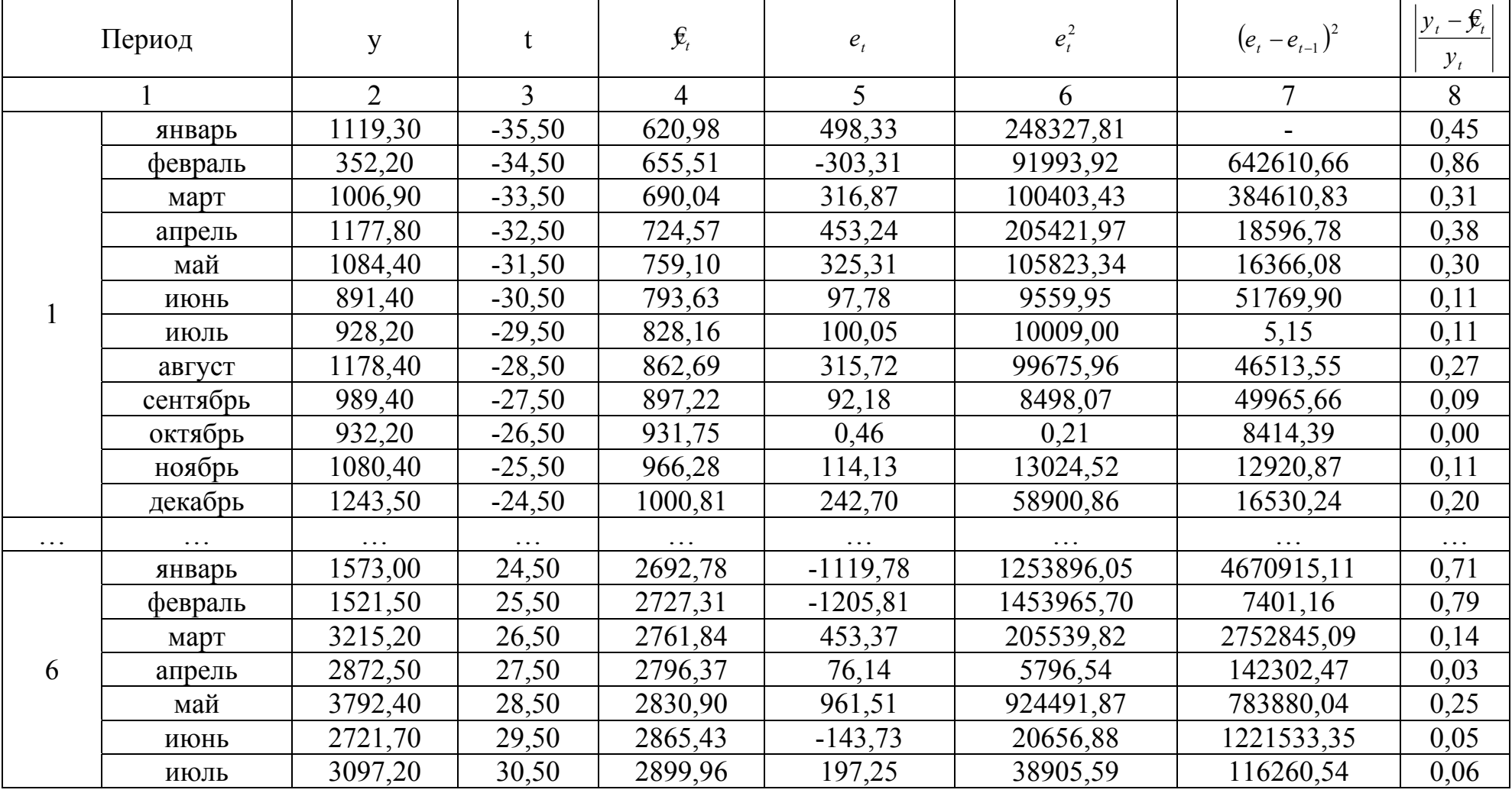

Таблица А.1 – Расчетная таблица для оценки адекватности <sup>и</sup> точности линейного тренда

Продолжение таблицы А.1

|       | август         | 4229,20   | 31,50 | 2934,49 | 1294,72        | 1676286,93  | 1204440,40  | 0,31  |
|-------|----------------|-----------|-------|---------|----------------|-------------|-------------|-------|
|       | сентябрь       | 2119,60   | 32,50 | 2969,02 | $-849.42$      | 721505,84   | 4597293,46  | 0,40  |
|       | октябрь        | 3756,50   | 33,50 | 3003,55 | 752,96         | 566941,23   | 2567589,62  | 0,20  |
|       | ноябрь         | 3416,10   | 34,50 | 3038,08 | 378,03         | 142902,90   | 140572,50   | 0,11  |
|       | декабрь        | 3478,70   | 35,50 | 3072,61 | 406,10         | 164913,15   | 787,92      | 0,12  |
| Итого | $\blacksquare$ | 132968,70 |       |         | $\blacksquare$ | 20368381,56 | 38873713,22 | 17,64 |

| Период       | y              | $\mathbf{f}$   | $\mathbf{\hat{y}}_{t}$ | $e_t$      | $e_t^2$    | $(e_{t}-e_{t-1})^{2}$ | $ y_t - \mathbf{E}_t $<br>$y_t$ |
|--------------|----------------|----------------|------------------------|------------|------------|-----------------------|---------------------------------|
| $\mathbf{1}$ | $\overline{2}$ | $\overline{3}$ | $\overline{4}$         | 5          | 6          | $\overline{7}$        | 8                               |
|              | январь         | $-35,50$       | 995,86                 | 123,44     | 15238,05   |                       | 0,11                            |
|              | февраль        | $-34,50$       | 998,89                 | $-646,69$  | 418204,72  | 593100,22             | 1,84                            |
|              | март           | $-33,50$       | 1002,82                | 4,08       | 16,67      | 423501,59             | 0,00                            |
|              | апрель         | $-32,50$       | 1007,65                | 170,15     | 28951,87   | 27579,24              | 0,14                            |
|              | май            | $-31,50$       | 1013,38                | 71,02      | 5044,20    | 9826,76               | 0,07                            |
| 1            | июнь           | $-30,50$       | 1020,01                | $-128,61$  | 16539,89   | 39852,14              | 0,14                            |
|              | июль           | $-29,50$       | 1027,54                | $-99,34$   | 9867,94    | 856,73                | 0,11                            |
|              | август         | $-28,50$       | 1035,97                | 142,43     | 20287,02   | 58452,73              | 0,12                            |
|              | сентябрь       | $-27,50$       | 1045,30                | $-55,90$   | 3124,53    | 39334,79              | 0,06                            |
|              | октябрь        | $-26,50$       | 1055,53                | $-123,33$  | 15209,67   | 4546,80               | 0,13                            |
|              | ноябрь         | $-25,50$       | 1066,66                | 13,74      | 188,86     | 18788,18              | 0,01                            |
|              | декабрь        | $-24,50$       | 1078,69                | 164,81     | 27163,16   | 22822,14              | 0,13                            |
| $\ddotsc$    |                |                |                        |            |            |                       |                                 |
| 6            | январь         | 24,50          | 2770,66                | $-1197,66$ | 1434383,49 | 4764746,81            | 0,76                            |
|              | февраль        | 25,50          | 2827,69                | $-1306,19$ | 1706125,79 | 11778,76              | 0,86                            |
|              | март           | 26,50          | 2885,62                | 329,58     | 108624,62  | 2675743,49            | 0,10                            |
|              | апрель         | 27,50          | 2944,45                | $-71,95$   | 5176,44    | 161226,34             | 0,03                            |
|              | май            | 28,50          | 3004,18                | 788,22     | 621294,71  | 739892,43             | 0,21                            |
|              | июнь           | 29,50          | 3064,81                | $-343,11$  | 117722,76  | 1279907,57            | 0,13                            |
|              | июль           | 30,50          | 3126,34                | $-29,14$   | 848,99     | 98577,16              | 0,01                            |
|              | август         | 31,50          | 3188,77                | 1040,43    | 1082499,79 | 1143979,98            | 0,25                            |
|              | сентябрь       | 32,50          | 3252,10                | $-1132,50$ | 1282550,59 | 4721624,78            | 0,53                            |
|              | октябрь        | 33,50          | 3316,33                | 440,17     | 193751,83  | 2473290,93            | 0,12                            |
|              | ноябрь         | 34,50          | 3381,46                | 34,64      | 1200,10    | 164454,58             | 0,01                            |

Таблица А.2 – Расчетная таблица для оценки адекватности <sup>и</sup> точности параболического тренда

Продолжение таблицы А.2

|                    | декаорь   | 35.50<br>JJ.JU | 3447,49 | $\sim$ $\sim$<br>$\sim$ 1<br>7.44 | 974 22<br>⊤.∠∠ | $\sim$<br>11,70 | 0,01  |
|--------------------|-----------|----------------|---------|-----------------------------------|----------------|-----------------|-------|
| <b>TT</b><br>Итого | 132968,70 | -              |         | 152.72<br>$-133.74$               | 18241875,92    | 38839260,68     | 15,90 |

|   | Период   | y              | t              | $\mathbf{f}_t$ | $e_t$      | $e_t^2$    | $(e_{t}-e_{t-1})^{2}$ | $y_t - \mathbf{\hat{y}}_t$<br>$y_t$ |
|---|----------|----------------|----------------|----------------|------------|------------|-----------------------|-------------------------------------|
|   |          | $\overline{2}$ | $\overline{3}$ | $\overline{4}$ | 5          | 6          | $\overline{7}$        | 8                                   |
|   | январь   | 1119,30        | $-35,50$       | 851,03         | 268,27     | 71969,91   |                       | 0,24                                |
|   | февраль  | 352,20         | $-34,50$       | 867,11         | $-514,91$  | 265134,73  | 613377,85             | 1,46                                |
|   | март     | 1006,90        | $-33,50$       | 883,50         | 123,40     | 15227,37   | 407441,67             | 0,12                                |
|   | апрель   | 1177,80        | $-32,50$       | 900,20         | 277,60     | 77062,35   | 23778,21              | 0,24                                |
|   | май      | 1084,40        | $-31,50$       | 917,21         | 167,19     | 27951,59   | 12191,20              | 0,15                                |
|   | июнь     | 891,40         | $-30,50$       | 934,55         | $-43,15$   | 1861,75    | 44240,95              | 0,05                                |
|   | июль     | 928,20         | $-29,50$       | 952,21         | $-24,01$   | 576,53     | 366,23                | 0,03                                |
|   | август   | 1178,40        | $-28,50$       | 970,21         | 208,19     | 43344,01   | 53918,33              | 0,18                                |
|   | сентябрь | 989,40         | $-27,50$       | 988,54         | 0,86       | 0,73       | 42988,60              | 0,00                                |
|   | октябрь  | 932,20         | $-26,50$       | 1007,23        | $-75,03$   | 5629,23    | 5758,30               | 0,08                                |
|   | ноябрь   | 1080,40        | $-25,50$       | 1026,26        | 54,14      | 2930,62    | 16683,18              | 0,05                                |
|   | декабрь  | 1243,50        | $-24,50$       | 1045,66        | 197,84     | 39140,19   | 20650,72              | 0,16                                |
|   |          |                |                |                |            |            |                       | $\cdots$                            |
| 6 | январь   | 1573,00        | 24,50          | 2617,20        | $-1044,20$ | 1090361,61 | 4731702,13            | 0,66                                |
|   | февраль  | 1521,50        | 25,50          | 2666,67        | $-1145,17$ | 1311411,96 | 10193,96              | 0,75                                |
|   | март     | 3215,20        | 26,50          | 2717,07        | 498,13     | 248134,48  | 2700434,75            | 0,15                                |
|   | апрель   | 2872,50        | 27,50          | 2768,42        | 104,08     | 10832,31   | 155277,45             | 0,04                                |
|   | май      | 3792,40        | 28,50          | 2820,74        | 971,66     | 944113,86  | 752689,56             | 0,26                                |
|   | июнь     | 2721,70        | 29,50          | 2874,06        | $-152,36$  | 23212,61   | 1263403,15            | 0,06                                |
|   | июль     | 3097,20        | 30,50          | 2928,38        | 168,82     | 28501,36   | 103156,80             | 0,05                                |
|   | август   | 4229,20        | 31,50          | 2983,72        | 1245,48    | 1551213,33 | 1159183,15            | 0,29                                |
|   | сентябрь | 2119,60        | 32,50          | 3040,12        | $-920,52$  | 847348,26  | 4691522,91            | 0,43                                |
|   | октябрь  | 3756,50        | 33,50          | 3097,57        | 658,93     | 434184,28  | 2494636,47            | 0,18                                |
|   | ноябрь   | 3416,10        | 34,50          | 3156,12        | 259,98     | 67590,89   | 159156,42             | 0,08                                |

Таблица А.3 - Расчетная таблица для оценки адекватности и точности показательной кривой

Продолжение таблицы А.3

|       | декабрь | 3478,70   | 35,50 | $\overline{\phantom{a}}$<br>2215<br>ا د ل له ک | 262,93  | 69133,16    | 0.70<br>0. / V | 0,08  |
|-------|---------|-----------|-------|------------------------------------------------|---------|-------------|----------------|-------|
| Итого |         | 132968,70 |       |                                                | 4366,13 | 18769442,34 | 38846123,39    | 15,30 |

|   | Период   | y              | t              | $\mathbf{\hat{y}}_t$ | $e_t$      | $e_t^2$    | $(e_{t}-e_{t-1})^{2}$ | $ y_t - \hat{y}_t $<br>$y_t$ |
|---|----------|----------------|----------------|----------------------|------------|------------|-----------------------|------------------------------|
|   |          | $\overline{2}$ | $\overline{3}$ | $\overline{4}$       | 5          | 6          | $\overline{7}$        | 8                            |
|   | январь   | 1119,30        | $-35,50$       | 268,53               | 850,77     | 723805,65  |                       | 0,76                         |
|   | февраль  | 352,20         | $-34,50$       | 330,04               | 22,16      | 491,00     | 686593,01             | 0,06                         |
|   | март     | 1006,90        | $-33,50$       | 390,75               | 616,15     | 379639,76  | 352824,76             | 0,61                         |
|   | апрель   | 1177,80        | $-32,50$       | 450,67               | 727,13     | 528716,44  | 12316,51              | 0,62                         |
|   | май      | 1084,40        | $-31,50$       | 509,81               | 574,59     | 330150,94  | 23268,84              | 0,53                         |
| 1 | июнь     | 891,40         | $-30,50$       | 568,18               | 323,22     | 104468,06  | 63188,10              | 0,36                         |
|   | июль     | 928,20         | $-29,50$       | 625,80               | 302,40     | 91446,72   | 433,21                | 0,33                         |
|   | август   | 1178,40        | $-28,50$       | 682,66               | 495,74     | 245755,14  | 37378,57              | 0,42                         |
|   | сентябрь | 989,40         | $-27,50$       | 738,79               | 250,61     | 62806,17   | 60086,45              | 0,25                         |
|   | октябрь  | 932,20         | $-26,50$       | 794,18               | 138,02     | 19048,37   | 12677,80              | 0,15                         |
|   | ноябрь   | 1080,40        | $-25,50$       | 848,86               | 231,54     | 53610,88   | 8746,81               | 0,21                         |
|   | декабрь  | 1243,50        | $-24,50$       | 902,82               | 340,68     | 116059,73  | 11910,49              | 0,27                         |
| . |          |                |                |                      |            |            |                       |                              |
| 6 | январь   | 1573,00        | 24,50          | 2842,13              | $-1269,13$ | 1610693,97 | 4644549,88            | 0,81                         |
|   | февраль  | 1521,50        | 25,50          | 2870,18              | $-1348,68$ | 1818947,14 | 6328,57               | 0,89                         |
|   | март     | 3215,20        | 26,50          | 2897,87              | 317,33     | 100697,63  | 2775597,27            | 0,10                         |
|   | апрель   | 2872,50        | 27,50          | 2925,20              | $-52,70$   | 2777,16    | 136920,48             | 0,02                         |
|   | май      | 3792,40        | 28,50          | 2952,17              | 840,23     | 705984,45  | 797319,67             | 0,22                         |
|   | июнь     | 2721,70        | 29,50          | 2978,79              | $-257,09$  | 66096,79   | 1204115,08            | 0,09                         |
|   | июль     | 3097,20        | 30,50          | 3005,07              | 92,13      | 8488,18    | 121957,62             | 0,03                         |
|   | август   | 4229,20        | 31,50          | 3031,00              | 1198,20    | 1435676,62 | 1223381,76            | 0,28                         |
|   | сентябрь | 2119,60        | 32,50          | 3056,60              | $-937,00$  | 877968,49  | 4559066,08            | 0,44                         |
|   | октябрь  | 3756,50        | 33,50          | 3081,86              | 674,64     | 455133,83  | 2597369,94            | 0,18                         |
|   | ноябрь   | 3416,10        | 34,50          | 3106,80              | 309,30     | 95666,68   | 133470,22             | 0,09                         |

Таблица А.4 - Расчетная таблица для оценки адекватности и точности модифицированной экспоненты

Продолжение таблицы А.4

| декабрь | 3478,70   | 35,50 | 4 <sup>1</sup><br>ຸ ມ | 347,29     | 120609,44   | 443,12      |       |
|---------|-----------|-------|-----------------------|------------|-------------|-------------|-------|
|         | 132968,70 |       |                       | $-5792,02$ | 23983086,15 | 38919878,92 | 20,45 |

| Период | y              | $^{\dagger}$   | $\mathbf{\hat{y}}_{t}$ | $e_t$      | $e_t^2$    | $(e_{t}-e_{t-1})^{2}$ | $y_t - \mathbf{E}_t$<br>$y_t$ |
|--------|----------------|----------------|------------------------|------------|------------|-----------------------|-------------------------------|
|        | $\overline{2}$ | $\overline{3}$ | 4                      | 5          | 6          | $\overline{7}$        | 8                             |
|        | январь         | 1119,30        | 755,25                 | 364,05     | 132532,07  |                       | 0,33                          |
|        | февраль        | 352,20         | 776,08                 | $-423,88$  | 179671,42  | 620827,69             | 1,20                          |
|        | март           | 1006,90        | 797,37                 | 209,53     | 43903,13   | 401204,93             | 0,21                          |
|        | апрель         | 1177,80        | 819,13                 | 358,67     | 128642,19  | 22241,70              | 0,30                          |
|        | май            | 1084,40        | 841,37                 | 243,03     | 59062,93   | 13372,28              | 0,22                          |
|        | июнь           | 891,40         | 864,09                 | 27,31      | 745,90     | 46534,07              | 0,03                          |
|        | июль           | 928,20         | 887,29                 | 40,91      | 1673,71    | 184,96                | 0,04                          |
|        | август         | 1178,40        | 910,97                 | 267,43     | 71516,25   | 51308,69              | 0,23                          |
|        | сентябрь       | 989,40         | 935,15                 | 54,25      | 2943,16    | 45443,28              | 0,05                          |
|        | октябрь        | 932,20         | 959,81                 | $-27,61$   | 762,55     | 6701,91               | 0,03                          |
|        | ноябрь         | 1080,40        | 984,97                 | 95,43      | 9106,42    | 15139,30              | 0,09                          |
|        | декабрь        | 1243,50        | 1010,63                | 232,87     | 54230,74   | 18891,78              | 0,19                          |
|        |                |                |                        |            |            |                       |                               |
| 6      | январь         | 1573,00        | 2750,20                | $-1177,20$ | 1385788,25 | 4693760,31            | 0,75                          |
|        | февраль        | 1521,50        | 2789,88                | $-1268,38$ | 1608777,96 | 8313,98               | 0,83                          |
|        | март           | 3215,20        | 2829,41                | 385,79     | 148834,20  | 2736266,69            | 0,12                          |
|        | апрель         | 2872,50        | 2868,78                | 3,72       | 13,87      | 145974,88             | 0,00                          |
|        | май            | 3792,40        | 2907,96                | 884,44     | 782239,86  | 775666,80             | 0,23                          |
|        | июнь           | 2721,70        | 2946,93                | $-225,23$  | 50729,66   | 1231380,18            | 0,08                          |
|        | июль           | 3097,20        | 2985,69                | 111,51     | 12435,59   | 113398,84             | 0,04                          |
|        | август         | 4229,20        | 3024,20                | 1205,00    | 1452033,34 | 1195717,07            | 0,28                          |
|        | сентябрь       | 2119,60        | 3062,45                | $-942,85$  | 888965,32  | 4613272,66            | 0,44                          |
|        | октябрь        | 3756,50        | 3100,43                | 656,07     | 430431,53  | 2556552,77            | 0,17                          |
|        | ноябрь         | 3416,10        | 3138,11                | 277,99     | 77276,78   | 142948,87             | 0,08                          |

Таблица А.5 – Расчетная таблица для оценки адекватности <sup>и</sup> точности логистического тренда

Продолжение таблицы А.5

|       | декаорь | 3478,70<br>ັ | 317549 | 303,21    | 91935,63    | 636,1       | 0,09  |
|-------|---------|--------------|--------|-----------|-------------|-------------|-------|
| Итого |         | 132968,70    |        | $-801,17$ | 19206147,78 | 38858176,99 | 16,60 |

| Период | y              |                | $\mathbf{f}_t$ | $e_t$        | $e_t^2$       | $(e_{t}-e_{t-1})^{2}$    | $y_t - \mathbf{E}_t$<br>$y_t$ |
|--------|----------------|----------------|----------------|--------------|---------------|--------------------------|-------------------------------|
|        | $\overline{2}$ | $\overline{3}$ | $\overline{4}$ | 5            | 6             | $\overline{\mathcal{L}}$ | 8                             |
|        | январь         | 1119,30        | 51509,09       | $-50389,79$  | 2539130750,81 |                          | 45,02                         |
|        | февраль        | 352,20         | 48405,10       | $-48052,90$  | 2309081549,65 | 5461029,19               | 136,44                        |
|        | март           | 1006,90        | 45560,31       | $-44553, 41$ | 1985006377,07 | 12246453,13              | 44,25                         |
|        | апрель         | 1177,80        | 42948,98       | $-41771,18$  | 1744831636,05 | 7740795,44               | 35,47                         |
|        | май            | 1084,40        | 40548,30       | $-39463,90$  | 1557399408,21 | 5323549,40               | 36,39                         |
|        | июнь           | 891,40         | 38337,99       | $-37446,59$  | 1402247138,89 | 4069537,94               | 42,01                         |
|        | июль           | 928,20         | 36300,01       | $-35371,81$  | 1251164765,34 | 4304724,46               | 38,11                         |
|        | август         | 1178,40        | 34418,26       | $-33239,86$  | 1104888418,02 | 4545192,08               | 28,21                         |
|        | сентябрь       | 989,40         | 32678,38       | $-31688,98$  | 1004191763,57 | 2405219,44               | 32,03                         |
|        | октябрь        | 932,20         | 31067,52       | $-30135,32$  | 908137711,47  | 2413864,29               | 32,33                         |
|        | ноябрь         | 1080,40        | 29574,16       | $-28493,76$  | 811894433,10  | 2694725,85               | 26,37                         |
|        | декабрь        | 1243,50        | 28187,97       | $-26944,47$  | 726004197,56  | 2400318,83               | 21,67                         |
|        |                |                |                |              |               |                          | $\cdots$                      |
| 6      | январь         | 1573,00        | 7550,79        | $-5977,79$   | 35734028,55   | 4095577,66               | 3,80                          |
|        | февраль        | 1521,50        | 7451,81        | $-5930,31$   | 35168518,81   | 2255,25                  | 3,90                          |
|        | март           | 3215,20        | 7356,59        | $-4141,39$   | 17151096,16   | 3200223,77               | 1,29                          |
|        | апрель         | 2872,50        | 7264,97        | $-4392,47$   | 19293789,50   | 63041,89                 | 1,53                          |
|        | май            | 3792,40        | 7176,78        | $-3384,38$   | 11454061.27   | 1016234,80               | 0,89                          |
|        | июнь           | 2721,70        | 7091,88        | $-4370,18$   | 19098460,64   | 971789,10                | 1,61                          |
|        | июль           | 3097,20        | 7010,10        | $-3912,90$   | 15310814,17   | 209100,44                | 1,26                          |
|        | август         | 4229,20        | 6931,32        | $-2702,12$   | 7301456,81    | 1465994,86               | 0,64                          |
|        | сентябрь       | 2119,60        | 6855,40        | $-4735,80$   | 22427788,96   | 4135845,64               | 2,23                          |
|        | октябрь        | 3756,50        | 6782,21        | $-3025,71$   | 9154935,80    | 2924394,87               | 0,81                          |
|        | ноябрь         | 3416,10        | 6711,64        | $-3295,54$   | 10860610,23   | 72809,07                 | 0,96                          |

Таблица А.6 - Расчетная таблица для оценки адекватности и точности кривой Гомперца

Продолжение таблицы А.6

|       | декаорь | 3478,70   | 6643,58 | $-3164,88$         | 10016473,61    | '7072,74     | በ 01   |
|-------|---------|-----------|---------|--------------------|----------------|--------------|--------|
| Итого |         | 132968,70 |         | 1015103,27<br>-10. | 23372344816,68 | 105874360,70 | 904,49 |

# Приложение Б

(обязательное)

## Тесты для подготовки к рубежному контролю и зачету

1 Тесты по теме «Введение в курс «Статистические методы прогнозирования в экономике»

1.1 Что понимается под категорией «прогноз»?

- описание, картина, модель намечаемого будущего состояния экономической системы, хозяйства страны, регионов, отраслей, предприятий, компаний;

- научное, основанное на эмпирических данных, вероятностное представление о состоянии объекта прогнозирования на определенный момент времени при определенных условиях среды его функционирования;

- экономико - математическое представление о состоянии объекта прогнозирования на определенный момент времени при определенных условиях среды его функционирования;

- предвидение, предсказание, основанное на определенных данных.

1.2 Прогнозирование - это:

- специальное научное исследование, предметом которого выступают перспективы развития явления:

- интуитивное исследование, предметом которого выступают перспективы развития явления;

- совокупность взаимоувязанных мер, план действий, направленных на достижение определенной цели, решение проблемы;

- составная часть управления, разработка и практическая реализация планов, определяющих будущее состояние экономической системы, путей способов и средств его достижения.

1.3 Какие этапы не включаются в прогнозирование:

- предпрогнозная ориентация;
- верификация прогноза;
- непосредственно прогнозирование:
- идентификация прогноза.

### 1.4 Отметьте принципы прогнозирования:

- рентабельность;
- вариантность:
- планифицируемость;
- планомерность.

1.5 По продолжительности периода упреждения выделяют прогнозы:

- долгосрочный;
- количественный;

– интервальный;

– глобальный.

1.6 По масштабности объекта прогнозирования выделяют прогнозы:

– количественные;

– качественные;

– макропрогнозы;

– общего назначения.

1.7 По виду представления результатов прогноза выделяют прогнозы:

- точечный;
- количественные;
- качественные;
- региональные.

1.8 По способу представления результатов прогноза выделяют прогнозы:

– конфирмативные;

– точечный;

- количественные;
- качественные.

### 1.9 По назначению выделяют прогнозы:

- микропрогнозы;
- краткосрочный;
- количественные;
- прогнозы специального назначения.
- 1.10 По цели проведения выделяют прогнозы:
- планификационные;
- количественные;
- прогнозы общего назначения;

– оперативный прогноз.

2 Тесты по теме «Временные ряды и их предварительный анализ»

2.1 Временной ряд – это:

- последовательность упорядоченных во времени числовых показателей, характеризующих уровень состояния и изменения изучаемого явления;

- последовательность числовых показателей, характеризующих уровень состояния и изменения изучаемого явления;

- последовательность упорядоченных временных интервалов, или моментов времени;

- последовательность числовых показателей, характеризующих уровень состояния и изменения изучаемого явления по отдельным экономическим субъектам.

2.2 Для каких целей применяется критерий серий:

- для проверки гипотезы о случайности ряда;
- для проверки адекватности модели;
- для проверки точности модели;

– для проверки гипотезы о постоянстве дисперсии.

2.3 В отчетном периоде по сравнению с базисным товарооборот розничной торговли увеличился в 1,176 раза, а физический объем реализации сократился на 2 %. При этом цены…:

- увеличились на 20 %;
- снизились на 20 %;
- увеличились 15 %;
- увеличились в 1,152 раза.

2.4 Среднегодовой темп роста среднедушевого денежного дохода населения за период 2000-2004гг. определяется по средней ...

– арифметической взвешенной;

– гармонической простой,

– гармонической взвешенной,

– геометрической.

2.5 При исчислении среднегодового темпа роста верной является формула:

$$
T_p = \sqrt[m]{T_1 + T_2 + \dots + T_m}
$$
\n
$$
- \overline{T}_p = \sqrt[m]{T_1 \cdot T_2 \cdot \dots \cdot T_n}
$$
\n
$$
- \overline{T}_p = \frac{\sum y_i}{n}
$$
\n
$$
\overline{T}_p = \frac{y_1}{y_0}
$$

$$
\overline{T}_p = \frac{y_1}{\cdots}
$$

2.6 По формуле *y* определяется:

- базисный темп роста;
- цепной темп роста;
- цепной темп прироста;
- абсолютное значение 1 % прироста.

$$
T_p = \frac{y_t}{y_{t-1}}
$$
 on the temperature.

2.7 По формуле

– базисный темп роста;

– цепной темп роста;

- цепной темп прироста;
- абсолютное значение 1 % прироста.

2.8 Средний уровень моментного ряда динамики исчисляется по формуле средней ....

- арифметической простой;
- геометрической;
- гармонической;
- хронологической.

2.9 Средний уровень интервального ряда динамики с равными временными промежутками исчисляется по формуле средней:

- арифметической простой;
- гармонической взвешенной;
- хронологической простой;
- хронологической взвешенной.

2.10 Средний уровень интервального ряда динамики с неравными временными промежутками исчисляется по формуле средней:

- арифметической простой;
- арифметической взвешенной;
- гармонической простой;
- хронологической взвешенной.

3 Тесты по теме «Применение моделей кривых роста в социально- экономическом прогнозировании»

3.1 Отметьте методы, используемые для проверки наличия тенденции во временном ряду:

- критерий Дарбина Уотсона;
- метод проверки разностей средних уровней;
- метод Фостера Стюарта;
- критерий серий.

3.2 Динамику прибыли компании за 1990-2005гг. отражает уравнение тренда:  $V=1,62t^2-22,2t+335,7$ . Определить, в каком году от начала отсчета (1990г.) значение функции минимально:

- 1997 $r$ .;
- 1995 $r$ .:
- 1999 $<sub>Γ</sub>$ .</sub>
- $-2001$ Γ.

3.3 Получена кривая роста прибыли компании  $y = 4.5 + 0.5t + 0.02t^2$ . Это означает, что:

- прибыль компании возрастала со среднегодовым ускорением 2 ⋅ 0,02 тыс .р.;
- прибыль компании возрастала со среднегодовым ускорением 0,02 тыс .р.;
- прибыль компании возрастала со среднегодовым ускорением 0,5 тыс .р.;
- прибыль компании возрастала со среднегодовым ускорением  $0.5+0.02$  тыс .р.

3.4 Можно ли применить метод последовательных разностей для выбора кривых роста:

– да;

– только в стационарных временных рядах;

– только в моментных временных рядах;

 $-$  нет.

3.5 Получена кривая роста прибыли компании *y* = 4,5 + 0,5*t* . Это означает, что:

– среднегодовой прирост прибыли компании составит 0,5 тыс .р.;

– среднегодовой прирост прибыли компании составит 2\*0,5 тыс .р.;

– прибыль компании возрастала со среднегодовым ускорением 0,5 тыс .р.;

– среднегодовой прирост прибыли компании составит 4,5 тыс .р.

3.6 Для оценки параметров модифицированной экспоненты применяется:

– МНК с предварительным логарифмированием;

– ДМНК, КМНК;

 $-$  MHK:

 $-$  OMHK.

3.7 Методом аналитического выравнивания по прямой выявлена тенденция ряда динамики: уt =917,2 + 59,2t

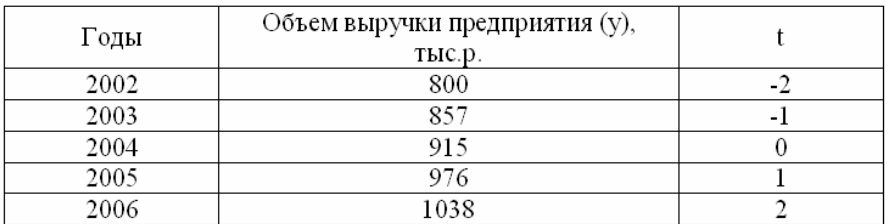

Теоретическое значение показателя объема выручки в 2003 году равно:

– 858;

– 857;

 $-456$ ;

 $-950.$ 

3.8 Методом аналитического выравнивания по прямой выявлена тенденция ряда динамики: у, =917,2 + 59,2t:

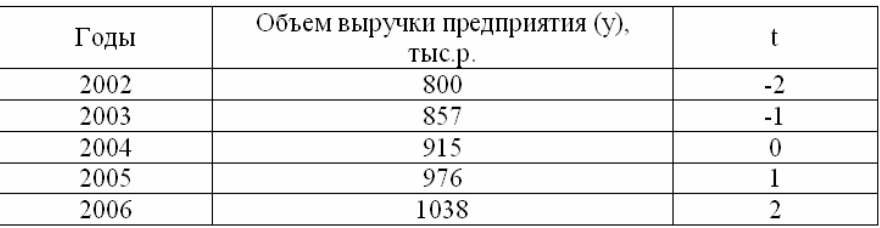

Определите теоретическое значение показателя объема выручки в 2008 году:  $-1150$ ;

–1200;

 $-1038;$ 

 $-1154.$ 

3.9 Методом аналитического выравнивания по прямой выявлена тенденция ряда динамики: уt =917,2 + 59,2t

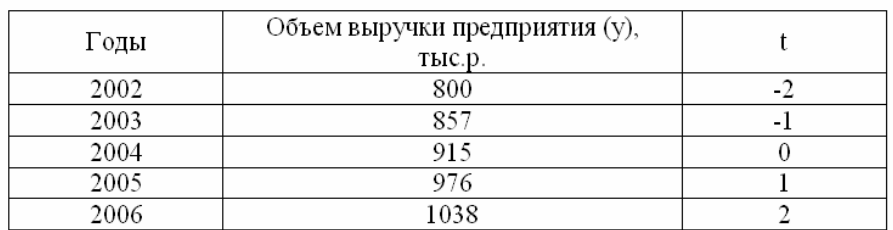

Теоретическое значение показателя объема выручки в 2006 году равно:

- $-1035.6$ ;
- $-917.2$ ;
- $-456$ ;
- $-950.$

3.10 Методом аналитического выравнивания по прямой выявлена тенденция ряда динамики: уt =917,2 + 59,2t

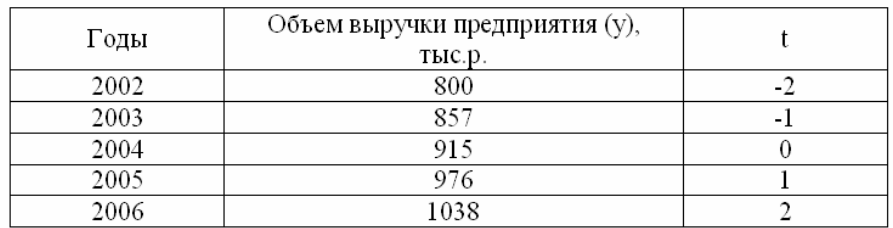

Теоретическое значение показателя объема выручки в 2004 году равно: – 858;

 $-915;$ 

 $-917,2;$ 

 $-950.$ 

4 Тесты по теме «Проверка адекватности и точности выбранных моделей прогнозирования»

- 4.1 Верификация прогноза это:
- оценка его достоверности и точности;
- оценка его значимости;
- его расчет;
- оценка его объективности.

4.2 Модель, дающая более узкий доверительный интервал при одной и той же доверительной вероятности:

- является более точной;
- имеет высокую значимость;
- имеет низкую значимость;
- является менее точной.

4.3 Можно ли априорную точность прогноза можно связать с размером доверительного интервала?

- Да;
- только для долгосрочных прогнозов;
- только для краткосрочных прогнозов;
- только для среднесрочных прогнозов.

4.4 При наличии достаточной статистической информации прогнозирование на короткий срок целесообразнее использовать:

- статистические методы прогнозирования;
- математические методы прогнозирования;
- математико экономические методы прогнозирования;
- эвристические методы прогнозирования.

4.5 Какой критерий используется для проверки статистической значимости уравнения регрессии:

- F критерий Фишера;
- t критерий Стьюдента;
- критерий Дарбина Уотсона;

 $- \gamma^2$ 

4.6 С помощью какого критерия проверяется статистическая значимость коэффициентов регрессии:

- F критерий Фишера;
- критерия Дарбина Уотсона;
- t критерий Стьюдента;
- $\chi^2$ .

4.7 Для чего применяется критерий Дарбина - Уотсона:

- обнаружения автокорреляции в остатках;
- обнаружения циклической составляющей;
- проверки статистической значимости модели;

– для проверки подчинения случайного компонента нормальному закону распределения.

4.8 При каком значении средней относительной ошибки по модулю модель имеет высокую точность:

– менее 10 %;

– выше  $10\%$ ;

 $-100\%$ ;

 $-$  от 10% до 20 %.

4.9 Что принимается в качестве меры точности экспертных методов:

- среднее значение относительной погрешности;

- среднюю ошибку аппроксимации;

- критерий Дарбина - Уотсона;

- среднее квадратическое отклонение.

4.10 Автокорреляцией в статистике называется:

- зависимость вариации значений одного показателя от вариации значений другого:

- зависимость между цепными уровнями;

- отклонения от тенденции;

- зависимость последующего уровня динамического ряда от предыдущего.

5 Тесты по теме «Анализ периодических колебаний во временных рядах»

5.1 Если во временном ряду отсутствует тенденция, то уровень ряда можно представить:

- как функцию сезонности и случайности;

- как функцию случайности;

-функцию времени;

- как функцию сезонности.

5.2 Для расчета теоретических значений по тренд - сезонной аддитивной модели используется формула:

$$
- y_{s} = \mathcal{E}_{t} + S ;
$$
  
\n
$$
- y_{s} = \mathcal{E}_{t} \cdot \mathcal{S}_{j};
$$
  
\n
$$
- y_{s} = \mathcal{E}_{j} / \mathcal{E} ;
$$
  
\n
$$
- y_{s} = \mathcal{E}_{t} + \mathcal{S}_{j} .
$$

5.3 Для какого временного ряда нельзя применить разложение по ряду Фурье?

- стационарного;

- моментного;

- интервального;

- не стационарного.

5.4 Ряд Фурье имеет вид:

$$
- y_{t} = a_{0} + \sum_{i=1}^{n} a_{i} \cos t + \sum_{i=1}^{n} b_{i} \sin t ;
$$
  

$$
- y_{t} = a_{0} + \sum_{i=1}^{n} a_{i} \cos \omega + \sum_{i=1}^{n} b_{i} \sin \omega ;
$$

$$
- y_{t} = a_{0} + \sum_{i=1}^{n} a_{i} \cos u_{i} t + \sum_{i=1}^{n} b_{i} \sin u_{i} t ;
$$

$$
- y_{t} = a_{0} + \sum_{i=1}^{n} \cos t_{i} + \sum_{i=1}^{n} \sin t_{i} .
$$

5.5 Чему должна быть равна сумма средних абсолютных показателей сезонно $cru?$ 

 $-0$ :  $-1$ :

 $-4:$ 

- нет ограничений.

5.6 Для расчета теоретических значения по тренд - сезонной мультипликативной модели используется формула:

 $-y_{s} = \mathbf{E}_{i} \cdot \mathbf{S}_{i}$ ;  $-y_{s} = \mathbf{E}_{t} / \mathbf{S}_{i}$ ;  $-y_s = \mathbf{E}_t \cdot \mathbf{E}_t$ ;  $-\nu_{\rm s} = \mathbf{E} \cdot \overline{K}$ .

5.7 Прогнозная аддитивная модель динамического ряда с сезонными колебаниями при отсутствии в нем тенденции имеет вид:

 $-y_n = \overline{y}_n \pm S$ ;  $-y_n = y_n \pm \overline{S}$ ;  $-y_{n} = y_{n} / \overline{S}$ ;  $-y_p = \overline{y}_p \cdot S$ .

5.8 Что характеризует параметр *b* в модели регрессии с включением фактора времени и фиктивных переменных  $(y_t = a + bt + c_1x_1 + ... + c_jx_j + ... + c_{k-1}x_{k-1} + \varepsilon_t, )$ ?

- отклонение уровней временного ряда от уровней, учитывающих сезонные воздействия:

- сумму начального уровня ряда и сезонной компоненты в 4 квартале;

- абсолютное изменение уровней ряда под воздействием тенденции;

- относительное изменение уровней ряда под воздействием тенденции.

5.9 Прогнозная мультипликативная модель динамического ряда с сезонными колебаниями при отсутствии в нем тенденции имеет вид:

$$
- y_p = \overline{y}_p \cdot K_s ;
$$
  
\n
$$
- y_p = y_n \cdot K_s ;
$$
  
\n
$$
- y_p = y_n \pm \overline{S} ;
$$
  
\n
$$
- y_p = \overline{y}_p \pm K_s .
$$

5.10 Если временной ряд содержит тенденцию и периодические колебания как рассчитывается прогноз по ряду Фурье?

- нельзя построить;

- прогноз по тренду плюс прогноз по ряду Фурье;
- прогноз по тренду умножить на прогноз по ряду Фурье;

– учитывается прогноз только по ряду Фурье.

6 Тесты по теме «Адаптивные методы прогнозирования»

6.1 Какой вид имеет формула экспоненциального сглаживания?

 $-S_{t} = \alpha y_{t} + \beta S_{t-1};$ 

 $-S_{t} = \alpha y_{t} + \beta y_{t-1};$ 

 $-S_t = \alpha y_t \cdot \beta y_{t-1};$ 

 $-S_{t} = \alpha y_{t} + \alpha S_{t-1}.$ 

6.2 Как может быть определено значение параметра адаптации  $\alpha$ ?

- методом экспертных оценок;
- это табулированное значение;
- это средний уровень ряда;
- методом проб или выведено аналитическим способом.

6.3 Какие значения может принимать параметр экспоненциального сглаживания  $\alpha$ ?

- нет ограничений;

- $-$  от минус 1 до 1;
- $-$  or 0 no 100 %:
- $-$  от 0 до1.

6.4 При каком значении коэффициента адаптации  $\alpha$  модель будет иметь более глалкий характер:

- $-\alpha = 0.1$ ;
- $-\alpha = -1$ ;
- $-\alpha = 100$ ;
- $-\alpha = 0.5$ .

6.5 Какое требование накладывается на коэффициент адаптации  $\alpha$ :

- $-|\alpha|$  < 1;
- $-|\alpha|>1;$
- никаких:
- $-0 < \alpha < 1$ .

6.6 Адаптивными называются:

- методы прогнозирования, позволяющие строить самокорректирующиеся (самонастраивающиеся) экономико-математические модели, которые способны оперативно реагировать на изменение условий путем учета результата прогноза, сделанного на предыдущем шаге, и учета различной информационной ценности уровней ряда;

- методы получения и специализированной обработки прогнозных оценок объекта путем систематизированного опроса высококвалифицированных специалистов;

- методы аналитического выравнивания;

- методы прогнозирования, позволяющие строить математические модели, которые способны оперативно реагировать на изменение условий путем учета различной информационной ценности мнений экспертов по результатам прогноза.

6.7 Значение параметра адаптации  $(\alpha)$  может быть определено:

- на основе эмпирических данных;

- этот табулированное значение;

- выведено аналитическим способом;

- получено на основе метода проб.

6.8 В качестве критерия оптимальности при выборе параметра адаптации обычно принимают:

- критерий минимума среднего квадрата ошибок прогнозирования;

-критерий Дарбина - Уотсона:

- критерий Фишера;

- критерий максимума среднего квадрата ошибок прогнозирования.

6.9 Математическое ожидание временного ряда и экспоненциальной средней:

- совпадают;

- прямо пропорциональны;

- математическое ожидание временного ряда больше математического ожидания экспоненциальной средней:

- математическое ожидание временного ряда меньше математического ожидания экспоненциальной средней.

6.10 Дисперсия экспоненциальной средней и дисперсия временного ряда имеют следующее соотношение:

- дисперсия экспоненциальной средней меньше дисперсии временного ряда;

- прямо пропорциональны;
- дисперсия экспоненциальной средней больше дисперсии временного ряда;

- дисперсия экспоненциальной средней равна дисперсии временного ряда.

7 Тесты по теме «Применение многофакторных моделей прогнозирования»

7.1 Если во временных рядах присутствует тенденция, то парный коэффициент корреляции рассчитывается:

- по исходным временным рядам;
- по прологарифмированным уровням;
- можно рассчитать только индекс корреляции;

- по отклонениям от тренда или по первым разностям.

7.2 Какие особенности существуют при прогнозировании на основе системы рядов динамики?

- невозможно проведение корреляционного анализа;

- никаких:

- уровни должны быть стандартизированы;

- из рядов должна быть исключена тенденция.

7.3 Парный коэффициент корреляции может принимать значения:

 $-$  от 0 до 1;

 $-$  от минус 1 до 1:

 $-$  от 0 до 100 %

- нет ограничений.

7.4 При построения смешанной трендово-факторной модели по пространственно-временной информации используются:

- средневременные приросты показателей;

- абсолютные базисные приросты;

- темпы роста;

- абсолютные цепные приросты.

7.5 Что характеризует параметр *b* в модели регрессии с включением фактора времени и фиктивных переменных  $(y_t = a + bt + c_1x_1 + ... + c_i x_i + ... + c_{k-1}x_{k-1} + \varepsilon_t)$ ?

- отклонение уровней временного ряда от уровней, учитывающих сезонные воздействия:

- сумму начального уровня ряда и сезонной компоненты в 4 квартале;

- относительное изменение уровней ряда под воздействием тенденции.

- абсолютное изменение уровней ряда под воздействием тенденции.

7.6 Уравнение регрессии по рядам динамики можно построить:

- по первым разностям, по отклонениям от тренда, по уровням ряда с включением фактора времени;

- только по смешанным трендово-факторным моделям;

- по прологарифмированным уровням;

- по первым разностям, по отклонениям от тренда.

7.7 Какой метод используется для количественной оценки силы воздействия одних признаков на другие:

- корреляционный анализ;

- регрессионный анализ;

- индексный;

- метод средних величин.

7.8 Какой критерий используется для проверки статистической значимости уравнения регрессии:

- F - критерий Фишера;

- t критерий Стьюдента;
- критерий Дарбина Уотсона;
- $-\gamma^2$ .

7.9 С помощью какого критерия проверяется статистическая значимость коэффициентов регрессии:

- F - критерий Фишера; - t - критерий Стьюдента;

- критерияДарбина - Уотсона;

 $-\chi^2$ .

7.10 В уравнении регрессии по первым разностям  $\Delta y = a + b\Delta x$  параметр b:

- показывает, на сколько изменится скорость роста результативного признака с изменением скорости роста факторного признака на единицу своего измерения; - показывает, во сколько раз изменится скорость роста результативного признака с изменением скорости роста факторного признака на единицу своего измерения;

- означает, что случайные отклонения по ряду  $y$  в среднем в b раз выше случайных колебаний по ряду х;

- фиксирует силу связи  $y$  с  $x$ , т.е. он показывает среднее изменение  $y$  с изменением х на единицу.

8 Тесты по теме «Эвристические методы прогнозирования»

8.1 В каких случаях целесообразно применять экспертные методы прогнозирования:

- объект, экономическое явление не поддается математическому описанию;

- отсутствует достаточно представительная статистическая выборка;

- объект, экономическое явление поддается математическому описанию;

- отсутствует программное обеспечение.

8.2 Какие требования предъявляются эксперту:

- определенный практический и исследовательский опыт;
- отсутствие заинтересованности в конкретных результатах;
- наличие научных степеней и званий;
- высокий уровень владения современными методами прогнозирования.

8.3 Что понимается под методом эвристического прогнозирования:

– метод получения и специализированной обработки прогнозных оценок объекта путем систематизированного опроса высококвалифицированных специалистов;

– метод получения и специализированной обработки прогнозных оценок объекта путем формирования группы экспертов во главе с ведущим;

– метод построения прогнозной модели;

– метод получения и специализированной обработки прогнозных оценок объекта путем организации «круглого стола», в рамках которого будут согласовываться мнения экспертов с целью выработки единого мнения.

8.4 Что принимается в качестве меры точности экспертных методов:

– среднее значение относительной погрешности;

- среднюю ошибку аппроксимации;
- коэффициент детерминации;
- среднее квадратическое отклонение.

8.5 Эффективный прогноз обладает:

- меньшим значением средней относительной погрешности;
- высоким значением коэффициента детерминации;
- низким значением коэффициента детерминации;
- большим значением средней относительной погрешности.

8.6 «Матрица компетентности экспертов»:

– характеризует уровень осведомленности каждого из экспертов по каждому из m вопросов;

- содержит ответы экспертов;
- содержит отзывы экспертов друг о друге;

– характеризует предпочтительную специализацию эксперта.

8.7 Матрица компетентности экспертов стоится на основе:

– «Матрицы специализации экспертов» и «Матрицы предпочтительности специализации экспертов»;

– «Матрицы компетентности» и «Матрицы предпочтительности специализации экспертов»;

– она не связана с другими матрицами;

– «Матрицы специализации экспертов» и «Матрицы компетентности».

8.8 Среднее значение относительной погрешности определяется по формуле:

$$
-\overline{v} = \frac{\sigma}{\overline{x}};
$$
  

$$
-\overline{v} = \frac{\overline{X}}{\sigma};
$$
  

$$
-\overline{v} = \sqrt{\frac{\overline{X}}{\sigma}};
$$

$$
- \overline{V} = \frac{\sigma^2}{\sum X_i}.
$$

- 8.9 Экспертиза включает следующие этапы:
- подготовительный;
- прогнозный;
- непосредственная работа экспертов;
- заключительный.
- 8.10 Что осуществляется на подготовительном этапе экспертизы:
- определяется цель проведения экспертизы;
- формируется рабочая группа;
- обрабатываются результаты экспертизы;
- разрабатываются анкеты опроса экспертов.